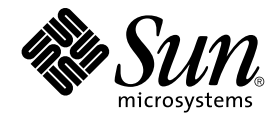

# Till[00e4]ggsinformation f[00f6]r Solaris 9 4/04

Sun Microsystems, Inc. 4150 Network Circle Santa Clara, CA 95054 U.S.A.

Artikelnummer: 817–4884–10 Maj 2004

Copyright 2004 Sun Microsystems, Inc. 4150 Network Circle, Santa Clara, CA 95054 U.S.A. Med ensamrätt

Denna produkt och detta dokument skyddas av upphovsrättslagen och distribueras med en licens som reglerar användning, kopiering, distribution och dekompilering. Ingen del av produkten eller dokumentet får mångfaldigas på något sätt utan skriftligt tillstånd från Sun och Suns licenstagare.<br>Program från övriga företag, t.ex. teckensnittsteknik, är skyddat av uppho

Delar av produkten kan härröra från Berkeley BSD-system, som tillhandahålls på licens av University of California. UNIX är ett registrerat varumärke<br>i USA och övriga länder och tillhandahålls på licens med ensamrätt av X/O

Sun, Sun Microsystems, Sun-logotypen, docs.sun.com, AnswerBook, AnswerBook2, Java, JDK, Solaris JumpStart, SunOS, OpenWindows, XView,<br>JavaSpaces, SunSolve, iPlanet Directory Server, Sun4U, Sun StorEdge, Solstice AdminSuite SPARC International, Inc. i USA och andra länder. Produkter med SPARC-varumärken bygger på en arkitektur som har utvecklats av Sun<br>Microsystems, Inc. PostScript är ett varumärke eller registrerat varumärke som tillhör Adob lagstiftningen i vissa länder. Netscape(TM) är ett varumärke eller registrerat varumärke som tillhör Netscape Communications Corporation. Netscape Navigator(TM) är ett varumärke eller ett registrerat varumärke som tillhör Netscape Communications Corporation i USA och i andra länder.

OPEN LOOK och det grafiska användargränssnittet från Sun™ är utvecklade av Sun Microsystems, Inc. för användare och licenstagare. Sun erkänner<br>betydelsen av Xerox forskning och utveckling av grafiska användargränssnitt fö skriftliga licensavtal.

Statliga inköp – kommersiell programvara. Användare inom den offentliga förvaltningen lyder under Sun Microsystems, Inc. standardlicens och tillämpliga klausuler i FAR och dess bilagor.

DOKUMENTATIONEN TILLHANDAHÅLLS "I BEFINTLIGT SKICK". SUN ERKÄNNER INGA UTTRYCKLIGA ELLER UNDERFÖRSTÅDDA VILLKOR, ÅTERGIVANDEN OCH GARANTIER, INKLUSIVE UNDERFÖRSTÅDDA GARANTIER OM SÄLJBARHET, LÄMPLIGHET FÖR ETT VISST ÄNDAMÅL ELLER ICKE-LAGSTRIDIGHET. DETTA GÄLLER I ALLA FALL DÅ DET INTE FINNS JURIDISKT BINDANDE SKÄL TILL MOTSATSEN.

Copyright 2004 Sun Microsystems, Inc. 4150 Network Circle, Santa Clara, CA 95054 U.S.A. Tous droits réservés.

Ce produit ou document est protégé par un copyright et distribué avec des licences qui en restreignent l'utilisation, la copie, la distribution, et la décompilation. Aucune partie de ce produit ou document ne peut être reproduite sous aucune forme, par quelque moyen que ce soit, sans<br>l'autorisation préalable et écrite de Sun et de ses bailleurs de licence, s'il y en a. L aux polices de caractères, est protégé par un copyright et licencié par des fournisseurs de Sun.

Des parties de ce produit pourront être dérivées du système Berkeley BSD licenciés par l'Université de Californie. UNIX est une marque déposée aux<br>Etats-Unis et dans d'autres pays et licenciée exclusivement par X/Open Comp

Sun, Sun Microsystems, le logo Sun, docs.sun.com, AnswerBook, AnswerBook2, Java, JDK, Solaris JumpStart, SunOS, OpenWindows, XView,<br>JavaSpaces, SunSolve, iPlanet Directory Server, Sun4U, Sun StorEdge, Solstice AdminSuite, service, de Sun Microsystems, Inc. aux Etats-Unis et dans d'autres pays. Toutes les marques SPARC sont utilisées sous licence et sont des marques de<br>fabrique ou des marques déposées de SPARC International, Inc. aux États-U basés sur une architecture développée par Sun Microsystems, Inc. PostScript est une marque de fabrique d'Adobe Systems, Incorporated, laquelle pourrait é'tre déposée dans certaines juridictions.Netscape est une marque de Netscape Communications Corporation aux Etats-Unis et dans d'autres pays. Netscape Navigator est une marque de Netscape Communications Corporation.

L'interface d'utilisation graphique OPEN LOOK et Sun™a été développée par Sun Microsystems, Inc. pour ses utilisateurs et licenciés. Sun reconnaît<br>les efforts de pionniers de Xerox pour la recherche et le développement du licenciés de Sun qui mettent en place l'interface d'utilisation graphique OPEN LOOK et qui en outre se conforment aux licences écrites de Sun.

CETTE PUBLICATION EST FOURNIE "EN L'ETAT" ET AUCUNE GARANTIE, EXPRESSE OU IMPLICITE, N'EST ACCORDEE, Y COMPRIS DES GARANTIES CONCERNANT LA VALEUR MARCHANDE, L'APTITUDE DE LA PUBLICATION A REPONDRE A UNE UTILISATION PARTICULIERE, OU LE FAIT QU'ELLE NE SOIT PAS CONTREFAISANTE DE PRODUIT DE TIERS. CE DENI DE GARANTIE NE S'APPLIQUERAIT PAS, DANS LA MESURE OU IL SERAIT TENU JURIDIQUEMENT NUL ET NON AVENU.

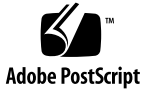

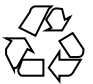

040506@8606

# Innehåll

#### **[Inledning 11](#page-10-0)**

#### **[1 Problem som rör installationen 15](#page-14-0)**

[Problem som du bör känna till innan du installerar programvaran Solaris 9 4/04](#page-14-0) [15](#page-14-0)

[x86: System med vissa ATA-hårddiskar hänger sig vid omstart efter en Solaris](#page-15-0) [9-installation 16](#page-15-0)

[x86: Partitionsproblem med installations-cd:n för Solaris 9 4/04 17](#page-16-0)

x86: [Ändring i layouten för standardstartdiskpartitionen 17](#page-16-0)

[SPARC: Standardprofilen för Solaris JumpStart kanske inte installerar](#page-17-0) flera [språkversioner på](#page-17-0) små diskar 18

[x86: Servicepartition skapas inte som standard på](#page-18-0) system som saknar en befintlig [servicepartition 19](#page-18-0)

[x86: Startdiskett för Enhetskonfigurationsassistenten för Solaris](#page-20-0) är inte [tillgänglig 21](#page-20-0)

[x86: Uppgradera inte datorer av typen Hewlett-Packard \(HP\) Vectra XU med](#page-20-0) [BIOS-versionen GG.06.13 21](#page-20-0)

[Problem som du bör känna till innan du installerar programvaran Solaris 9 4/04](#page-21-0) [22](#page-21-0)

SPARC: Uppgradera firmware på [Sun Fire- och Netra-servrar före installationen](#page-21-0) [\(4747307, 4799331\) 22](#page-21-0)

[Start från dvd-skivan Solaris misslyckas på](#page-22-0) system med Toshiba SD-M1401 [dvd-rom \(4467424\) 23](#page-22-0)

Det går inte att komma åt data på [Solaris 9 4/04-dvd:n när programvaran Solaris](#page-22-0) [2.6 eller Solaris 7 körs \(4511090\) 23](#page-22-0)

#### [Kända installationsfel 24](#page-23-0)

Det kan hända att installationsprogrammet Solaris Web Start inte tar bort paket i

den alternativa roten (Alternate Root) efter en misslyckad eller avbruten [installation \(4992264\) 24](#page-23-0)

[SPARC: Det kan hända att installationsprogrammet Web Start för Solaris 9 4/04](#page-24-0) [inte visar specialfallspanelen ordentligt \(5002175\) 25](#page-24-0)

[x86: PXE-start misslyckas med nätverkskortet 3Com 3C905C \(4847803\) 25](#page-24-0)

SPARC: System med [flera gränssnitt tolkar alla gränssnitt som användbara efter](#page-25-0) [installation eller uppgradering \(4640568\) 26](#page-25-0)

[Installationsfel som uppstår under installation från programvaru-cd 1 \(av 2\) för Solaris](#page-25-0) [9 4/04 26](#page-25-0)

Varningar kan visas när ett [filsystem skapas \(4189127\) 27](#page-26-0)

[Problem som rör uppgradering 27](#page-26-0)

[Ytterligare korrigeringsfiler krävs för att utföra en Solaris Live Upgrade 27](#page-26-0)

[Begränsningar vid installation av Solaris Live Upgrade-paket 27](#page-26-0)

Det går inte att komma [åt SAN \(Storage Area Networks\) via](#page-27-0) SUNWsan i [programvaran Solaris 9 4/04 28](#page-27-0)

[x86: Det går inte att använda installations-cd :n för Solaris 9 4/04 \(x86-versionen\)](#page-27-0) [vid uppgradering av x86-system från Solaris 2.6 eller Solaris 7 28](#page-27-0)

[Programvaran Solaris Management Console 2.1](#page-28-0) är inte kompatibel med Solaris [Management Console 1.0, 1.0.1 och 1.0.2 29](#page-28-0)

[Installationsfel som uppstår under en uppgradering 31](#page-30-0)

[Uppdatering misslyckas vid installation av ett differentiellt Solaris Flash-arkiv](#page-30-0) [\(4997302\) 31](#page-30-0)

[Problem med visning av text i installationsprogrammet när Solaris Live Upgrade](#page-31-0) [används \(4736488\) 32](#page-31-0)

SPARC: Fel vid borttagande av SUNWjxcft[-paketposter under uppgradering](#page-32-0) [\(4525236\) 33](#page-32-0)

[Uppgradering till Solaris 9 4/04 kan inaktivera det befintliga](#page-32-0) [SSH-bakgrundsprogrammet \(](#page-32-0)sshd) (4626093) 33

[Uppgraderingen misslyckas om](#page-33-0) /export-katalogen är nästan full [\(4409601\) 34](#page-33-0)

[Uppgradera servrar och klienter som saknar skivminne \(4363078\) 34](#page-33-0)

[Installationsfel som uppstår efter en uppgradering 35](#page-34-0)

[SPARC: Borttagning av korrigeringsfiler efter uppgraderingen kan skada](#page-34-0) [WBEM-lagringsutrymmet \(4820614\) 35](#page-34-0)

[Problem med 64-bitars Solaris 36](#page-35-0)

SPARC: Sun UltraSPARC-system (Sun4U[\) kan kräva uppgradering av Flash](#page-35-0) [PROM 36](#page-35-0)

[Problem med dokumentations-cd:n 37](#page-36-0)

[Det går inte att installera dokumentationspaket med namn som](#page-37-0) är längre än nio tecken på [dokumentationsservrar som kör Solaris 2.6, 7 och 8 38](#page-37-0)

Programfel på [dokumentations-cd:n 38](#page-37-0)

**4** Till[00e4]ggsinformation f[00f6]r Solaris 9 4/04 • Maj 2004

Avinstallationsläge för uninstaller-verktyget för Solaris 9 4/04 [dokumentations-cd fungerar inte korrekt \(4675797\) 38](#page-37-0)

[Det kanske inte går att bläddra i dokumentations-cd:ns verifieringspanel i](#page-38-0) [kommandoradsgränssnittsläge \(4520352\) 39](#page-38-0)

[Problem med språkversioner under installationen 39](#page-38-0)

[Extra relaterade språkområden kan installeras 39](#page-38-0)

[Språkanpassningsfel som uppstår under installationen 39](#page-38-0)

[Med språk-cd:n installeras alla språk som standard med Solaris Live Upgrade](#page-39-0) [\(4898832\) 40](#page-39-0)

[Uppgradering av system som kör Solaris 8 med fullständigt stöd för](#page-39-0) [thai/ryska/polska/katalanska lämnar ogiltiga paket på](#page-39-0) systemet (4650059) 40

#### **[2 Problem som rör körtid i Solaris 41](#page-40-0)**

[Maskinvarurelaterade fel 42](#page-41-0)

[Systemet kan låsa sig när en USB-enhet](#page-41-0) är inkopplad i en USB 2.0-port [\(5018218\) 42](#page-41-0)

[Stöd för nyare konverterare från USB- till seriell port av typen Digi Edgeport](#page-41-0) finns [inte i operativsystemet Solaris 9 4/04 \(4900383\) 42](#page-41-0)

[x86: Ramverkenhetsdrivrutinen USBA 1.0 för UHCI \(Universal Host Controller](#page-41-0) Interface) [finns inte i operativsystemet Solaris 9 4/04 \(4990411\) 42](#page-41-0)

[Smartkortsfel 43](#page-42-0)

Systemet svarar inte på [smartkortet \(4415094\) 43](#page-42-0)

[Menyalternativet Redigera konfigurationsfil i Smart Cards Management Console](#page-42-0) fungerar inte  $(4447632)$  43

#### [Vanliga skrivbordsmiljöfel 44](#page-43-0)

SPARC: Kärnan låser sig på [Sun Blade 1000 och Sun Blade 2000-system om](#page-43-0) strömförsörjning [är aktiverad i inställningarna för en klient utan skivminne](#page-43-0) [\(4985416\) 44](#page-43-0)

[Funktionen för automatisk körning av](#page-43-0) flyttbara media i CDE har tagits bort [\(4634260\) 44](#page-43-0)

SPARC: dtmail [låser sig när det startas från kommandoraden om alternativet](#page-44-0) [FontList anges \(4677329\) 45](#page-44-0)

[E-postverktyget verkar hänga sig när e-post med långa rader visas](#page-44-0) [\(4418793\) 45](#page-44-0)

[Solaris PDASync kan inte ta bort den senaste inmatningen från skrivbordet](#page-45-0) [\(4260435\) 46](#page-45-0)

[Solaris PDASync kan inte utbyta data med en multibyte-PDA-enhet som](#page-45-0) är [anpassad för internationellt bruk \(4263814\) 46](#page-45-0)

[Frågor och problem som rör GNOME 2.0 46](#page-45-0)

[Dokumentation för GNOME 2.0 47](#page-46-0)

[Systemadministrationsfel 47](#page-46-0)

Kommandot cfgadm - l listar inte USB-enheter när det körs utan [superanvändarbehörighet \(4999109\) 47](#page-46-0)

[x86: Modular DeBugger för USB-arkitekturen konfigureras inte automatiskt när](#page-46-0) endast nya ramverk [är laddade \(4982529\) 47](#page-46-0)

[Problem med att läsa från och skriva till dvd-skivor som](#page-47-0) är större än 4 GB i Solaris [9 4/04 \(4908624, 4987026\) 48](#page-47-0)

Kommandot lucreate [misslyckas när namnet för en monterad lagringsenhet](#page-47-0) är [en delmängd av en annan monterad lagringsenhet eller en lagringsenhet som](#page-47-0) [används för en ny startmiljö](#page-47-0) (4912890) 48

/etc/named.conf [gör att Solaris Management Console-operationer på](#page-49-0) [användar- och gruppkonton misslyckas \(4777931\) 50](#page-49-0)

[x86: Servicepartitionen startas inte om du trycker på](#page-50-0) F4 när BIOS startas [\(4782757\) 51](#page-50-0)

[Händelsemeddelanden för UltraSPARC II CP genereras inte alltid \(4732403\) 51](#page-50-0)

[Bakgrundsprogrammet Solaris WBEM Services 2.5 kan inte hitta API-providers för](#page-51-0) com.sun [\(4619576\) 52](#page-51-0)

Vissa com.sun[-API-metodanrop misslyckas under XML/HTTP Transport](#page-51-0) [Protocol \(4497393, 4497399, 4497406, 4497411\) 52](#page-51-0)

Det går inte att [ändra monteringsegenskaper för](#page-52-0) filsystemet med Solaris [Management Console-verktyget Monteringar och delade enheter \(4466829\) 53](#page-52-0) [Felet CIM\\_ERR\\_LOW\\_ON\\_MEMORY inträffar vid försök att lägga till data med](#page-52-0) [WBEM \(4312409\) 53](#page-52-0)

[Problem i Solaris volymhanterare 54](#page-53-0)

Kommandot metattach [i Solaris Volymhanterare kan misslyckas 54](#page-53-0)

[Fel i Solaris volymhanterare 55](#page-54-0)

[Reserver fungerar inte ordentligt när RAID-1- \(spegel\) eller RAID-5-volymer för](#page-54-0) [Solaris Volymhanterare skapas i skivuppsättningar som byggts på](#page-54-0) mjuka [partitioner \(4981358\) 55](#page-54-0)

Kommandot metahs -e [för Solaris Volymhanterare misslyckas på](#page-55-0) [koppartrådslagringslådor när en misslyckad aktiv reservdisk har bytts ut](#page-55-0) [\(4644106\) 56](#page-55-0)

Kommandot metadevadm [för Solaris Volymhanterare misslyckas om namnet på](#page-56-0) den logiska enheten inte [finns längre \(4645721\) 57](#page-56-0)

Kommandot metarecover [för Solaris volymhanterare kunde inte uppdatera](#page-56-0) namnrymden metadb [\(4645776\) 57](#page-56-0)

[Nätverksfel 58](#page-57-0)

Konfiguration av [flera tunnlar mellan två](#page-57-0) IP-noder med filtrering aktiverat kan [orsaka paketförlust \(4152864\) 58](#page-57-0)

#### [Säkerhetsfel 58](#page-57-0)

[Upplåsning av CDE:s skärmlås tar bort kreditiv i Kerberos version 5](#page-58-0) [\(4674474\) 59](#page-58-0)

cron, at och batch [kan inte schemalägga jobb för låsta konton \(4622431\) 59](#page-58-0)

**6** Till[00e4]ggsinformation f[00f6]r Solaris 9 4/04 • Maj 2004

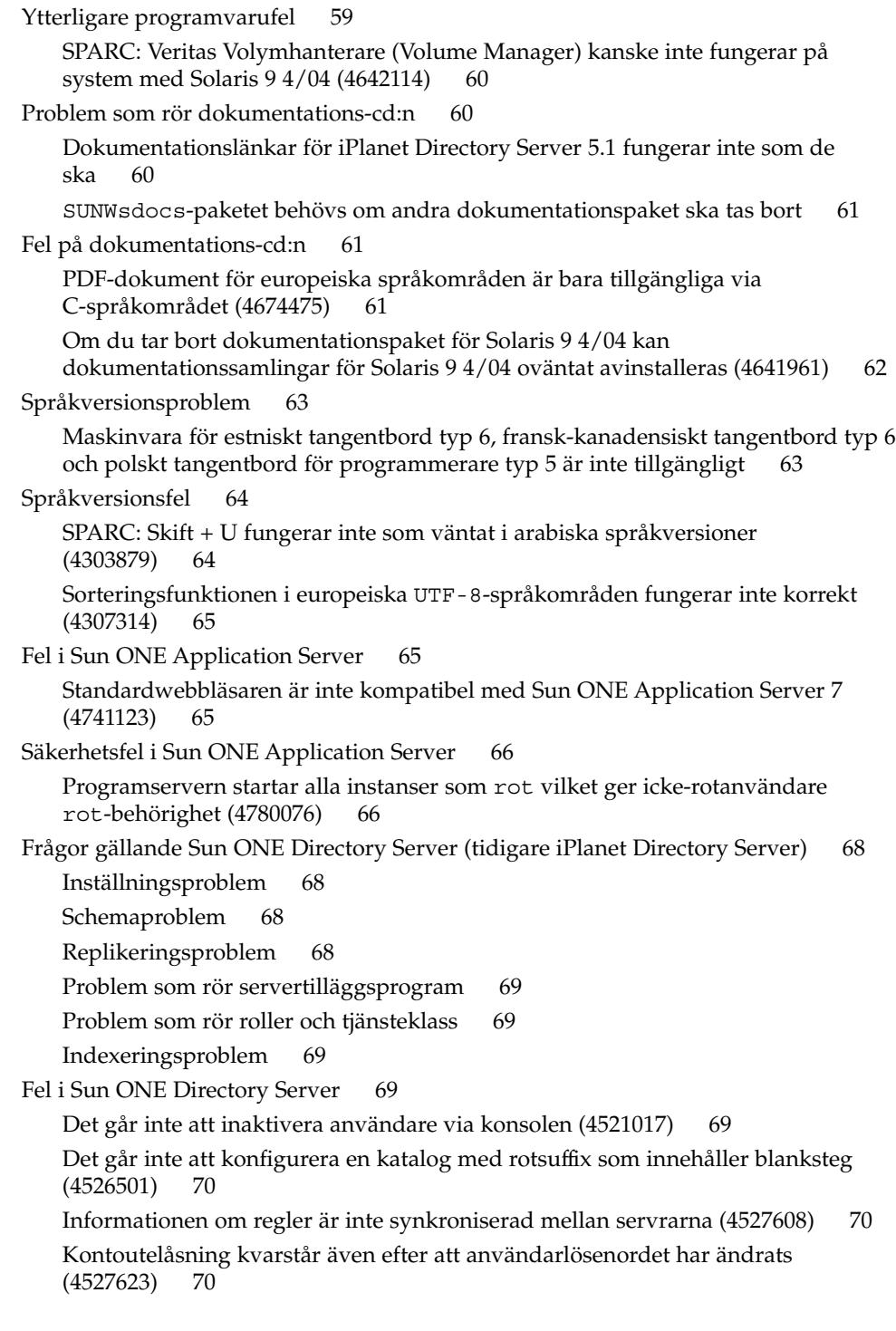

Säkerhetskopiering av konsolen utfördes omedelbart efter att installation [misslyckas \(4531022\) 71](#page-70-0)

[Servern tar inte hänsyn till skiftlägeskänslig syntax vid normalisering av](#page-70-0) [DN-attribut \(4630941\) 71](#page-70-0)

[Om servern stoppas under](#page-70-0) export, säkerhetskopiering, återställning [eller indexskapande kraschar servern \(4678334\) 71](#page-70-0)

[Replikeringen kan inte använda självsignerade certifikat \(4679442\) 72](#page-71-0)

[UFS-filsystemsproblem 72](#page-71-0)

[SPARC: Skapa inte UFS-filsystem på](#page-71-0) VxVM-volymer som är större än 2 TB 72 [UFS-filsystemsfel 72](#page-71-0)

[SPARC: Det går inte att använda](#page-71-0) fssnap på UFS-filsystem som är flera TB stora [\(4836824\) 72](#page-71-0)

#### **[3 Information om avslutat stöd 75](#page-74-0)**

[Funktioner som har tagits bort i programvaran Solaris 9 75](#page-74-0) Syntax för adb[-avbildningsmodifierare och kontrollpunkt 75](#page-74-0) [AnswerBook2 Server 76](#page-75-0) [Verktyget](#page-75-0) aspppd 76 [Inmatningsmetoden för japanska](#page-75-0) ATOK8 76 [Verktyget](#page-75-0) crash 76 [Alternativ för minnesutskrift för Solaris-kommandot](#page-76-0) ipcs 77 [Den japanska inmatningsmetoden](#page-76-0) cs00 77 [x86: Kommandot](#page-76-0) devconfig 77 [x86: Stöd för enheter och drivrutiner 77](#page-76-0) [EA-katalog \(Early Access\) 78](#page-77-0) [Emulex MD21-styrenhet för ESDI-enhet 78](#page-77-0) enable mixed bcp Justerbar 78 [x86: Intel 486-baserade system 78](#page-77-0) [Alternativt språkområdesnamn för](#page-77-0) japanese 78 [Java SDK \(Software Developer's Kit\) 1.2.2 79](#page-78-0) [JDK 1.1.8 och JRE 1.1.8 79](#page-78-0) [Kerberos-klient version 4 79](#page-78-0) [OpenWindows-verktygslådor för utvecklare 79](#page-78-0) [OpenWindows-miljö](#page-78-0) för användare 79 [Prioritetssidväxling och närliggande kärnjusterare](#page-79-0) ([priority\\_paging/cachefree](#page-79-0)) 80 [Filsystemet](#page-79-0) s5fs 80 [Funktioner för verktyget](#page-79-0) sendmail 80 [Underhållsuppdateringar för Solaris 81](#page-80-0)

**8** Till[00e4]ggsinformation f[00f6]r Solaris 9 4/04 • Maj 2004

Paketet [SUNWebnfs](#page-80-0) 81 sun4d[-baserade servrar 81](#page-80-0) Paketet [SUNWrdm](#page-80-0) 81 [Funktioner som kan komma att tas bort i framtida versioner 81](#page-80-0) Stöd för sökvägen device\_driver [i systemkommandot](#page-81-0) add\_drv 82 [Kommandot](#page-81-0) AdminTool 82 [Korta asiatiska](#page-81-0) dtlogin-namn 82 asysmem()- och sysmem()[-gränssnitt 82](#page-81-0) [Gränssnitt för granskningsbakgrundsprogrammet 83](#page-82-0) [Enhetstilldelningsgränssnitt för BSM \(Basic Security Module\) 83](#page-82-0) [Föråldrade DDI-gränssnitt 83](#page-82-0) [Enhetshanteringsposter i](#page-84-0) power.conf 85 [Stöd för enheter och drivrutiner 86](#page-85-0) [Euroteckeninmatning där Alt- och Meta-tangenterna används 86](#page-85-0) [Bibliotek och kommandon i Federated Naming Service \(FNS\)/XFN 87](#page-86-0) [Funktionen](#page-86-0) fork() 87 [GMT tidszoner i zoneinfo 87](#page-86-0) [SPARC: Stöd för grafisk drivrutin 87](#page-86-0) [Java Runtime Environment 1.2.2 88](#page-87-0) [Kodak Color Management System 88](#page-87-0) [Koreanska CID-teckensnitt 88](#page-87-0) [Drivrutiner för Lance Ethernet \(le\) 88](#page-87-0) Biblioteket [libXinput](#page-87-0) 88 [Klientbiblioteket LDAP \(Lightweight Directory Access Protocol\) 88](#page-87-0) [Föråldrade LWP-gränssnitt \(Lightweight Process\) 89](#page-88-0) [Funktionen namnlösa gränssnittsgrupper 89](#page-88-0) [Netscape 4.7x 89](#page-88-0) [Netscape 6.2x och Netscape 7.0 89](#page-88-0) Alternativet netstat - k 89 [Namntjänsttypen NIS+ \(Network Information Service Plus\) 90](#page-89-0) Modulen [pam\\_unix](#page-89-0) 90 Perl Version 5.005 03 90 [I/O-styrkommandon för Power Management 90](#page-89-0) 64-bit SPARC: ptrace[-gränssnittet i libc 91](#page-90-0) Kommandona sendmailvars och L och [G sendmail.cf](#page-90-0) 91 [SPARC: 64-bitars paket 91](#page-90-0) sdtjmplay [Desktop Java Media Player 92](#page-91-0) [SPC-drivrutin \(Serial Parallel Controller\) 92](#page-91-0)

[Solaris 32-bitars](#page-91-0) Sun4U-kärna 92 [Statiska systembibliotek för Solaris 93](#page-92-0) [Transaktionsvolym för Solaris volymhanteraren 93](#page-92-0) [Solstice Enterprise Agents 93](#page-92-0) [Fristående routeridentifiering 93](#page-92-0) [Lagringsgränssnitt 94](#page-93-0) sun4m[-maskinvara 94](#page-93-0) [Sun Java System Application Server Platform Edition 7.0 \(hette tidigare Sun ONE](#page-93-0) [Application Server 7.0 Platform Edition\) 94](#page-93-0) [Systemen Sun StorEdge A3000, Sun StorEdge A3500 och Sun StorEdge](#page-94-0) [A3500FC 95](#page-94-0) [Bandenheter 95](#page-94-0) [Grafikkorten Ultra AX och SPARCengine Ultra AXmp 95](#page-94-0) [32-bit: X11 statiska bibliotek 95](#page-94-0) [Gränssnittet XIL 95](#page-94-0) [Verktyget](#page-95-0) xetops 96 [Utskriftsfiltret](#page-95-0) xutops 96

#### **[4 Problem som rör dokumentationen 97](#page-96-0)**

Berörda dokument: *[Installationsguide för Solaris 9 4/04](#page-96-0)* 97 Berörda dokument: *[Sunscreen 3.2 Configuration Examples Manual](#page-97-0)* 98 [Berörda dokument: LDAP Naming Services Setup and Administration i](#page-98-0) *System [Administration Guide: Naming and Directory Services \(DNS, NIS, and LDAP\)](#page-98-0)* 99 [Berörda dokument: Administering DHCP \(Task\) i](#page-98-0) *System Administration Guide: IP [Services](#page-98-0)* 99 [Berörda dokument: Använda CIM-objekthanteraren i](#page-99-0) *Solaris WBEM Developer's [Guide](#page-99-0)* 100

**[A Solaris 9 4/04 Korrigeringsfillista för operativsystemet 101](#page-100-0)** [Korrigeringsfillista för SPARC 101](#page-100-0) [Korrigeringsfillista för x86 137](#page-136-0)

# <span id="page-10-0"></span>Inledning

Tilläggsinformationen för *Solaris 9 4/04* innehåller detaljer om installationsproblem och annan information som inte fanns tillgänglig förrän omedelbart innan operativsystemet Solaris™ 9 4/04 släpptes. Den senaste versionen av den här tilläggsinformationen finns på adressen [http://docs.sun.com/db/doc/817-4884.](http://docs.sun.com/doc/817-3804)

**Obs! –** Solaris kan köras på två plattformar, SPARC® och x86. Solaris-programvaran kan dessutom köras både i 64-bitars och 32-bitars adressutrymme. Informationen i det här dokumentet gäller båda plattformarna och adressutrymmena om inte annat anges i ett särskilt kapitel, avsnitt, anteckning, punkt, figur, tabell eller exempel.

# Vem riktar sig denna bok till?

Denna information vänder sig till användare och systemadministratörer som installarerar och använder programvaran Solaris 9 4/04 .

# Ytterligare information

Du kan behöva ta del av följande dokumentation när du installerar Solaris-program:

- Samling för skrivbordet GNOME 2.0
- iPlanet Directory Server 5.1 Collection (Solaris Edition)
- *Solaris 9 Börja här*
- *Installationsguide för Solaris 9 4/04*
- *Till[00e4]ggsinformation f[00f6]r Solaris 9 4/04* som finns på följande media:
	- Tilläggs- och installationssamling för Solaris 9 4/04 på dokumentations-cd:n för Solaris 9 4/04.
	- <http://docs.sun.com> (den senaste informationen)
- Systemadministratörssamling för Solaris 9
- Användarsamling för Solaris 9
- [Solaris \(x86 Platform Edition\) Hardware Compatability List](http://www.sun.com/bigadmin/hcl/)
- Sun ONE Application Server 7 Collection (Solaris Edition)
- Solaris 9 4/04 Samling om nyheter

Mer information om Sun™ Java ™ Enterprise System, finns i Sun Java Enterprise System 4/04 på [http://docs.sun.com.](http://docs.sun.com) Du kan hitta *Tilläggsinformation för Sun Java Enterprise System* på [http://docs.sun.com/db/doc/817-5503.](http://docs.sun.com/db/doc/817-5503)

Information om aktuella CERT-instruktioner finns på den officiella webbplatsen för CERT på adressen [http://www.cert.org.](http://www.cert.org)

När det gäller vissa maskinvarukonfigurationer kan du behöva ytterligare maskinvaruspecifika instruktioner om hur du installerar Solaris. Om systemet kräver maskinvaruspecifika åtgärder, har leverantören inkluderat extra installationsdokumentation för Solaris. Använd det materialet, exempelvis *Solaris 9 Sun Hardware Platform Guide*, för maskinvaruspecifika installationsinstruktioner.

# Webbplatsreferenser för tredjepart

Referenser till URL:er för tredjepart finns i det här dokumentet. De bistår med ytterligare information.

**Obs! –** Sun svarar inte för tillgängligheten hos andra företags webbplatser som nämns i det här dokumentet. Sun går inte i god för eller ansvarar för innehåll, reklam, produkter eller annat material som finns tillgängligt på deras webbplatser eller andra källor. Sun ansvarar inte för, och kan heller inte hållas skadeståndsskyldiga för, skada eller förlust som har orsakats av, eller förment har uppstått i samband med, användningen av material, produkter eller tjänster som är tillgängliga genom eller på sådana webbplatser eller liknande källor.

# Läsa Suns onlinedokumentation

På webbplatsen docs.sun.com<sup>SM</sup> hittar du teknisk onlinedokumentation från Sun. Du kan bläddra igenom arkivet på docs.sun.com och söka efter boktitlar och ämnen. URL:en är <http://docs.sun.com>.

# Beställa dokumentation från Sun

Sun Microsystems erbjuder utvald produktdokumentation i tryck. En lista över dokument och hur du beställer dem finns på "Köp tryckt dokumentation" på <http://docs.sun.com>.

# Typografiska konventioner

Följande tabell beskriver de typografiska ändringar som används i den här handboken.

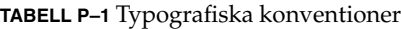

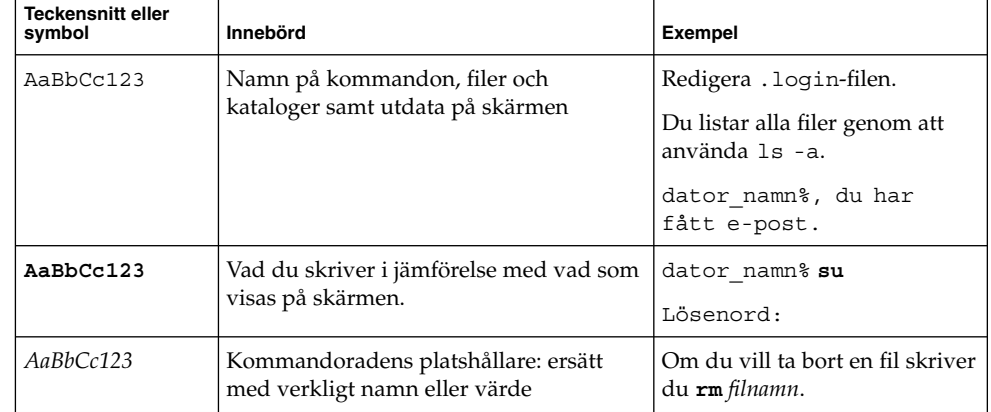

**TABELL P–1** Typografiska konventioner *(forts.)*

| <b>Teckensnitt eller</b><br>symbol | Innebörd                                             | <b>Exempel</b>                                 |
|------------------------------------|------------------------------------------------------|------------------------------------------------|
| AaBbCc123                          | Boktitlar, nya termer eller termer ska<br>framhållas | Läs kapitel 6 i<br>Användarhandboken.          |
|                                    |                                                      | Dessa kallas klassalternativ.                  |
|                                    |                                                      | Du måste vara rot för att kunna<br>göra detta. |

# Skalledtexter i kommandoexempel

Följande tabell visar standardsystemledtext och superanvändarledtext i C-skalet, Bourne-skalet och Korn-skalet.

**TABELL P–2** Skalledtext

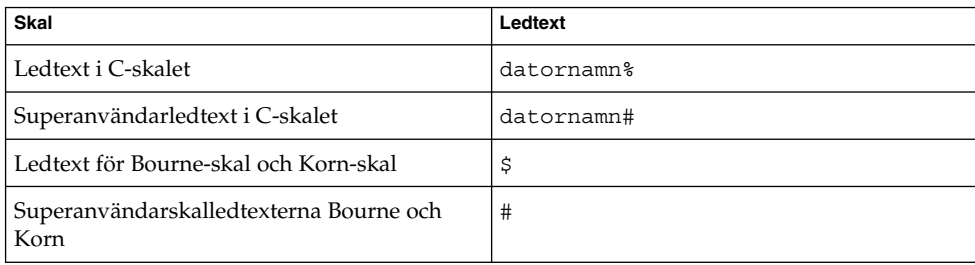

#### <span id="page-14-0"></span>KAPITEL **1**

# Problem som rör installationen

I det här kapitlet beskrivs installationsproblem för operativsystemet Solaris 9 4/04 .

Installationsfrågor för Solaris som uppmärksammats för sent för att komma med i tilläggsinformationen hittar du i *Till[00e4]ggsinformation f[00f6]r Solaris 9 4/04* på [http://docs.sun.com/db/doc/817-4884.](http://docs.sun.com/doc/817-3804)

Följande beskrivningar av installationsfel har lagts till i kapitlet sedan tilläggsinformationen för Solaris 9 4/04 Beta publicerades på [http://docs.sun.com.](http://docs.sun.com/doc/817-2706)

- *"*Det kan hända att installationsprogrammet Solaris Web Start inte tar bort paket i den alternativa roten (Alternate Root[\) efter en misslyckad eller avbruten](#page-23-0) [installation \(4992264\)](#page-23-0) " på sidan 24
- ["SPARC: Det kan hända att installationsprogrammet Web Start för Solaris 9 4/04](#page-24-0) [inte visar specialfallspanelen ordentligt \(5002175\)"](#page-24-0) på sidan 25
- *"*Uppdatering misslyckas vid installation av ett differentiellt Solaris Flash-arkiv [\(4997302\)"](#page-30-0) på sidan 31

# Problem som du bör känna till innan du installerar programvaran Solaris 9 4/04

Du bör känna till följande installationsproblem innan du installerar Solaris 9 4/04:

# <span id="page-15-0"></span>x86: System med vissa ATA-hårddiskar hänger sig vid omstart efter en Solaris 9-installation

Om du installerar Solaris 9 på system med vissa typer av ATA-hårddiskar hänger sig systemet. Detta händer när du försöker göra en mjuk omstart efter att installationen är färdig.

Det här problemet uppstår i system med ATA-hårddiskar som implementerar ATA/ATAPI-6 T13-funktionen återgå till standardläget, avseende Ultra DMA-läget.

De här hårddiskarna återgår från Ultra DMA-läge till Multiword DMA-läge efter återställningen om inte beteendet inaktiveras. Du inaktiverar det genom att använda kommandot SET FEATURES / Disable reverting to power-on to defaults.

Hur det här problemet uppträder beror på BIOS och vilken typ av ATA-hårddisk som systemet finns på. Det här problemet kan uppträda på något av följande sätt:

- Om Ultra DMA-läge är *aktiverat* i BIOS och ATA-hårddisken fungerar i Ultra DMA-läge, kan en mjuk omstart efter installationen orsaka att systemet hänger sig i BIOS. Inga felmeddelanden visas.
- Om Ultra DMA-läge är *inaktiverat* i BIOS och ATA-hårddisken fungerar i Ultra DMA-läge, kan en mjuk omstart efter installationen orsaka att systemet hänger sig. Meddelanden i stil med följande varningar visas:

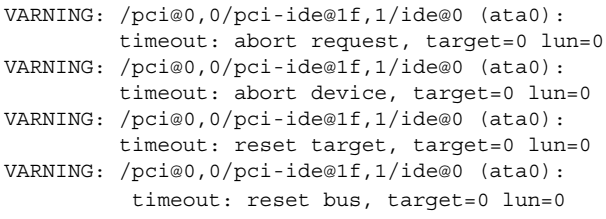

**Åtgärd:** Du åtgärdar problemet genom att utföra följande steg:

- 1. Om systemet hänger sig när det startas om gör du en kall omstart. Systemet bör då starta som det ska.
- 2. När du har startat om datorn loggar du in som superanvändare.
- 3. Redigera filen /platform/i86pc/kernel/drv/ata.conf i en textredigerare. Lägg till den här raden:

ata-revert-to-defaults=0;

Nästa gång du startar om datorn bör det ske utan att systemet hänger sig.

# <span id="page-16-0"></span>x86: Partitionsproblem med installations-cd:n för Solaris 9 4/04

Om Solaris Web Start 3.0, som finns på installations-cd:n för Solaris 9 4/04, inte kan hitta någon Solaris fdisk-partition i systemet måste du skapa en fdisk-partition på rot-enheten.

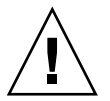

**Varning! –** Om du ändrar storlek på en befintlig fdisk-partition raderas all information på den partitionen automatiskt. Säkerhetskopiera informationen innan du skapar en Solaris fdisk-partition.

Solaris Web Start 3.0 kräver två fdisk-partitioner för installationen.

- Solaris fdisk-partition
	- Det här är den vanliga Solaris fdisk-partitionen.
- x86 fdisk-partition

Det här är en fdisk-partition på 10 MB som gör att x86-baserade system kan starta miniroten som placerats på den nyss skapade minnesväxlingsskivdelen. Minnesväxlingsskivdelen finns på Solaris fdisk-partitionen.

**Obs! –** x86-startpartitionen skapas av installationsprogrammet på installations-cd:n för Solaris 9 4/04 genom att 10 MB tas bort från Solaris fdisk-partitionen. Detta förhindrar att andra befintliga fdisk-partitioner ändras.

Du bör inte skapa den här partitionen manuellt.

Detta hindrar dig också från att använda installations-cd:n för Solaris 9 4/04 när du uppgraderar från Solaris 2.6 eller 7 till programvaran Solaris 9 4/04. Mer information finns i ["Problem som rör uppgradering"](#page-26-0) på sidan 27.

# x86: Ändring i layouten för standardstartdiskpartitionen

I Solaris 9 4/04 använder installationsprogrammen Solaris Web Start och suninstall som standard en ny layout för startdiskpartition som är anpassad för servicepartitionen på Sun LX50-system. Med det här installationsprogrammet kan du bevara en befintlig servicepartition.

Den nya standarden inkluderar följande partitioner:

- **Första partitionen** servicepartitionen (den befintliga storleken på systemet)
- **Andra partitionen** x86-startpartitionen (ungefär 11 MB)

<span id="page-17-0"></span>■ **Tredje partitionen** – Solaris-partitionen (resterande utrymme på startdisken)

Om du vill använda standardlayouten markerar du Standard när du i Solaris Web Start eller i programmet suninstall ombeds välja en layout för startdisken.

**Obs! –** Om du installerar Solaris 9 4/04 (x86-versionen) på ett system som saknar servicepartition, skapar inte programmen Solaris Web Start och suninstall en ny servicepartition som standard. Om du vill skapa en servicepartition på systemet, se ["x86: Servicepartition skapas inte som standard på](#page-18-0) system som saknar en befintlig [servicepartition"](#page-18-0) på sidan 19.

Du kan redigera partitionslayouten manuellt med verktyget fdisk. Du kan ha följande skäl för att vilja redigera startdiskpartitionerna manuellt:

- Du vill bevara en befintlig Sun Linux-partition på systemet.
- Du behöver skapa en Solaris-partition, men vill bevara andra befintliga partitioner på disken.

**Obs! –** Om det finns en uppgraderbar version av programvaran Solaris på systemet, men ingen x86-startpartition, kan du kanske inte uppgradera med Solaris-installations-cd:n. Om du vill uppgradera ett system som saknar en x86-startpartition i Solaris 9 4/04, använder du installationsprogrammet suninstall på Solaris 9 4/04 programvaru-cd 1 (av 2).

#### SPARC: Standardprofilen för Solaris JumpStart kanske inte installerar flera språkversioner på små diskar

Om du använder standardprofilen för Solaris JumpStart™ på Solaris 9 4/04-mediet för att installera flera språkversioner på ett system med en liten disk kan installationen misslyckas. Det här problemet kan uppstå under följande omständigheter:

- Du använder standardprofilen för Solaris JumpStart för att installera andra språkversioner än C-versionen på ett system med en 2,1 GB-disk.
- Du använder standardprofilen för Solaris JumpStart för att installera två eller fler språkversioner på ett system med en 4 GB-disk.

### <span id="page-18-0"></span>x86: Servicepartition skapas inte som standard på system som saknar en befintlig servicepartition

Om du installerar programvaran Solaris 9 4/04 på ett system som saknar servicepartition är det inte säkert att installationsprogrammet skapar en servicepartition som standard. Om du vill ha en servicepartition på samma disk som Solaris-partitionen, måste du återskapa servicepartitionen innan du installerar programvaran.

Om du installerade programvaran Solaris 8 2/02 på ett Sun LX50-system är det inte säkert att installationsprogrammet bevarade servicepartitionen. Om du inte bevarade servicepartitionen genom att redigera layouten för fdisk-startpartitionen manuellt, togs servicepartitionen bort under installationen.

**Obs! –** Du kan inte återskapa servicepartitionen och uppgradera till programvaran Solaris 9 4/04 om du inte bevarade den när du installerade Solaris 8 2/02. Du måste göra en standardinstallation av programvaran.

**Åtgärd:** Om du vill att det ska finnas en servicepartition på disken som Solaris-partitionen finns på, kan du välja att göra något av följande:

- Om du vill installera från installations-cd:n för Solaris 9 4/04 genom att använda installationsprogrammet Solaris Web Start, gör du så här.
	- 1. Ta bort innehållet på disken.
	- 2. Skapa servicepartitionen med hjälp av Sun LX50 Diagnostics-cd:n innan du startar installationen.
		- Information om hur du skapar en servicepartition finns i *Sun LX50 Server User's Manual* och Sun LX50 Knowledge Base på [http://cobalt-knowledge.sun.com.](http://cobalt-knowledge.sun.com)
	- 3. Sätt in installations-cd:n för Solaris 9 4/04 i cd-rom-enheten.
	- 4. Starta installationen.

När installationsprogrammet identifierar servicepartitionen visas följande meddelande:

Standardlayouten för startdisken är en x86-startpartition och en Solaris-partition på det resterande utrymmet. Som standard bevaras även service-fdisk-partitionen om en sådan finns. Du fortsätter genom att välja något av följande: 1) Använda standardlayouten 2) Köra fdisk och redigera disken manuellt 3) Avsluta

Gör ett val: [?]

Kapitel 1 • Problem som rör installationen **19**

5. Om du vill använda standardlayouten skriver du 1.

Servicepartitionen bevaras och en x86-startpartition och en Solaris-partition skapas.

**Obs! –** Installationsprogrammet Solaris Web Start skapar x86-startpartitionen genom att ta bort 10 MB från Solaris-fdisk-partitionen. Detta förhindrar att andra befintliga fdisk-partitioner ändras. Skapa inte partitionen manuellt.

- 6. Slutför installationen.
- Om du vill installera från en nätverksinstallationsavbildning eller över nätverket från Solaris 9 4/04-dvd:n, gör du så här:
	- 1. Ta bort innehållet på disken.
	- 2. Skapa servicepartitionen med hjälp av Sun LX50 Diagnostics-cd:n innan du startar installationen.

Information om hur du skapar en servicepartition finns i *Sun LX50 Server User's Manual* och Sun LX50 Knowledge Base på [http://cobalt-knowledge.sun.com.](http://cobalt-knowledge.sun.com)

3. Starta systemet från nätverket.

Skärmbilden Anpassa fdisk-partitioner visas.

4. Om du vill ladda layouten för standardstartdiskpartitionen klickar du på Standard.

Servicepartitionen bevaras och en x86-startpartition och en Solaris-partition skapas.

Mer information om hur du startar systemet från nätverket finns i *Installationsguide för Solaris 9 4/04*.

- Om du genom att använda suninstall-programmet vill installera från Solaris 9 4/04 programvaru-cd 1 (av 2) eller från en nätverksinstallationsavbildning på en startserver, gör du så här:
	- 1. Ta bort innehållet på disken.
	- 2. Skapa servicepartitionen med hjälp av Sun LX50 Diagnostics-cd:n innan du startar installationen.

Information om hur du skapar en servicepartition finns i *Sun LX50 Server User's Manual* och Sun LX50 Knowledge Base på [http://cobalt-knowledge.sun.com.](http://cobalt-knowledge.sun.com)

3. Starta systemet.

I installationsprogrammet ombeds du välja en metod att skapa Solaris-partitionen med.

4. Markera alternativet Använd resten av disken för Solarispartitionen.

Servicepartitionen bevaras och Solaris-partitionen skapas.

5. Slutför installationen.

<span id="page-20-0"></span>Mer information om hur du startar systemet från nätverket finns i *Installationsguide för Solaris 9 4/04*.

## x86: Startdiskett för Enhetskonfigurationsassistenten för Solaris är inte tillgänglig

Enhetskonfigurationsassistenten för Solaris 9 levereras inte som startdiskett i Solaris 9 4/04. Om du vill starta Enhetskonfigurationsassistenten väljer du ett av följande alternativ:

- Om systemets BIOS stöder start från cd, startar du systemet från installations-cd:n för Solaris 9 4/04 (x86-versionen), Solaris 9 4/04 programvaru-cd 1 (av 2) (x86-versionen) eller Solaris 9 4/04 programvaru-dvd:n (x86-versionen).
- Om datorn inte kan starta från en CD kan du kopiera startdiskettavbildningen till en diskett. Startdiskettavbildningen finns på den andra installationsskivan till programvaran Solaris 9 4/04 (x86 Platform Edition).
- Om systemet stöder PXE-start (Pre-boot Execution Environment) och det finns en installationsavbildning tillgänglig i nätverket, startar du från nätverket.

Aktivera PXE-stödet med hjälp av verktyget för BIOS-inställning eller verktyget för konfigurering av nätverkskortet.

Mer information finns i *Installationsguide för Solaris 9 4/04*.

# x86: Uppgradera inte datorer av typen Hewlett-Packard (HP) Vectra XU med BIOS-versionen GG.06.13

Programvaran Solaris 9 4/04 innehåller en ny funktion som gör att du kan installera stora partitioner. Systemets BIOS måste ha stöd för LBA (Logical Block Addressing). BIOS version GG.06.13 saknar stöd för LBA-åtkomst. Startprogrammen i Solaris kan inte hantera denna konflikt. Problemet kan även påverka andra HP Vectra-system.

Efter en uppgradering kan HP-systemet inte längre startas. Det enda som visas är en tom, svart skärmbild med en blinkande markör.

**Åtgärd:** Uppgradera inte HP Vectra XU Series-system med BIOS-version GG.06.13 om du ska använda version Solaris 9 4/04. Den här versionen stöder inte längre de här systemen.

Du kan fortfarande starta systemet med hjälp av startdisketten eller start-cd:n eftersom startsökvägarna inte använder hårddiskkod. Välj sedan hårddisken som startenhet i stället för nätverket eller cd-romenheten.

Kapitel 1 • Problem som rör installationen **21**

# <span id="page-21-0"></span>Problem som du bör känna till innan du installerar programvaran Solaris 9 4/04

Innan du installerar Solaris 9 4/04 bör du vara medveten om följande installationsproblem:

# SPARC: Uppgradera firmware på Sun Fire- och Netra-servrar före installationen (4747307, 4799331)

Om du vill installera programvaran Solaris 9 4/04 på specifika Sun Fire- och Netra™-servrar måste du först uppdatera firmware på servern. Om du inte uppdaterar firmware på servern innan du installerar programvaran Solaris 9 4/04 låser sig servern. Det här problemet gäller följande servrar:

- Sun Fire 3800 server
- Sun Fire 4800 server
- Sun Fire 4810 server
- Sun Fire 6800 server
- Sun Fire V1280 server
- Netra 1280 server

Om det här problemet uppstår visas följande felmeddelande:

panic[cpu0]/thread=140a000: BAD TRAP: type=34 rp=147e9e0 addr=5586ee326973add3 mmu\_fsr=0

ok-ledtexten visas.

**Åtgärd:** Du uppdaterar firmware genom att installera lämplig firmwarekorrigeringsfil.

- Gäller det någon av servrarna Sun Fire 3800, 4800, 4810 eller 6800 installerar du en av följande korrigeringsfiler:
	- Korrigerings-ID 112883-05 (firmwareuppdatering 5.14.4)
	- Korrigerings-ID 112884-01 (firmwareuppdatering 5.15.0)
- Gäller det en Sun Fire V1280- eller Netra 1280-server installerar du korrigerings-ID 113751-03 (firmwareuppdatering 5.13.0013).

Firmwareuppdateringsfiler finns på Sunsolve<sup>SM</sup>-webbplatsen på adressen [http://sunsolve.sun.com.](http://sunsolve.sun.com) Kontrollera att du hämtar och installerar den senaste versionen av korrigeringsfilen.

## <span id="page-22-0"></span>Start från dvd-skivan Solaris misslyckas på system med Toshiba SD-M1401 dvd-rom (4467424)

Om systemet har dvd-romenheten SD-M1401 från Toshiba med version 1007 för det fasta programmet kan systemet inte starta från dvd:n med Solaris 9 4/04.

**Åtgärd:** Använd korrigeringsfil 111649–03 eller senare för att uppgradera Toshiba SD-M1401 dvd-rom-enhetens firmware. Du kan hämta korrigeringsfilen 111649–03 eller en senare version på SunSolve-webbplatsen på adressen [http://sunsolve.sun.com.](http://sunsolve.sun.com)

# Det går inte att komma åt data på Solaris 9 4/04-dvd:n när programvaran Solaris 2.6 eller Solaris 7 körs (4511090)

Om systemet kör Solaris 2.6 eller Solaris 7 monterar volymhanteringen dvd:n med Solaris 9 4/04 felaktigt. Det går att montera dvd:n men det går inte att komma åt data. Detta medför att du inte kan skapa en installationsserver, utföra en Live Upgrade eller komma åt data på dvd:n.

**Åtgärd:** Välj en av följande åtgärder:

■ Installera de korrigeringsfiler som finns för systemet.

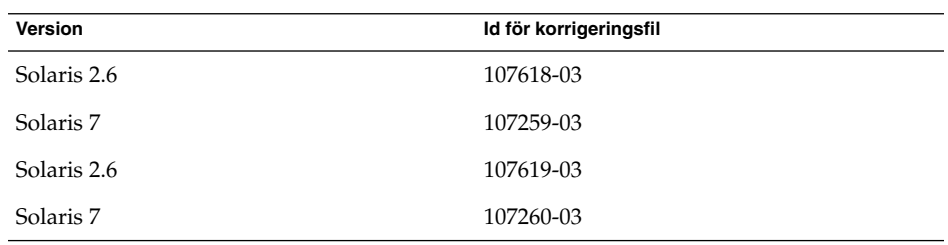

- Montera dvd:n Solaris 9 4/04 manuellt. Använd inte volymhantering när du monterar dvd:n. Följ de här stegen:
	- 1. Logga in som superanvändare.
	- 2. Stoppa volymhantering.
		- # **/etc/init.d/volmgt stop**
	- 3. Montera dvd:n manuellt.

```
# mkdir /mnt1
# mount -F hsfs -o ro /dev/dsk/c0t6d0s0 /mnt1
```
4. Kontrollera att dvd:n är monterad. Kontrollera sedan att du kan komma åt data på skivan.

```
# cd /mnt1
# ls
```
Om dvd:n är korrekt monterad visar systemet följande information.

Copyright Solaris\_9

# Kända installationsfel

Följande installationsfel gäller Solaris 9 4/04:

# Det kan hända att installationsprogrammet Solaris Web Start inte tar bort paket i den alternativa roten (Alternate Root) efter en misslyckad eller avbruten installation (4992264)

Om Solaris Web Start installerar paket till en alternativ rot och sedan misslyckas eller avbryts manuellt, tar installationsprogrammet inte bort de paket som redan installerats. Dessutom rapporterar installationsprogrammet att den delvis avinstallerade produkten har avinstallerats helt.

**Obs! –** Solaris Web Start installerar paket genom att anropa kommandot pkgadd . Om installationsprogrammet installerar programvara till en alternativ rot, skickar programmet den alternativa roten till kommandot pkgadd genom att använda argumentet -R.

Installationsloggen kan visa att vissa paket installerats och att en del paket som skulle avinstalleras inte hittades.

**Åtgärd:** När du har startat om systemet kan du ta bort paketen manuellt med kommandot pkgrm.

# <span id="page-24-0"></span>SPARC: Det kan hända att installationsprogrammet Web Start för Solaris 9 4/04 inte visar specialfallspanelen ordentligt (5002175)

Om du installerar Solaris 9 4/04 med installationsprogrammet Solaris Web Start, visas kanske inte en del information och avslutspaneler för SRS Net Connect ( Sun SM Remote Services) ordentligt.

Ramen för installationspanelen och knappen Avbryt visas, men installationspanelens innehåll saknas.

**Obs! –** Det här problemet kan även uppträda under en Solaris Web Start-installation av andra produkter i den här versionen av operativsystemet Solaris.

**Åtgärd:** Följ de här stegen:

- 1. Hoppa över installationen av SRS Net Connect genom att klicka på Avbryt när den tomma installationspanelen visas.
- 2. När installationen av Solaris 9 4/04 är färdig installerar du SRS Net Connect manuellt från Solaris-dvd:n eller programvaru-cd 2 (av 2).

Genom att installera SRS Net Connect efter installationen av Solaris 9 4/04 är färdig, försäkrar du dig om att alla paneler visas som de ska.

### x86: PXE-start misslyckas med nätverkskortet 3Com 3C905C (4847803)

Om du använder PXE-tekniken (Preboot Execution Environment) för att installera Solaris och har nätverkskortet 3Com 3C905C kan datorn hänga sig och inte gå att starta.

**Åtgärd:** Använd 3Com Managed Boot Agent (MBA) version 4.11 med nätverkskortet 3Com 3C905C. eller använd en annan typ av nätverkskort.

# <span id="page-25-0"></span>SPARC: System med flera gränssnitt tolkar alla gränssnitt som användbara efter installation eller uppgradering (4640568)

Om du installerar eller uppgraderar till Solaris 9 4/04 på ett system med flera nätverksgränssnitt tolkar systemet alla systemgränssnitt som användbara. Gränssnitt som inte är anslutna till nätverket eller som inte är avsedda att användas, visas i utdata från kommandot ifconfig -a. Dessutom kan gränssnitt med identiska Ethernet-adresser tilldelas identiska IP-adresser. Följande felmeddelande visas:

ifconfig: setifflags: SIOCSLIFFLAGS: qfe3: Du kan inte få tillgång till den begärda adressen

Det här problemet uppstår också på system där PROM-variabeln local-mac-address är angiven till false. Problemet uppstår eftersom alla gränssnitt är konfigurerade med samma IP-adress.

**Åtgärd:** Välj en av följande åtgärder:

- Om du vill plombera endast det konfigurerade gränssnittet startar du om systemet efter den första starten.
- Om du vill tilldela olika IP-adresser till de olika nätverksgränssnitten anger du PROM-variabeln local-mac-address till true på något av följande sätt:
	- Skriv följande kommando vid ok-ledtexten:

ok **setenv local-mac-address? true**

- Skriv in följande kommando som superanvändare i ett terminalfönster:
	- # **eeprom local-mac-address?=true**

# Installationsfel som uppstår under installation från programvaru-cd 1 (av 2) för Solaris 9 4/04

Följande problem inträffar under installationen av Solaris 9 4/04 programvaru-cd 1 (av 2).

### <span id="page-26-0"></span>Varningar kan visas när ett filsystem skapas (4189127)

När du skapar ett filsystem under installation kan ett av följande varningsmeddelanden visas:

Varning: I-nod block/cylindergrupp (87) >= datablock (63) i sista cylindergrupp. Detta tyder på att 1 008 sektor(er) inte kan tilldelas.

Eller:

Varning! 1 sektor(er) i sista cylindern kan inte tilldelas

Denna varning visas när storleken på det filsystem som skapas inte exakt motsvarar utrymmet på den disk som används. Diskrepansen kan leda till outnyttjat utrymme på den disk som inte ingår i filsystemet. Det oanvända utrymmet kan inte användas av andra filsystem.

**Åtgärd:** Ignorera varningen.

# Problem som rör uppgradering

Följande är installationsproblem som inträffar under en uppgradering till Solaris 9 4/04.

# Ytterligare korrigeringsfiler krävs för att utföra en Solaris Live Upgrade

En korrekt Solaris Live Upgrade kräver att du installerar vissa korrigeringsfiler för den OS-version du använder.

Innan du installerar eller kör Live Upgrade måste du installera en mindre uppsättning uppdaterade korrigeringar. De senaste korrigeringsfilerna finns på adressen <http://sunsolve.sun.com> . Mer information finns i informationsdokument 72099 på webbplatsen SunSolve.

# Begränsningar vid installation av Solaris Live Upgrade-paket

Om du använder Solaris 2.6, Solaris 7 eller Solaris 8, är det inte säkert att du kan köra installationsprogramet Solaris Live Upgrade. Dessa versioner innehåller inte de korrigeringar som krävs för Java™ 2-körtidsmiljön.

Kapitel 1 • Problem som rör installationen **27**

<span id="page-27-0"></span>Det vanligaste problemet är att körningen orsakar ett Java-undantagsfel. Följande felmeddelanden kan visas:

```
InvocationTargetException in ArchiveReader constructornull
         java.lang.reflect.InvocationTargetException
                at install.instantiateArchiveReader(Compiled Code)
                at install.<init>(Compiled Code)
                at install.main(Compiled Code)
```
Om du vill köra installationsprogrammet Solaris Live Upgrade och installera paketen måste du installera den rekommenderade korrigeringsfilsgruppen för Java 2-körtidsmiljön.

**Åtgärd:** Gör så här för att åtgärda problemet:

■ Installera paketet Solaris Live Upgrade med kommandot pkgadd.

Steg-för-steg-instruktioner finns i kapitel 35, "Använda Solaris Live Upgrade för att skapa en startmiljö (Steg-för-steg-anvisningar)" i *Installationsguide för Solaris 9 4/04*.

■ Installera den rekommenderade korrigeringsfilsgruppen för Java 2-körtidsmiljön. Korrigeringarna finns på [http://sunsolve.sun.com.](http://sunsolve.sun.com) När du har gjort det kan du använda installationsprogrammet Solaris Live Upgrade för att installera paketen.

## Det går inte att komma åt SAN (Storage Area Networks) via SUNWsan i programvaran Solaris 9 4/04

Om Solaris 8-systemet är anslutet till SAN (Storage Area Networks), ska du kontakta kundstöd innan du uppgraderar till Solaris 9 4/04. Solaris 8-system med SUNWsan-paketet installerat kan kräva särskilda procedurer för att uppgradera till Solaris 9 4/04. Om du vill ta reda på om SUNWsan-paketet är installerat på systemet skriver du följande kommando i ett terminalfönster:

#### # **pkginfo SUNWsan**

Om SUNWsan-paketet är installerat visas följande information:

System SUNWsan SAN Foundation Kit

# x86: Det går inte att använda installations-cd :n för Solaris 9 4/04 (x86-versionen) vid uppgradering av x86-system från Solaris 2.6 eller Solaris 7

Du kan inte använda installations-cd:n för Solaris 9 4/04 (x86-versionen) när du uppgraderar x86-baserade system från Solaris 2.6 eller 7 till Solaris 9 4/04. Detta beror på kravet på en x86-startpartition.

<span id="page-28-0"></span>**Åtgärd:** Använd programvaru-cd 1 (av 2) för Solaris 9 4/04 (x86-versionen) om du vill uppgradera x86-baserade system från Solaris 2.6 eller Solaris 7 till Solaris 9 4/04.

### Programvaran Solaris Management Console 2.1 är inte kompatibel med Solaris Management Console 1.0, 1.0.1 och 1.0.2

Programvaran Solaris Management Console 2.1 är inte kompatibel med Solaris Management Console 1.0, 1.0.1 och 1.0.2. Om du vill uppgradera till Solaris 9 4/04, och har Solaris Management Console 1.0, 1.0.1 eller 1.0.2 installerat, måste du först avinstallera Solaris Management Console. Programvaran Solaris Management Console kan finnas på systemet om du har installerat SEAS 2.0 overbox, SEAS 3.0 overbox eller Solaris 8 Admin Pack.

**Åtgärd:** Välj en av följande åtgärder:

- Använd kommandot /usr/bin/prodreg före uppgraderingen för att avinstallera Solaris Management Console.
- Om du inte avinstallerar Solaris Management Console 1.0, 1.0.1 eller 1.0.2 innan du uppgraderar till Solaris 9 4/04 måste du ta bort alla paket för Solaris Management Console 1.0, 1.0.1 eller 1.0.2. Ta bort paket med kommandot pkgrm i stället för med prodreg-kommandot. Följ noggrant i vilken ordning som paketen tas bort. Gör så här:
	- 1. Logga in som superanvändare.
	- 2. Skriv följande kommando:

# pkginfo | grep "Solaris Management Console"

Om beskrivningen inte börjar med "Solaris Management Console 2.1" identifierar paketnamnen i informationen ett Solaris Management Console 1.0-paket.

3. Använd kommandot pkgrm för att ta bort alla instanser av Solaris Management Console 1.0-programvarupaket i följande ordning.

**Obs! –** Ta inte bort paket vars beskrivning innehåller "Solaris Management Console 2.1". Exempelvis kan SUNWmc.2 indikera Solaris Management Console 2.1-programvara.

Om kommandot pkginfo visar flera versioner av Solaris Management Console 1.0 använder du kommandot pkgrm för att ta bort båda paketen. Ta först bort det ursprungliga paketet. Ta sedan bort paketet med tilläggsnummer. Om till exempel paketen SUNWmcman och SUNWmcman.2 finns i samma pkginfo-utdata, tar du först bort paketet SUNWmcman och sedan SUNWmcman.2. Använd inte kommandot prodreg.

```
# pkgrm SUNWmcman
# pkgrm SUNWmcapp
# pkgrm SUNWmcsvr
# pkgrm SUNWmcsvu
# pkgrm SUNWmc
# pkgrm SUNWmcc
```
- # **pkgrm SUNWmcsws**
- 4. Skriv följande kommando i ett terminalfönster:

```
# rm -rf /var/sadm/pkg/SUNWmcapp
```
Solaris Management Console 2.1 bör nu fungera korrekt. Om du behöver utföra underhåll i framtiden, eller om Solaris Management Console 2.1 inte fungerar korrekt, tar du bort programvaran Solaris Management Console 2.1. Installera om programvaran genom att utföra följande steg:

1. Använd kommandotpkgrm när du vill ta bort alla Solaris Management Console 2.1-paket och associerade paket i följande ordning.

**Obs! –** Om det finns flera instanser av Solaris Management Console 2.1-paketen, till exempel SUNWmc och SUNWmc.2, tar du först bort SUNWmc och sedan SUNWmc.2. Använd inte kommandot prodreg.

```
# pkgrm SUNWpmgr
# pkgrm SUNWrmui
# pkgrm SUNWlvmg
# pkgrm SUNWlvma
# pkgrm SUNWlvmr
# pkgrm SUNWdclnt
# pkgrm SUNWmga
# pkgrm SUNWmgapp
# pkgrm SUNWmcdev
# pkgrm SUNWmcex
# pkgrm SUNWwbmc
# pkgrm SUNWmc
# pkgrm SUNWmcc
```
#### <span id="page-30-0"></span># **pkgrm SUNWmccom**

- 2. Sätt in programvaru-cd 1 av 2 med i cd-rom-enheten. Skriv följande i ett terminalfönster:
	- # **cd /cdrom/sol\_9\_404\_sparcia/s0/Solaris\_9/Product**
	- # **pkgadd -d . SUNWmccom SUNWmcc SUNWmc SUNWwbmc SUNWmcex SUNWmcdev \ SUNWmgapp SUNWmga SUNWdclnt SUNWlvmr SUNWlvma SUNWlvmg SUNWpmgr \ SUNWrmui**

Alla tidigare versioner av Solaris Management Console tas bort. Programvaran Solaris Management Console 2.1 fungerar nu som den ska.

# Installationsfel som uppstår under en uppgradering

Följande installationsproblem inträffar under en uppgradering till Solaris 9 4/04:

### Uppdatering misslyckas vid installation av ett differentiellt Solaris Flash-arkiv (4997302)

Om du installerar ett Solaris Flash-arkiv orsakar en fil som tycks vara ny att uppdateringen misslyckas. Solaris Flash-programvaran verifierar att filerna på klonsystemet är exakta kopior av motsvarande filer på huvudsystemet. Skriptet reboot\_processing tas inte bort vid omstart. Detta orsakar att Flash ser den som en ny fil.

Följande felmeddelande visas:

Nya filer har hittats: /etc/init.d/flash\_reboot\_processing

**Åtgärd:** Du kan undvika det här problemet genom att välja en av följande lösningar:

- Ta bort filen flash reboot processing innan du installerar Solaris Flash-arkivet på klonsystemet.
- När du installerar det differentiella arkivet kan du tvinga fram installationen genom att använda nyckelordet forced\_deployment för anpassad JumpStart. De nya filerna som identifieras på klonen tas bort under installationen och installationen fortsätter.
- När du installerar det differentiella arkivet kan du stänga av filkontrollen genom att använda nyckelordet no\_content\_check för anpassad JumpStart i profilen. Programvaran utför ingen filkontroll, inga filer tas bort och installationen fortsätter.
- <span id="page-31-0"></span>■ Du kan exkludera filen när du skapar det differentiella arkivet. Då arkivet skapas läggs den här filen till i ett filfilter. Sedan ignoreras filen under installationen av arkivet. Följ de här stegen:
	- 1. Starta huvudsystemet.
	- 2. Om du vill exkludera filen /etc/init.d/flash\_reboot\_processing då arkivet skapas, skriver du följande kommando:

```
# flarcreate -n arkivnamn -A oför_huvudavbild_kat-x \
/etc/init.d/flash-reboot-processing sökväg/filnamn
```
- Då ett differentiellt arkiv skapas kan du använda alternativet -M om du vill stänga av filkontrollen. Ingen manifestfil skapas. Detta gör att filerna på klonsystemet inte kontrolleras. Följ de här stegen:
	- 1. Starta huvudsystemet.
	- 2. Om du vill stänga av filkontrollen genom att använda alternativet -M, skriver du följande kommando:
		- # **flarcreate -n** *arkivnamn* **-A** *oför\_huvudavbild\_kat* **-M** *sökväg/filnamn*
- *arkivnamn* är arkivets namn.
- Alternativet -A är den *oför\_huvudavbild\_kat*, som skapar det differentiella arkivet genom att jämföra en ny systemavbildning med den avbildning som angetts i argumentet *oför\_huvudavbild\_kat*.
- *sökväg* är sökvägen till katalogen där du sparar arkivfilen. Om du inte anger någon sökväg sparar kommandot flarcreate arkivfilen i den aktuella katalogen.
- *filnamn* är namnet på arkivfilen.

Mer information finns i *Installationsguide för Solaris 9 4/04*.

## Problem med visning av text i installationsprogrammet när Solaris Live Upgrade används (4736488)

När du uppgraderar en inaktiv startmiljö genom att använda Solaris Live Upgrade-kommandot luupgrade(1m) med alternativet -i, kan texten i installationsprogrammet vara oläslig för en del språk. Den skadade texten orsakas av att installationsprogrammet efterfrågar teckensnitt som inte finns i den befintliga versionen som finns i den aktuella startmiljön.

**Åtgärd:** Välj en av följande åtgärder:

- Installera med en kombinerad nätverksinstallationsavbildning.
- Aktivera språkområdet C genom att ange miljövariablerna för systemet.
	- Om du använder Bourne-skalet eller Korn-skalet, gör du så här:
- <span id="page-32-0"></span>1. Ange C-språkversionen.
	- # **LANG=C; export LANG**
- 2. Starta installationen.
- Om du använder C-skalet, gör du så här:
	- 1. Skriv följande:

# **csh**

- 2. Ange C-språkversionen.
	- # **setenv LANG C**
- 3. Starta installationen.

# SPARC: Fel vid borttagande av SUNWjxcft-paketposter under uppgradering (4525236)

När du uppgraderar från Solaris 8 till Solaris 9 eller Solaris 9 4/04 inträffar ett problem när paketet SUNWjxcft tas bort. Följande felmeddelande visas i filen upgrade\_log.

```
Tar bort paketet SUNWjxcft:
Det går inte att öppna /a/usr/openwin/lib/locale/ja/X11/fonts/TTbitmaps/fonts.upr
Det går inte att öppna /a/usr/openwin/lib/locale/ja/X11/fonts/TTbitmaps/fonts.scale
Det går inte att öppna /a/usr/openwin/lib/locale/ja/X11/fonts/TTbitmaps/fonts.alias
Det går inte att öppna /a/usr/openwin/lib/locale/ja/X11/fonts/TT/fonts.upr
Det går inte att öppna /a/usr/openwin/lib/locale/ja/X11/fonts/TT/fonts.scale
Det går inte att öppna /a/usr/openwin/lib/locale/ja/X11/fonts/TT/fonts.alias
Borttagningen av <SUNWjxcft> lyckades
```
**Åtgärd:** Ignorera felmeddelandet.

### Uppgradering till Solaris 9 4/04 kan inaktivera det befintliga SSH-bakgrundsprogrammet (sshd) (4626093)

Om du uppgraderar till Solaris 9 4/04 på ett system som kör Secure Shell från en annan tillverkare (till exempel OpenSSH) från bakgrundsprogrammet /etc/init.d/sshd inaktiverar uppgraderingen det befintliga bakgrundsprogrammet för Secure Shell. Under en uppgradering skriver uppgraderingsprogrammet för Solaris 9 4/04 över innehållet i /etc/init.d/sshd.

**Åtgärd:** Välj en av följande åtgärder:

■ Om du inte vill ha server- eller klientprogrammen för SSH-protokollet på systemet, installerar du inte SUNWsshdr eller SUNWsshdu under uppgraderingen.

<span id="page-33-0"></span>■ Om du inte vill ha Secure Shell-protokollserverprogram eller Secure Shell-klientprogram på systemet ska du inte installera Secure Shell Cluster (SUNWCssh) under uppgraderingen.

## Uppgraderingen misslyckas om /export-katalogen är nästan full (4409601)

Om du uppgraderar till Solaris 9 4/04 och katalogen /export är nästan full, felberäknas utrymmeskravet för /export. Uppgraderingen misslyckas då. Det här problemet uppträder oftast på klienter utan skivminne. Problemet kan också uppstå om tredjepartsprogramvara är installerad i katalogen /export. Följande meddelande visas:

VARNING! Otillräckligt med utrymme för att slutföra uppgraderingen.

**Åtgärd:** Välj en av följande lösningar innan du uppgraderar:

- Andra namn på katalogen /export tills uppgraderingen är slutförd.
- Kommentera bort raden /export i filen /etc/vfstab tills uppgraderingen är slutförd.
- Om /export är på ett annat filsystem avmonterar du /export innan du kör uppgraderingen.

#### Uppgradera servrar och klienter som saknar skivminne (4363078)

Om systemet stöder installation av klienter utan skivminne med verktyget Solstice AdminSuite™ 2.3 Diskless Client måste du göra så här:

- 1. Ta bort alla befintliga klienter utan skivminne som har samma Solaris-version och arkitektur som servern.
- 2. Installera eller uppgradera till Solaris 9 4/04.

Du hittar detaljerade instruktioner om detta i *System Administration Guide: Basic Administration*.

Om du försöker installera Solaris 9 4/04 över befintliga skivlösa klienter kan följande felmeddelande visas:

Solaris-versionen (Solaris *version*) på skivdel *<xxxxxxxx>* kan inte uppgraderas. Det finns ett okänt fel på programvarukonfigurationen som är installerad på den här skivdelen.

I det här felmeddelandet refererar *version* till den Solaris-version som finns i systemet. *<xxxxxxxx>* hänvisar till den skivdel som den här versionen av Solaris körs från.

#### **34** Till[00e4]ggsinformation f[00f6]r Solaris 9 4/04 • Maj 2004

# <span id="page-34-0"></span>Installationsfel som uppstår efter en uppgradering

Följande installationsproblem inträffar efter en uppgradering till Solaris 9 4/04:

# SPARC: Borttagning av korrigeringsfiler efter uppgraderingen kan skada WBEMlagringsutrymmet (4820614)

CIM-databasen för WBEM kan ha skadats på grund av följande omständigheter:

- Du installerar en version av korrigeringsfilen 112945 för en uppdateringsversion av Solaris 9 i ett system som kör Solaris 9.
- Om du sedan tar bort korrigeringsfilen som installerades på systemet.

Om WBEM-lagringsutrymmet skadas visas följande felmeddelande i Solaris Management Console Log Viewer:

```
CIM_ERR_FAILED:
/usr/sadm/lib/wbem/../../../../var/sadm/wbem/logr/
preReg/PATCH113829install/Solaris_Application.mof,18,ERR_SEM,
ERR_EXC_SET_CLASS,CIM_ERR_FAILED:Other Exception:
java.io.StreamCorruptedException: invalid stream header
```
**Åtgärd:** Välj en av följande åtgärder:

- Följ de här anvisningarna om du vill undvika att WBEM-lagringsutrymmet skadas.
	- 1. Logga in som superanvändare.
	- 2. Säkerhetskopiera WBEM-lagringsutrymmet innan du installerar korrigeringsfilen.

# **cp -r** /var/sadm/wbem/logr *sökväg*/logr

där *sökväg* är sökvägen till säkerhetskopian av WBEM-lagringsutrymmet.

3. Stoppa WBEM-servern om WBEM-lagringsutrymmet skadas efter att du avinstallerat korrigeringsfilen.

# /etc/init.d/init.wbem **stop**

- 4. Återställ säkerhetskopian av WBEM-lagringsutrymmet.
	- # **cp -rf** *sökväg*/logr /var/sadm/wbem/logr
- 5. Starta om WBEM-servern.

# /etc/init.d/init.wbem **start**

Kapitel 1 • Problem som rör installationen **35**

<span id="page-35-0"></span>■ Följ de här anvisningarna om du vill skapa ett nytt WBEM-lagringsutrymme.

**Obs! –** Den här lösningen återställer inga WBEM-data om WBEMlagringsutrymmet skadas. Data som lagts till i lagringsutrymmet under installationen går förlorade.

- 1. Logga in som superanvändare.
- 2. Stoppa WBEM-servern.
	- # /etc/init.d/init.wbem **stop**
- 3. Ta bort filerna från katalogen /logr.
	- # **rm** /var/sadm/wbem/logr/\*
- 4. Ta bort katalogen /notFirstTime.
	- # **rmdir** notFirstTime
- 5. Starta WBEM-servern.
	- # /etc/init.d/init.wbem **start**
- 6. Kompilera alla egna MOF-filer (Managed Object Format) manuellt.
	- # /usr/sadm/bin/mofcomp *MOF-filnamn*

# Problem med 64-bitars Solaris

Följande 64–bitarsproblem gäller Solaris 9 4/04.

## SPARC: Sun UltraSPARC-system (Sun4U) kan kräva uppgradering av Flash PROM

**Obs! –** Om 64-bitarskompatibel fast programvara redan används i systemet behöver du inte uppgradera Flash PROM-minnet.

Om du vill köra 64-bitars Solaris i ett UltraSPARC™-system kanske du måste uppgradera systemets fasta Flash PROM-programvara. Med installationsprogrammet för Solaris 9 4/04 kan du lägga till 64-bitarsstöd. Detta 64-bitarsstöd väljs som standard vid installationer i Sun UltraSPARC-system. 64-bitarssystem startar i 64-bitarsläge som standard endast då processorn har en hastighet på 200 MHz eller högre.
**Obs! –** Om du väljer att köra 32-bitars Solaris i ett Sun™- eller UltraSPARC-system, behöver du inte uppgradera Flash PROM-minnet.

I följande tabell listas de UltraSPARC-system (Sun4U™) som berörs och lägsta version för den fasta programvaran som krävs. *Systemtyp* motsvarar de utdata du får från kommandot uname -i. Du kan se vilken firmware-version som körs med hjälp av kommandot prtconf -V.

**TABELL 1–1** Lägsta version på fast programvara som krävs för att köra 64–bitars Solaris på UltraSPARC-system

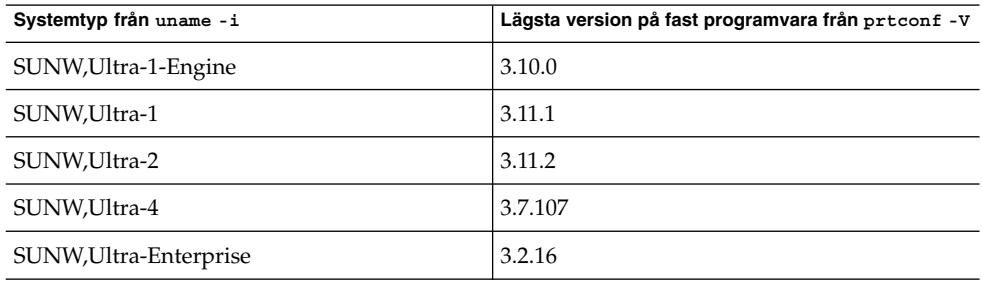

**Obs! –** För systemen som inte finns med i tabellen ovan krävs ingen uppdatering av Flash PROM.

Instruktioner om hur du utför en Flash PROM-uppdatering med Solaris-cd:n finns i Solaris 9 i Sun Hardware Collection. Du kan hämta handboken på [http://docs.sun.com.](http://docs.sun.com)

### Problem med dokumentations-cd:n

Följande problem med dokumentations-cd:n gäller Solaris 9 4/04.

### Det går inte att installera dokumentationspaket med namn som är längre än nio tecken på dokumentationsservrar som kör Solaris 2.6, 7 och 8

Vissa översatta dokumentationssamlingar i PDF-format har paketnamn med fler än nio tecken. Om du vill installera dessa PDF-samlingar på servrar som kör Solaris 7 eller 8 måste du först installera två korrigeringsfiler.

**Obs! –** Det finns inga korrigeringsfiler för Solaris 2.6-servrar när den här versionen lanseras.

**Åtgärd:** Anvisningar om hur du installerar dessa korrigeringar finns i filen Viktig information på dokumentations-cd:n/dvd:n för Solaris 9 4/04. Filen finns i följande katalog:

*monteringspunkt*/README/*språkversion*/install\_*språkversion*.html

Den engelska filen på dokumentations-cd 1 av 2 för Solaris 9 4/04 finns till exempel i följande katalog:

sol 9 doc 1of2/README/C/install C.html

# Programfel på dokumentations-cd:n

Följande installationsproblem för dokumentations-cd:n gäller Solaris 9 4/04:

### Avinstallationsläge för uninstaller-verktyget för Solaris 9 4/04 dokumentations-cd fungerar inte korrekt (4675797)

Om du kör uninstaller för Solaris 9 4/04 dokumentations-cd i läget Avinstallera alla, tar uninstaller bara bort de dokumentationspaket som installerats som standard.

**Åtgärd:** Kör avinstalleraren i läget Delvis avinstallation. Markera de paket som du vill avinstallera.

### Det kanske inte går att bläddra i dokumentations-cd:ns verifieringspanel i kommandoradsgränssnittsläge (4520352)

Om du använder installationsprogrammet för dokumentations-cd för Solaris 9 4/04 med nodisplay-alternativet, kanske det inte går att bläddra i verifieringspanelen.

**Åtgärd:** Ange inte nodisplay-alternativet med installationsprogrammet för dokumentations-cd för Solaris 9 4/04. Använd det grafiska användargränssnittet (GUI-läget) för att installera dokumentations-cd:n för Solaris 9 4/04.

# Problem med språkversioner under installationen

Följande är ett språkanpassningsproblem som inträffar under installationen av Solaris 9 4/04.

### Extra relaterade språkområden kan installeras

När du väljer en språkversion under installationen kan ytterligare språkversioner installeras. Detta sker i Solaris 9 4/04 eftersom alla helt språkanpassade språkområden (med meddelandeöversättning) och de asiatiska och japanska delvis språkanpassade språkområdena (med språkversionsaktiverare) har paketerats om baserat på språkstöd för språkområden. Övriga delvisa språkversioner ingår fortfarande i paket och installeras beroende på geografiskt område, till exempel Centraleuropa.

# Språkanpassningsfel som uppstår under installationen

Följande språkanpassningsproblem inträffar under installationen av Solaris 9 4/04.

### Med språk-cd:n installeras alla språk som standard med Solaris Live Upgrade (4898832)

Om du använder Solaris Live Upgrade med flera cd-skivor när du installerar Solaris 9 4/04 installerar språk-cd:n alla språk som standard.

Om du efter installationen loggar in i en språkversion som skiljer sig från den språkversion som valdes under installationen kan de tecken som visas vara förvrängda. När du loggat in till en av dessa språkversioner visas den engelska språkversionen.

**Åtgärd:** Markera följande installationsalternativ under installationen. Avmarkera alla språk som du inte vill installera under installationen från språk-cd:n.

### Uppgradering av system som kör Solaris 8 med fullständigt stöd för thai/ryska/polska/katalanska lämnar ogiltiga paket på systemet (4650059)

En uppgradering till Solaris 9 4/04 på ett system som kör Solaris 8 med Solaris 8 Language Supplement-cd:n installerad resulterar i flera ogiltiga paket. Språkpaket för thail/ryska/polska/katalanska blir kvar på systemet. Dessa språkpaket har ett ARCH=sparcall-värde och tas inte bort under uppgraderingen till Solaris 9 4/04.

**Åtgärd:** Innan du uppgraderar till Solaris 9 4/04 tar du bort Solaris 8 Languages Supplement-paket genom att använda Solaris Produktregister-programmet.

### KAPITEL **2**

### Problem som rör körtid i Solaris

I det här kapitlet beskrivs kända körtidsproblem. Körtidsfrågor för Solaris som uppmärksammats för sent för att komma med i den här tilläggsinformationen hittar du i *Till[00e4]ggsinformation f[00f6]r Solaris 9 4/04* på [http://docs.sun.com/db/doc/817-4884.](http://docs.sun.com/doc/817-3804)

Följande beskrivningar av körtidsfel har lagts till i kapitlet sedan tilläggsinformationen för Solaris 9 4/04 Beta publicerades på [http://docs.sun.com.](http://docs.sun.com/doc/817-2706)

- "Systemet kan låsa sig när en USB-enhet [är inkopplad i en USB 2.0-port \(5018218\)"](#page-41-0) på [sidan 42](#page-41-0)
- ["Stöd för nyare konverterare från USB- till seriell port av typen Digi Edgeport](#page-41-0) finns [inte i operativsystemet Solaris 9 4/04 \(4900383\)"](#page-41-0) på sidan 42
- ["x86: Ramverkenhetsdrivrutinen USBA 1.0 för UHCI \(Universal Host Controller](#page-41-0) Interface) [finns inte i operativsystemet Solaris 9 4/04 \(4990411\)"](#page-41-0) på sidan 42
- "SPARC: Kärnan låser sig på [Sun Blade 1000 och Sun Blade 2000-system om](#page-43-0) strömförsörjning [är aktiverad i inställningarna för en klient utan skivminne](#page-43-0) [\(4985416\)"](#page-43-0) på sidan 44
- "Kommandot cfgadm l [listar inte USB-enheter när det körs utan](#page-46-0) [superanvändarbehörighet \(4999109\)"](#page-46-0) på sidan 47
- ["x86: Modular DeBugger för USB-arkitekturen konfigureras inte automatiskt när](#page-46-0) endast nya ramverk [är laddade \(4982529\)](#page-46-0) " på sidan 47
- ["Problem med att läsa från och skriva till dvd-skivor som](#page-47-0) är större än 4 GB i Solaris [9 4/04 \(4908624, 4987026\)"](#page-47-0) på sidan 48
- ["Reserver fungerar inte ordentligt när RAID-1- \(spegel\) eller RAID-5-volymer för](#page-54-0) [Solaris Volymhanterare skapas i skivuppsättningar som byggts på](#page-54-0) mjuka [partitioner \(4981358\)"](#page-54-0) på sidan 55

# <span id="page-41-0"></span>Maskinvarurelaterade fel

Följande maskinvarurelaterade fel gäller Solaris 9 4/04:

### Systemet kan låsa sig när en USB-enhet är inkopplad i en USB 2.0-port (5018218)

När vissa USB-enheter är anslutna till ett system via en USB 2.0-port, kan ett rusningstillstånd inträffa. Tillståndet kan orsaka att systemet låser sig.

**Åtgärd:** Om systemet låser sig ska du koppla ur USB-enheten och starta om systemet.

### Stöd för nyare konverterare från USB- till seriell port av typen Digi Edgeport finns inte i operativsystemet Solaris 9 4/04 (4900383)

Chipbasen för konverterarna från USB- till seriell port av typen Digi Edgeport ändrades nyligen, men de nya konverterarna har samma serienummer. Den här ändringen gör att de nyare konverterarna inte stöds i den här versionen av operativsystemet Solaris.

Stöd för Edgeport-enheter med det nya chipet kommer att finnas i framtida Solaris-versioner och som en korrigeringsfil.

**Åtgärd:** Beställ enheten direkt från företaget, Inside Out Networks. När du beställer anger du att enheten ska köras på operativsystemet Solaris. Be om den äldre 930-enheten.

Mer information finns på <http://www.ionetworks.com>.

### x86: Ramverkenhetsdrivrutinen USBA 1.0 för UHCI (Universal Host Controller Interface) finns inte i operativsystemet Solaris 9 4/04 (4990411)

Ramverkenhetsdrivrutinen USBA 1.0 (usba10\_uhci) för UHCI (Universal Host Controller Interface) finns inte i Solaris 9 4/04.

Om du kör skriptet usbconfig som finns på <http://www.sun.com/bigadmin>, och anger USBA 1.0 everywhere på system med UHCI-maskinvara, binds alla USB-portar till USBA 1.0-ramverket med undantag för UHCI-portarna. Det här resultatet är oväntat.

Utdata från kommandot prtconf -D visar till vilken drivrutin som en USB-värdstyrenhet och dess port är bunden till.

**Åtgärd:** Om det finns UHCI-portar går de fortfarande att använda med det ursprungliga USB-ramverket.

### Smartkortsfel

Följande smartkortsfel gäller operativsystemet Solaris 9 4/04.

### Systemet svarar inte på smartkortet (4415094)

Om ocfserv avslutas och visningen låses, förblir systemet låst även när smartkort sätts i eller tas bort.

**Åtgärd:** Utför följande steg för att låsa upp systemet:

- 1. Gör en fjärrinloggning på datorn som ocfserv-processen avbröts på.
- 2. Logga in som superanvändare.
- 3. Avbryt dtsession-processen genom att skriva följande i ett terminalfönster:

# **pkill dtsession**

ocfserv startar om och smartkortsinloggning och smartkortsfunktionalitet återställs.

### Menyalternativet Redigera konfigurationsfil i Smart Cards Management Console fungerar inte (4447632)

Med menyalternativet Redigera konfigurationsfil på Smartcards Management Console går det inte att redigera smartkortskonfigurationsfiler som finns i /etc/smartcard/opencard.properties. Om menyalternativet väljs visas en varning som varnar användaren från att fortsätta om inte den tekniska supporten begärt det.

<span id="page-43-0"></span>**Åtgärd:** Använd inte menyalternativet Redigera konfigurationsfil i Smartcards Management Console. Information om konfiguration av smartkort finns i *Solaris Smart Cards Administration Guide*.

# Vanliga skrivbordsmiljöfel

Följande skrivbordsmiljöfel gäller operativsystemet Solaris 9 4/04.

### SPARC: Kärnan låser sig på Sun Blade 1000 och Sun Blade 2000-system om strömförsörjning är aktiverad i inställningarna för en klient utan skivminne (4985416)

Om strömförsörjning är aktiverad i inställningarna för en klient utan skivminne i Solaris 9 4/04 på antingen ett Sun Blade™ 1000 eller ett Sun Blade™ 2000-system låser sig kärnan. Den här systemlåsningen sker efter en stunds inaktivitet.

#### Följande felmeddelande visas:

/usr/sbin/pmconfig: /etc/power.conf line (18) Det gick inte att konvertera monteringspunkten till ett prom-namn.

Det här meddelandet noteras även i filen /var/adm/messages.

**Åtgärd:** Du undviker det här problemet genom att göra så här:

- 1. Inaktivera strömförsörjning i filen /etc/power.conf. Ändra posten autopm från *default* till *disable*.
- 2. När du har redigerat filen /etc/power.conf väljer du något av följande alternativ:
	- Ändringarna verkställs när du startar om datorn.
	- Logga in som superanvändare. Kör sedan följande kommando:
		- # **/usr/sbin/pmconfig**

### Funktionen för automatisk körning av flyttbara media i CDE har tagits bort (4634260)

Funktionen för automatisk körning av flyttbara media i CDE har tillfälligt tagits bort från Solaris 9 4/04.

**Åtgärd:** Om du vill använda funktionen för automatisk körning av en cd-rom eller något annat flyttbart medium gör du så här:

- Kör programmet volstart från den översta nivån i det flyttbara mediets filsystem.
- Följ instruktionerna som finns på cd:n för att få tillgång till enheten även om du inte använder CDE.

### SPARC: dtmail låser sig när det startas från kommandoraden om alternativet FontList anges (4677329)

dtmail låser sig efter anslutning till IMAP-servern om alternativet FontList anges när dtmail startas från kommandoraden. Se följande exempel:

**/usr/dt/bin/dtmail -xrm "Dtmail\*FontList: -\*-r-normal-\*:"**

Följande felmeddelande visas:

Segmenteringsfel

Det här problemet uppstår både i språkområdet C och ja.

**Åtgärd:** Ange inte alternativet FontList när du startar dtmail från kommandoraden.

### E-postverktyget verkar hänga sig när e-post med långa rader visas (4418793)

Om du försöker läsa ett e-postmeddelande med många långa rader i något av Unicode- eller UTF-8-språkområdena för Solaris 9 4/04 verkar e-postverktyget (dtmail) låsa sig. Meddelandet visas inte genast.

**Åtgärd:** Välj en av följande åtgärder:

- Förstora brevlådefönstret för dtmail så att det innehåller 132 kolumner.
- Följ nedanstående steg för att inaktivera CTL-funktionen (Complex Text Layout).
	- 1. Logga in som superanvändare.
	- 2. Byt katalog till systemets språkversionskatalog.

# **cd /usr/lib/locale/***språkområdesnamn*

I föregående exempel refererar *språkversionens\_namn* till namnet på Unicodeeller UTF-8-språkversionen som är inställd i systemet Solaris 9 4/04.

Kapitel 2 • Problem som rör körtid i Solaris **45**

3. Byt namn på processkategorin för språkområdeslayouten.

# **mv LO\_LTYPE LO\_LTYPE-**

**Obs! –** Byt tillbaka namnet på processkategorin för språkversionslayouten till det ursprungliga namnet (LO\_LTYPE) innan du installerar några korrigeringsfiler som påverkar processen för språkversionslayouten.

### Solaris PDASync kan inte ta bort den senaste inmatningen från skrivbordet (4260435)

När du har tagit bort det sista objektet på skrivbordet återställs objektet från handdatorn till skrivbordet när du synkroniserar handdatorn. Du kan till exempel ta bort och återställa det senaste mötet i Kalendern eller den senaste adressen i Adresshanteraren.

**Åtgärd:** Ta bort den senaste inmatningen från handdatorn manuellt före synkroniseringen.

### Solaris PDASync kan inte utbyta data med en multibyte-PDA-enhet som är anpassad för internationellt bruk (4263814)

Om du utbyter multibyte-data mellan en PDA-enhet och Solaris CDE kan dessa data förstöras i båda miljöerna.

**Åtgärd:** Säkerhetskopiera informationen på din dator med PDAsäkerhetskopieringsverktyget innan du kör programmet Solaris™ PDASync. Om du av misstag råkar utbyta multibyte-data så att dessa förstörs, kan du återställa dem från säkerhetskopian.

# Frågor och problem som rör GNOME 2.0

Följande information gäller skrivbordet GNOME 2.0.

### <span id="page-46-0"></span>Dokumentation för GNOME 2.0

Tilläggsinformation och information om hur du felsöker skrivbordet GNOME 2.0 finns i följande dokument på [http://docs.sun.com:](http://docs.sun.com)

- *Tilläggsinformation för skrivbordet GNOME 2.0 för operativmiljön Solaris*
- *Problemlösningshandbok för skrivbordet GNOME 2.0 för operativmiljön Solaris*

### Systemadministrationsfel

Följande systemadministrationsfel gäller Solaris 9 4/04:

### Kommandot cfgadm - l listar inte USB-enheter när det körs utan superanvändarbehörighet (4999109)

I vanliga fall skapar kommandot cfgadm -l en lista över alla dynamiskt omkonfigurerbara maskinvaruresurser på ett system, inklusive USB-enheter. När du har installerat Solaris 9 4/04 kan det hända att USB-enheter inte listas korrekt med kommandot cfgadm -l. Detta kan även orsakas av att du har lagt till paketet SUNWusb genom att använda kommandot pkgadd.

**Åtgärd:** Välj en av följande åtgärder:

- När du har installerat Solaris 9 4/04 kör du kommandot cfgadm -1 endast under superanvändarbehörighet.
- Lägg inte till paketet SUNWusb med kommandot pkgadd efter att du installerat Solaris 9 4/04. Installera i stället rätt korrigeringsfil för systemet:
	- För SPARC-system: installera korrigeringsfil 115553-07 eller en senare version.
	- För x86-system: installera korrigeringsfil 115554-08 eller en senare version.

### x86: Modular DeBugger för USB-arkitekturen konfigureras inte automatiskt när endast nya ramverk är laddade (4982529)

Det kan hända att kommandon för Modular DeBugger för USBA (mdb) inte konfigureras automatiskt på en del x86-system.

<span id="page-47-0"></span>**Åtgärd:** Om du vill ha tillgång till USBA-kommandon mdb, laddar du usba mdb-modulen genom att köra följande kommando efter att du startat mdb:

> **::load usba**

När usba mdb-modulen är laddad kan du få en lista över alla USB-kommandon genom att köra det här kommandot:

> **::dcmds ! grep usb**

### Problem med att läsa från och skriva till dvd-skivor som är större än 4 GB i Solaris 9 4/04 (4908624, 4987026)

I Solaris 9 4/04 inträffar problem vid läsning från och skrivning till dvd-skivor som är större än 4 GB.

**Obs! –** De här problemen inträffar på både SPARC 32-bitars- och x86-plattformar. Problemen inträffar inte på någon av de här plattformarna för dvd-skivor som är mindre än 4 GB eller på 64–bitars SPARC-plattformar.

Samma data tycks repeteras var 4:e GB. De här dvd-skivorna kan monteras för läsning, men en del filer förefaller vara skadade, medan andra filer är otillgängliga. Dessutom kan skrivning till förskjutningar som är större än 4 GB skada befintliga data på dvd:n.

**Åtgärd:** Ingen.

### Kommandot lucreate misslyckas när namnet för en monterad lagringsenhet är en delmängd av en annan monterad lagringsenhet eller en lagringsenhet som används för en ny startmiljö (4912890)

När du använder kommandot lucreate för att skapa en ny startmiljö misslyckas kommandot med följande instanser:

Enhetssökvägen för en monterad lagringsenhet är en delmängd av enhetssökvägen för en annan monterad lagringsenhet.

Ett filsystem kan till exempel vara monterat på /dev/md/dsk/ *d1* och ett annat filsystem på /dev/md/dsk/*d10*.

■ Enhetssökvägen för en monterad lagringsenhet är en delmängd av enhetssökvägen för en annan monterad lagringsenhet som används som ett argument för kommandot lucreate.

Om ett filsystem till exempel är monterat på /dev/md/dsk/ *d10* och /dev/md/dsk/*d100* används som ett alternativ till kommandot lucreate då ett filsystem för den nya startmiljön anges.

#### Följande vileseledande felmeddelande visas:

```
Verktyget för skapande av filsystem /usr/lib/fs/ufsufs/mkfs
är inte tillgängligt.
```
Det går inte att skapa alla nödvändiga filsystem för *startmiljön*.

Det går inte att skapa filsystem för *startmiljön*

**Åtgärd:** Kontrollera att inga filsystem används på lagringsenheter som har enhetsnamn som är delmängder av andra lagringsenheter med filsystem som också används.

Om det existerar någon tvetydighet gällande namnen bland de monterade filsystemen bör du byta namn på de befintliga metaenheterna för Solaris volymhantering.

I den här åtgärden används *d10* och *d100* endast som exempel. Andra exempel på tvetydiga enhetsnamn är *d20* och *d200* eller *d377* och *d37*, där *d20* matchar *d200* och *d377* matchar *d37*.

- 1. Logga in som superanvändare.
- 2. Byt namn på en av de tvetydiga metaenhetsnamnen genom att använda kommandot metarename.
	- # **metarename** *d10 d300*

Metaenheten *d10* byter namn till *d300*.

**Obs! –** Filsystemet på *d10* måste avmonteras innan kommandot metarename används.

Medan filsystemet är avmonterat redigerar du filen /etc/vfstab. Redigera även alla andra relevanta konfigurationsfiler som innehåller namnet på metaenheten som du byter namn på. Ändra alla referenser till det gamla metaenhetsnamnet till det nya namnet.

Om en process använder data på filsystemet övergår du till enanvändarläge och avmonterar filsystemet. Starta om datorn när du har gjort ändringarna.

### /etc/named.conf gör att Solaris Management Console-operationer på användar- och gruppkonton misslyckas (4777931)

Om du använder Solaris Management Console för operationer på användar- eller gruppkonton på ett system som fungerar som en DNS-server inträffar det fel. De här felen inträffar om filen /etc/named.conf finns på systemet.

Följande fel inträffar när du genomför de här operationerna från det grafiska gränssnittet eller från konsolens kommandoradsgränssnitt, smuser och smgroup.

När de utförs på en användare startar konsolen en ny dialogruta eller så avslutas smuser med det här felmeddelandet:

"Försök att visa användare eller roller misslyckades på grund av ett oväntat fel. Orsaken är följande fel: CIM\_ERR\_FAILED."

När de utförs på en grupp startar konsolen en ny dialogruta eller så avslutas smgroup med det här felmeddelandet:

"Försök att läsa grupp-ID:n misslyckades med oväntat CIM-fel: CIM\_ERR\_FAILED." åtgärder från det grafiska gränssnittet eller kommandoradsgränssnittet.

**Åtgärd:** Välj en av följande lösningar:

- Om du vill lösa problemet genom att starta om DNS-servern följer du anvisningarna nedan.
	- 1. Logga in som superanvändare.
	- 2. Flytta filen named.conf till en annan katalog. till exempel:
		- # **mv /etc/named.conf /var/named/named.conf**
	- 3. Starta om DNS-servern.
		- # **pkill -9 in.named**
		- # **/usr/sbin/in.named /var/named/named.conf**
- Om du vill lösa problemet genom att starta om WBEM-servern följer du anvisningarna nedan.
	- 1. Logga in som superanvändare.
	- 2. Redigera filen /usr/sadm/lib/wbem/WbemUtilityServices.properties i en textredigerare.

Ersätt strängen /etc/named.conf med /tmp/*nytt-filnamn*.

**Obs! –** Kontrollera att filnamnet som du valde inte används redan.

- 3. Stoppa WBEM-servern.
	- # **/etc/init.d/init.wbem stop**
- 4. Starta WBEM-servern.
	- # **/etc/init.d/init.wbem start**

Mer information finns i direkthjälpen (man pages) för smuser(1M) och smgroup(1M).

### x86: Servicepartitionen startas inte om du trycker på F4 när BIOS startas (4782757)

Du startar en Sun LX50-dator som har en servicepartition och Solaris 9 4/04 (x86-versionen) installerad. Om du försöker starta servicepartitionen genom att trycka på F4 när det alternativet ges, blir skärmen svart. Systemet kan inte starta servicepartitionen.

**Åtgärd:** Tryck inte på F4 när startskärmen för BIOS visas. Efter en liten stund visas skärmen Aktuell skivpartitionsinformation. Markera det nummer i kolumnen Part# som motsvarar type=DIAGNOSTIC. Tryck på Retur. Servicepartitionen startas.

### Händelsemeddelanden för UltraSPARC II CP genereras inte alltid (4732403)

På UltraSPARC II-baserade system i Solaris 9 4/04 genereras inte alltid det CP-händelsemeddelande som åtföljer vissa meddelanden om irreparabla minnesfel. Följande system inkluderas:

- Sun Enterprise™ 10000-system
- Sun Enterprise 6500-system
- Sun Enterprise 6000-system
- Sun Enterprise 5500-system
- Sun Enterprise 5000-system
- Sun Enterprise 4500-system
- Sun Enterprise 4000-system
- Sun Enterprise 3500-system
- Sun Enterprise 3000-system

Resultatet är att en del av den information som behövs för att identifiera en felande CPU kanske inte alltid finns att tillgå.

**Åtgärd:** Den senaste informationen finns på SunSolve<sup>SM</sup>-webbplatsen på adressen [http://sunsolve.sun.com.](http://sunsolve.sun.com)

### Bakgrundsprogrammet Solaris WBEM Services 2.5 kan inte hitta API-providers för com.sun (4619576)

Bakgrundsprogrammet Solaris WBEM Services 2.5 kan inte hitta providers som skrivs till gränssnittet com.sun.wbem.provider eller till gränssnittet com.sun.wbem.provider20. Även om du skapar en instans av Solaris\_ProviderPath för en provider som skrivs till dessa gränssnitt kan bakgrundsprogrammet Solaris WBEM Services 2.5 inte hitta providern.

**Åtgärd:** Om du vill att demonen ska kunna hitta en sådan leverantör, stoppar du och startar om Solaris WBEM Services 2.5-demonen.

- # **/etc/init.d/init.wbem stop**
- # **/etc/init.d/init.wbem start**

**Obs! –** Om du använder javax-API:t för att utveckla din provider behöver du inte stoppa och starta om bakgrundsprogrammet Solaris WBEM Services 2.5. Bakgrundsprogrammet Solaris WBEM Services 2.5 identifierar javax-providers dynamiskt.

#### Vissa com.sun-API-metodanrop misslyckas under XML/HTTP Transport Protocol (4497393, 4497399, 4497406, 4497411)

Om du väljer att utveckla WBEM-program med com. sun-API:t i stället för javax-API:t, stöds endast RMI (Remote Method Invocation) för CIM (Common Information Model) fullt ut. Det går inte att garantera att andra protokoll, som XML/HTTP, fungerar ordentligt med com.sun-API:t.

I följande tabell visas exempel på anrop som körs under RMI, men som inte fungerar under XML/HTTP.

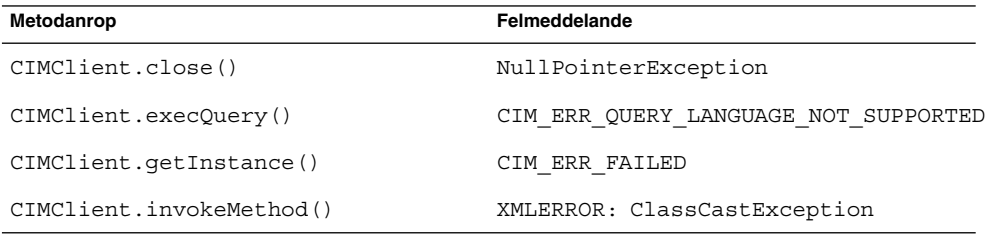

### Det går inte att ändra monteringsegenskaper för filsystemet med Solaris Management Console-verktyget Monteringar och delade enheter (4466829)

Solaris Management Console-verktyget Monteringar och delade enheter kan inte ändra monteringsalternativ på filsystem som är nödvändiga, exempelvis / (rot), /usr och /var.

**Åtgärd:** Välj en av följande åtgärder:

Använd avmonteringsalternativet tillsammans med monteringskommandot.

# **mount -F** *filsystemstyp* **-o remount,***additional-mount-options* **\** *enhet-som-ska-monteras monteringspunkt*

**Obs!** – Andringar i monteringsegenskaper som utförs med alternativet - remount tillsammans med kommandot mount är inte permanenta. Dessutom ärver alla monteringsalternativ som inte angetts i *ytterligare-monteringsalternativ*-delen av det föregående kommandot standardvärdena som angetts av systemet. Mer information finns i direkthjälpen (man page) för mount\_ufs(1M).

Redigera lämplig post i filen /etc/vfstab för att ändra monteringsegenskaper för filsystemet och starta sedan om systemet.

### Felet CIM\_ERR\_LOW\_ON\_MEMORY inträffar vid försök att lägga till data med WBEM (4312409)

Följande felmeddelande visas när minnet håller på att ta slut:

CIM\_ERR\_LOW\_ON\_MEMORY

Du kan inte lägga till fler poster när CIM Objekthanteraren har lite minne. Du måste återställa CIM-objekthanteraren.

**Åtgärd:** Följ dessa steg om du vill återställa CIM-objekthanteraren:

- 1. Logga in som superanvändare.
- 2. Avsluta CIM-objekthanteraren.
	- # **/etc/init.d/init.wbem stop**
- 3. Ta bort katalogen med loggen för JavaSpaces™.
	- # **/bin/rm -rf /var/sadm/wbem/log**

Kapitel 2 • Problem som rör körtid i Solaris **53**

- 4. Starta om CIM-objekthanteraren.
	- # **/etc/init.d/init.wbem start**

**Obs! –** När du återställer CIM-objekthanteraren förlorar du alla egna definitioner i datalagret. Du måste kompilera om de MOF-filer som innehåller egna definitioner med kommandot mofcomp. Se följande exempel:

# **/usr/sadm/bin/mofcomp -u root -p** *lösenord\_för\_rot din\_mof-fil*

### Problem i Solaris volymhanterare

Följande problem i Solaris Volymhanterare gäller Solaris 9 4/04.

### Kommandot metattach i Solaris Volymhanterare kan misslyckas

Om du har ett speglat rotfilsystem (/) för Solaris Volymhanterare där filsystemet inte startar på cylinder 0 får de underspeglingar som du kopplar inte heller starta på cylinder 0.

Om du försöker koppla en underspegling som startar på cylinder 0 till en spegling där den ursprungliga underspeglingen inte startar på cylinder 0, visas följande felmeddelande:

Det går inte att ansluta en delspegel med etikett till en spegel utan etikett

**Åtgärd:** Välj en av följande åtgärder:

- Kontrollera att både rotfilsystemet och volymen för den andra underspeglingen startar på cylinder 0.
- Se till att varken rotfilsystemet eller volymen för den andra delspegeln börjar på cylinder 0.

<span id="page-54-0"></span>**Obs! –** JumpStart-installationen startar som standard minnesväxlingen på cylinder 0 och rotfilsystemet (/) någon annanstans på skivan. Det normala systemadministrativa förfarandet är att börja skivdel 0 på cylinder 0. Om du speglar en standard-JumpStart-installation med en rot på skivdel 0, men inte cylinder 0, till en vanlig sekundär disk med en skivdel 0 som börjar på cylinder 0, kan det uppstå problem. Ett felmeddelande visas när du försöker koppla den andra underspeglingen. Mer information om hur installationsprogrammet för Solaris fungerar finns i *Installationsguide för Solaris 9 4/04*.

### Fel i Solaris volymhanterare

Följande fel i Solaris Volymhanterare gäller Solaris 9 4/04.

### Reserver fungerar inte ordentligt när RAID-1- (spegel) eller RAID-5-volymer för Solaris Volymhanterare skapas i skivuppsättningar som byggts på mjuka partitioner (4981358)

Om du skapar en RAID-1- (spegel) eller RAID-5-volym för Solaris Volymhanterare i en skivuppsättning som byggts på en mjuk partition, fungerar inte reservenheter som de ska.

Bland de problem som kan inträffa finns bl.a. följande:

- Reservenheten aktiveras inte.
- Reservenhetens status ändras och indikerar att enheten är sönder.
- Reservenheten används men återsynkroniseras från fel enhet.
- Reservenheten påträffar ett fel, men felstatus rapporteras inte.

**Åtgärd:** Använd inte den här konfigurationen när du skapar en RAID-1- eller RAID-5-volym för Solaris Volymhanterare i skivuppsättningar.

### Kommandot metahs -e för Solaris Volymhanterare misslyckas på koppartrådslagringslådor när en misslyckad aktiv reservdisk har bytts ut (4644106)

Kommandot metahs -e kanske inte fungerar under följande omständigheter:

- 1. En aktiv reservenhet stöter på problem, till exempel ett genererat fel, när testverktyget metaverify används.
- 2. Solaris Volymhanterare försöker aktivera reservenheten när ett fel uppstår på en metaenhet. Reserven är markerad broken.
- 3. Systemet stängs av. Den icke fungerande skivdelen som innehåller den aktiva reservenheten ersätts med en ny skivdel på samma plats.
- 4. När systemet startas känner Solaris volymhanterare inte igen den nya reserven.
- 5. Kommandot metahs -e används för att aktivera den nya reservenheten på den nya skivdelen.

Följande meddelande visas:

Varning! md: d0: öppningsfel på reserven (Inte tillgänglig)

Felet uppstår eftersom Solaris Volymhanterare inte internt kan identifiera den nya aktiva reservskivdelen som byttes ut till samma fysiska plats. Solaris Volymhanterare fortsätter att visa enhets-ID:t för den skivdel som inte längre finns i systemet.

**Obs! –** Det här felet inträffar inte på Photon- eller lagringsenheter där enhetsnumret ändras då en disk ersätts.

**Åtgärd:** Välj en av följande åtgärder:

- Följ de här stegen om du vill uppdatera enhets-ID:t för den aktiva reservenheten i lägesdatabasen Solaris Volymhanterare.
	- 1. Logga in som superanvändare.
	- 2. Skriv följande kommando för att uppdatera enhets-ID:t för den aktiva reservskivdelen:
		- # **metadevadm -u** *namn-på-logisk-enhet*
	- 3. Skriv följande kommando när du vill göra göra den nya aktiva reservskivdelen tillgänglig:
		- # **metareplace -e** *namn-på-logisk-enhet*
- Följ de här stegen när du vill hantera aktiva reservskivdelar och reservpooler i systemet:
- 1. Logga in som superanvändare.
- 2. Skriv följande kommando när du vill ta bort posten för den aktiva reservskivdelen:

# **metahs -d hsp***reservpoolsnummer namn-på-logisk-enhet*

- 3. Skriv följande kommando för att skapa en ny post för reservskivdelen på samma plats med korrekt enhets-ID:
	- # **metahs -a hsp***reservpoolsnummer namn-på-logisk-enhet*

### Kommandot metadevadm för Solaris Volymhanterare misslyckas om namnet på den logiska enheten inte finns längre (4645721)

Du kan inte ersätta en icke fungerande enhet med en enhet som har konfigurerats med Solaris Volymhanterare. Ersättningsenheten måste vara ny för Solaris volymhanterare. Om du flyttar en disk fysiskt från en kortplats till en annan kortplats på en Photon-enhet, misslyckas kommandot metadevadm. Det här felet inträffar då skivdelens logiska enhetsnamn inte finns längre. Enhets-ID:et för disken finns dock kvar i metaenhetskopian. Följande meddelande visas:

En namnlös enhet har upptäckts. Kör 'devfsadm && metadevadm -r för att matcha.

**Obs! –** Du kan nu komma åt disken på den nya platsen. Du kan dock behöva använda det gamla namnet på den logiska enheten för att göra det.

**Åtgärd:** Fysiskt flytta tillbaka enheten till dess ursprungliga plats.

### Kommandot metarecover för Solaris volymhanterare kunde inte uppdatera namnrymden metadb (4645776)

Om du tar bort och ersätter en fysisk skivdel på systemet, och sedan använder kommandot metarecover -p -d för att skriva relaterad information om den mjuka partitionen till skivdelen, orsakar detta ett fel. Kommandot uppdaterar inte namnrymden för metaenhetsdatabasen så att det speglar ändringen i diskenhetsidentifieringen. Det här tillståndet orsakar ett öppningsfel för varje sådan mjuk partition som är byggd överst på disken. Följande meddelande visas:

Öppningsfel

Kapitel 2 • Problem som rör körtid i Solaris **57**

**Åtgärd:** Skapa en mjuk partition på den nya skivdelen i stället för att använda kommandot metarecover för att återställa den mjuka partitionen.

**Obs! –** Om den mjuka partitionen ingår i en spegling eller RAID 5 använder du kommandot metareplace utan alternativet -e för att ersätta den gamla mjuka partitionen med den nya.

# **metareplace dx** *spegel-eller-RAID-5 gamla-mjuka-partitionen nya-mjuka-partitionen*

# Nätverksfel

Följande nätverksfel gäller Solaris 9 4/04:

### Konfiguration av flera tunnlar mellan två IP-noder med filtrering aktiverat kan orsaka paketförlust (4152864)

Om du konfigurerar flera IP-tunnlar mellan två IP-noder och aktiverar ip\_strict\_dst\_multihoming eller andra IP-filter, kan det resultera i paketförluster.

**Åtgärd:** Välj ett av följande alternativ:

- Konfigurera först en enda tunnel mellan de båda IP-noderna. Lägg till adresser i tunneln genom att använda kommandot ifconfig med alternativet addif.
- Aktivera inte ip\_strict\_dst\_multihoming för tunnlar mellan två IP-noder.

### Säkerhetsfel

Följande säkerhetsfel gäller Solaris 9 4/04:

### Upplåsning av CDE:s skärmlås tar bort kreditiv i Kerberos version 5 (4674474)

Om du låser upp en låst CDE-session kan alla cachelagrade kreditiv i Kerberos version 5 (krb5) tas bort. Detta kan innebära att du inte kan komma åt olika systemverktyg. Problemet kan uppstå under följande omständigheter:

- I filen /etc/pam.conf är dtsession-tjänsterna för systemet konfigurerade att använda modulen krb5 som standard.
- Lås CDE-sessionen och försök sedan låsa upp den.

Om det här problemet uppstår visas följande felmeddelande:

Lås skärmen: PAM-KRB5 (auth): Det uppstod ett fel vid verifiering av TGT mot host/*värdnamn*: Behörighet saknas i koden för repetitionscache

**Åtgärd:** Lägg till följande icke-pam\_krb5 dtsession-poster till filen /etc/pam.conf.

```
dtsession auth requisite pam_authtok_get.so.1
dtsession auth required pam_unix_auth.so.1
```
Om filen /etc/pam.conf innehåller de här posterna körs inte modulen pam\_krb5 som standard.

#### cron, at och batch kan inte schemalägga jobb för låsta konton (4622431)

I Solaris 9 4/04 behandlas spärrade konton på samma sätt som konton som gått ut eller inte finns. Därför kan inte verktygen cron, at och batch schemalägga jobb för låsta konton.

**Åtgärd:** Om du vill att cron-, at- och batch-jobb ska accepteras för spärrade konton, ersätter du lösenordsfältet för ett spärrat konto (\*LK\*) med strängen NP (inget lösenord).

# Ytterligare programvarufel

Följande är ytterligare programvarufel som gäller Solaris 9 4/04.

### SPARC: Veritas Volymhanterare (Volume Manager) kanske inte fungerar på system med Solaris 9 4/04 (4642114)

Om du försöker utföra vissa uppgifter med Veritas Volume Manager på ett system som kör Solaris 9 4/04, kan följande verktyg skapa minnesutskriftsfiler:

- vxddladm addjob
- vxddladm addsupport

**Åtgärd:** Följ de här stegen:

- 1. Logga in som superanvändare.
- 2. Kontrollera att filen /var/ld/ld.config och verktyget /usr/bin/crle finns på systemet.
- 3. Skriv följande kommandon i ett terminalfönster:
	- # **/usr/bin/cp /var/ld/ld.config /var/ld/ld.config.save**
	- # **/usr/bin/crle -E LD\_LIBRARY\_PATH=/usr/lib**
	- # *lämpligt-vxddladm-kommando*
	- # **/usr/bin/mv /var/ld/ld.config.save /var/ld/ld.config**

# Problem som rör dokumentations-cd:n

Följande problem med dokumentations-cd:n gäller Solaris 9 4/04.

### Dokumentationslänkar för iPlanet Directory Server 5.1 fungerar inte som de ska

I iPlanet™ Directory Server 5.1 Collection (Solaris-versionen) fungerar inte länkar med rubriken DocHome. Dessutom fungerar inte länkarna mellan separata böcker. Om du försöker använda dessa länkar visas ett felmeddelande om att filen inte kunde hittas i webbläsaren.

**Åtgärd:** Du kan navigera mellan iPlanet Directory Server 5.1-dokument i systemet genom att gå till sidan Uppsättning för iPlanet Directory Server 5.1 (Solaris-version) på [http://docs.sun.com.](http://docs.sun.com) Klicka på länken till det dokument som du vill visa.

### SUNWsdocs-paketet behövs om andra dokumentationspaket ska tas bort

Om du tar bort SUNWsdocs-paketet och sedan försöker ta bort andra dokumentationspaket så fungerar inte inte borttagningen. Problemet uppstår eftersom SUNWsdocs-paketet installeras med alla samlingar och är en startpunkt för webbläsaren.

**Åtgärd:** Om du har tagit bort SUNWsdocs-paketet installerar du om SUNWsdocs-paketet från dokumentationsmediet och tar sedan bort övriga dokumentationspaket.

# Fel på dokumentations-cd:n

Följande fel på dokumentations-cd:n gäller Solaris 9 4/04.

### PDF-dokument för europeiska språkområden är bara tillgängliga via C-språkområdet (4674475)

PDF-dokumenten på Solaris 9 4/04 dokumentations-cd 1 (av 2) är inte tillgängliga i Solaris 9 4/04 och andra UNIX-baserade system för de här europeiska språkversionerna:

- de (tyska)
- es (spanska)
- fr (franska)
- it (italienska)
- sv (svenska)

Det här problemet inträffar på grund av en begränsning i Adobe Acrobat Reader. Mer information om det här finns på Adobes webbplats för tekniska frågor på [http://www.adobe.com:80/support/techdocs/294de.htm.](http://www.adobe.com:80/support/techdocs/294de.htm)

**Åtgärd:** Välj en av följande åtgärder:

■ I Solaris 9 4/04 och andra UNIX-baserade system anger du miljövariabeln LC\_ALL till C acroread. Skriv till exempel följande kommando i ett terminalfönster i C-skalet:

% **env LC\_ALL=C acroread**

■ När det gäller system som *inte* baseras på UNIX, uppgraderar du till Adobe Acrobat Reader 5.0 eller senare.

### Om du tar bort dokumentationspaket för Solaris 9 4/04 kan dokumentationssamlingar för Solaris 9 4/04 oväntat avinstalleras (4641961)

Vissa dokumentationssamlingar för Solaris 9 4/04 kan oväntat tas bort från systemet om följande inträffar:

- 1. Du installerar både dokumentations-cd 1 av 2 och 2 av 2 för Solaris 9 4/04 på systemet.
- 2. Sedan använder du verktyget prodreg eller dokumentations-cd:ns installationsprogram för Solaris 9 4/04 när du vill ta bort vissa dokumentationspaket.

Dokumentations-cd 1 av 2 och 2 av 2 för Solaris 9 4/04 har tre gemensamma samlingar. Om du tar bort de paket som innehåller dessa samlingar från en installation av antingen dokumentations-cd 1 av 2 eller 2 av 2 för Solaris 9 4/04 så tas paketet bort från båda installationerna.

I följande tabell visas de paket som kan tas bort oväntat:

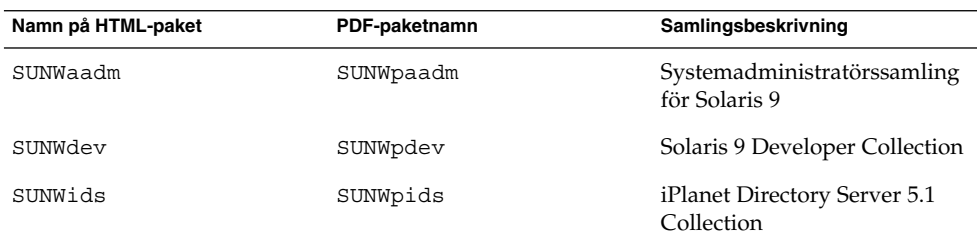

**TABELL 2–1** Dokumentationspaket för Solaris 9 4/04 som finns på båda dokumentations-cd-skivorna för Solaris 9 4/04

**Åtgärd:** Välj en av följande åtgärder:

- Om avinstallationsprocessen oväntat tar bort dessa dokumentationspaket, och du vill ha dem på systemet, installerar du om dem från dokumentations-cd 1 av 2 eller 2 av 2 för Solaris 9 4/04.
- Du undviker det här problemet genom att ta bort paket som du inte vill ha på systemet med verktyget pkgrm.

# Språkversionsproblem

Följande är ett språkversionsproblem som gäller Solaris 9 4/04.

### Maskinvara för estniskt tangentbord typ 6, fransk-kanadensiskt tangentbord typ 6 och polskt tangentbord för programmerare typ 5 är inte tillgängligt

Programvarustöd för ytterligare tre tangentbordslayouter har lagts till i den här versionen av Solaris 9: Estniskt tangentbord typ 6, fransk-kanadensiskt tangentbord typ 6 och polskt tangentbord för programmerare typ 5.

Den här programvaran ger användare i Kanada, Estland och Polen större flexibilitet för tangentbordsinmatning genom att de amerikanska standardtangentbordslayouterna ändras för deras språkbehov.

För närvarande finns ingen maskinvara för de här tre tangentbordstyperna.

**Åtgärd:** Om du vill använda den här nya programvaran för tangentbord ändrar du filen /usr/openwin/share/etc/keytables/keytable.map på något av följande sätt:

- Gör följande ändringar om du använder ett estniskt tangentbord typ 6:
	- 1. I filen /usr/openwin/share/etc/keytables/keytable.map ändrar du posten US6.kt till Estonia6.kt. Den ändrade posten ska lyda så här:
		- 6 0 Estonia6.kt
	- 2. Lägg till följande poster i filen /usr/openwin/lib/locale/iso8859- 15/Compose:

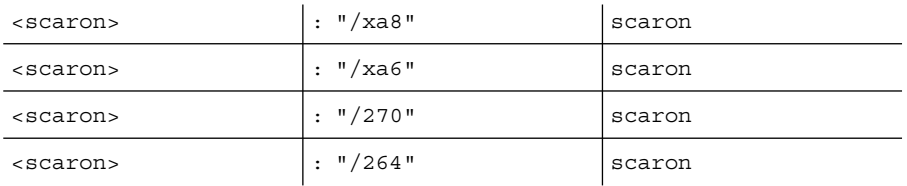

- 3. Ändringarna verkställs när du startar om datorn.
- Gör följande ändringar om du använder ett franskt-kanadensiskt tangentbord typ 6:
- 1. I filen /usr/openwin/share/etc/keytables/keytable.map ändrar du posten US6.kt till Canada6.kt. Den ändrade posten ska lyda så här:
	- 6 0 Canada6.kt
- 2. Ändringarna verkställs när du startar om datorn.
- Gör följande ändringar om du använder den befintliga polska tangentbordslayouten typ 5:
	- 1. Ändra posten Poland5.kt till Poland5\_pr.kt i filen /usr/openwin/share/etc/keytables/keytable.map. Den ändrade posten ska lyda så här:
		- 4 52 Poland5\_pr.kt

**Obs! –** Om du använder ett tangentbord med dip-omkopplare bör du kontrollera att omkopplarna har satts till korrekt binärvärde för den polska tangentbordstabellposten (binär 52) innan du startar om systemet.

2. Om du använder ett amerikanskt standardtangentbord typ 5, ändrar du posten US5.kt till Poland5\_pr.kt i filen /usr/openwin/share/etc/keytables/keytable.map. Den ändrade posten ska lyda så här:

33 Poland5 pr.kt

3. Ändringarna verkställs när du startar om datorn.

# Språkversionsfel

Följande språkversionsfel gäller Solaris 9 4/04:

#### SPARC: Skift + U fungerar inte som väntat i arabiska språkversioner (4303879)

Om du vill skriva ett diakritiskt tecken i arabiska språkversioner skriver du det arabiska tecknet och trycker sedan på Skift + U.

### Sorteringsfunktionen i europeiska UTF-8-språkområden fungerar inte korrekt (4307314)

Sorteringsfunktionen i europeiska UTF-8-språkområden fungerar inte korrekt.

**Åtgärd:** Innan du försöker sortera i en FIGGS UTF-8-språkversion ställer du in variabeln *LC\_COLLATE* på motsvarigheten till ISO–1.

```
# echo $LC_COLLATE
> es_ES.UTF-8
# LC_COLLATE=es_ES.IS08859-1
# export LC_COLLATE
```
Börja sedan sortera.

# Fel i Sun ONE Application Server

Följande fel i Sun ONE Application Server gäller Solaris 9 4/04:

### Standardwebbläsaren är inte kompatibel med Sun ONE Application Server 7 (4741123)

När du försöker använda det administrativa gränssnittet för Sun ONE Application Server med standardwebbläsaren för Solaris 9 4/04 visas följande felmeddelande:

Webbläsaren stöds inte: Netscape 4.78

Du måste uppgradera webbläsaren till Netscape 4.79 eller Netscape 6.2 (eller senare) om du vill köra det administrativa gränssnittet för Sun One Application Server. Om du inte gör det kan det orsaka försämrade prestanda och oväntad funktion.

**Obs! –** Om du kör den version av det administrativa användargränssnittet för Sun ONE Application Server som finns med i Solaris 9 4/04 använder du Netscape 4.79 eller Netscape 7.0.

**Åtgärd:** Använd /usr/dt/appconfig/SUNWns/netscape i stället för /usr/dt/bin/netscape.

Kapitel 2 • Problem som rör körtid i Solaris **65**

# Säkerhetsfel i Sun ONE Application Server

Följande säkerhetsfel i Sun ONE Application Server gäller Solaris 9 4/04:

### Programservern startar alla instanser som rot vilket ger icke-rotanvändare rot-behörighet (4780076)

Det finns flera problem som gäller starten av programservern om Sun ONE Application Server har installerats som en del av en Solaris-installation:

- Alla instanser för program- och administrationsserver startas automatiskt under starten av Solaris. För många miljöer förväntas inte alla instanser starta automatiskt under starten av Solaris. Om alla definierade instanser startas kan det påverka systemets minneskapacitet.
- När instanser för program- och administrationsserver startas automatiskt körs startskripten för varje instans med rootbehörighet. När startskript för icke-rotägda instanser körs kan icke-rotanvändare få tillgång till rotanvändaren genom att startskripten ändras på instansnivå.

Under installationen av Sun ONE Application Server installeras skriptet /etc/init.d/appserv och symboliska länkar till skripten S84appserv och K05appserv i /etc/rc\*.d/-katalogerna. De här skripten orsakar att alla instanser för program- och administrationsserver startas som definierats som en del av programserverinstallationen startas och stoppas automatiskt när Solaris startas och stängs av.

Skriptet /etc/init.d/appserv innehåller följande kodavsnitt:

```
case "$1" in
'start')
   /usr/sbin/asadmin start-appserv
   ;;
'stop')
   /usr/sbin/asadmin stop-appserv
   ;;
```
Om du kör kommandot asadmin start-appserv startas alla instanser för program- och administrationsserver som definierats i alla administrativa domäner när Solaris startas. Eftersom start- och avstängningsskript körs som root, körs även startskripten för varje instans för program- och administrationsservern som root.

Startskriptet på instansnivå heter startserv och finns i katalogen instance-dir/bin/startserv. Eftersom instanser kan ägas av andra användare än root kan startserv-skriptet ändras av icke-rootanvändare så att det körs som root.

Om en instans använder en privilegierad nätverksport måste instansens startserv-skript köras som root. Men, run as user anges oftast i konfigurationen för instansen. Målsättningen är att tvinga instansen att köras som en viss användare efter att instansen startats av root.

**Åtgärd:** Utför en av följande lösningar, beroende på operativmiljö:

- Om inte alla instanser för program- och administrationsserver måste startas som root, kommenterar du bort kommandona asadmin start-appserv och asadmin stop-appserv i skriptet /etc/init.d/appserv.
- Om du måste starta antingen vissa administrativa domäner eller instanser inom en eller flera adminstrativa domäner kan du ändra eller skapa ett skript som automatiserar processen. Observera att *specifika administrativa domäner* innefattar instansen för den administrativa servern och alla instanser för programservern för varje domän.

Utför något av följande steg:

- Andra skriptet /etc/init.d/appserv så att det startar domäner eller intressanta instanser.
- Definiera nya /etc/rc\*.d/-skript efter de behov som gäller för den operativmiljö som du använder.

**Att tänka på när det gäller systemstart:** När du ändrar startskripten för Solaris så att vissa domäner eller instanser startas automatiskt, bör du tänka på följande:

■ **Starta en specifik domän** – Om du vill starta instansen för administrationsservern och alla instanser för programservern för en viss domän som root-användare, ändrar du skriptet /etc/rc\*.d/ så här:

```
case "$1" in
'start')
   /usr/sbin/asadmin start-domain --domain production-domain
   ;;
'stop')
   /usr/sbin/asadmin stop-domain --domain production-domain
   ;;
```
■ **Starta en specifik programserverinstans som icke-rootanvändare** – Ändra skriptet /etc/rc\*.d/ så att det använder kommandot su med -c-alternativet.

```
case "$1" in
'start')
  su - usera -c "/usr/sbin/asadmin start-instance --domain test-domain
instance-a"
  su - userb -c "/usr/sbin/asadmin start-instance --domain test-domain
instance-b"
   ;;
```

```
'stop')
  su - usera -c "/usr/sbin/asadmin stop-instance --domain test-domain
instance-a"
  su - userb -c "/usr/sbin/asadmin stop-instance --domain test-domain
instance-b"
   ;;
```
Mer information om kommandona startup och shutdown som är tillgängliga via kommandoradsgränssnittet asadmin, finns i *Sun ONE Application Server 7 Administrator's Guide* på <http://docs.sun.com/db/prod/s1.asse>.

# Frågor gällande Sun ONE Directory Server (tidigare iPlanet Directory Server)

Följande problem gäller processer och åtgärder för Sun ONE Directory Server.

#### Inställningsproblem

Använd UTF-8-teckenuppsättningen när du anger unika namn under installationen. Andra kodningar stöds inte. Installationsåtgärder konverterar inte data från lokala teckenuppsättningar till UTF-8. LDIF-filer (Lightweight Directory Interchange Format) som används för att importera data måste också använda teckenkodningen UTF-8. Importåtgärder konverterar inte data från lokala teckenuppsättningar till UTF-8.

### Schemaproblem

Schemat som följer med Sun ONE (Sun Open Net Environment) Directory Server (tidigare iPlanet Directory Server) 5.1, skiljer sig från det schema som anges i RFC 2256 för objektklasserna groupOfNames och groupOfUniquenames. I det schema som ingår är attributtyperna member och uniquemember valfria. Enligt RFC 2256 ska minst ett värde för dessa typer finnas i respektive objektklass.

Attributet aci är ett användningsattribut som inte returneras vid en sökning om du inte explicit efterfrågar det.

### Replikeringsproblem

Multimasterreplikering via globala nätverk (WAN) stöds inte för närvarande.

### Problem som rör servertilläggsprogram

Sun ONE Directory Server 5.1 tillhandahåller tilläggsprogrammet Uniqueness för användares ID-nummer (UID). Som standard är tilläggsprogrammet inte aktiverat. Skapa en ny instans av tilläggsprogrammet Attribute Uniqueness för varje attribut för att försäkra dig om att de är unika. Mer information om tilläggsprogrammet för unika användar-ID:n finns i *iPlanet Directory Server 5.1 Administrator's Guide* på [http://docs.sun.com.](http://docs.sun.com)

Tilläggsprogrammet Referential Integrity är numera inaktiverat som standard. För att undvika upplösningsslingor bör tilläggsprogrammet Referential Integrity bara aktiveras på en huvudkopia i en miljö med flera huvudkopior. Innan du aktiverar tilläggsprogrammet Referential Integrity på servrar som utfärdar länkningsförfrågningar, bör du analysera prestandaresurser, tids- och integritetsbehov. Integritetskontroller kan kräva mycket minne och stor processorkraft.

### Problem som rör roller och tjänsteklass

Attributet nsRoleDN används för att definiera en roll. Attributet ska inte användas för att utvärdera rollmedlemskap i en användarpost. När du utvärderar rollmedlemskap tittar du på attributet nsrole.

### Indexeringsproblem

Om VLV-index (virtual list view) omfattar mer än en databas fungerar de inte som de ska.

# Fel i Sun ONE Directory Server

Följande fel i Sun ONE Directory Server gäller Solaris 9 4/04:

### Det går inte att inaktivera användare via konsolen (4521017)

Om du startar Sun ONE Directory Server 5.1-konsolen och skapar en ny inaktiv användare eller en ny inaktiv roll, inaktiveras inte den nyskapade användaren eller rollen. Det går inte att skapa inaktiva användare och roller via konsolen.

**Åtgärd:** Om du vill skapa en inaktiv användare eller roll gör du så här:

- 1. Skapa den nya användaren eller rollen.
- 2. Dubbelklicka på den nya användaren eller rollen. Du kan också markera den nya användaren eller rollen. Välj Egenskaper på menyn Objekt.
- 3. Klicka på fliken Konto.
- 4. Klicka på knappen Inaktivera.
- 5. Klicka på OK.

Den nya användaren eller rollen inaktiveras.

#### Det går inte att konfigurera en katalog med rotsuffix som innehåller blanksteg (4526501)

Om du anger ett bas-DN som innehåller ett blanksteg, till exempel **o=U.S. Government,C=US** vid konfigurationen av Sun ONE Directory Server 5.1, kapas resulterande DN till **Government,C=US**. DN bör vid konfigurationen anges till **o=U.S.%20Government,C=US**.

**Åtgärd:** Så här korrigerar du posten för bas-DN.

- 1. Markera toppkatalogposten i den vänstra navigationspanelen på fliken Servrar och program i konsolen.
- 2. Redigera suffixet i delträdsfältet för användarkatalog.
- 3. Klicka på OK.

#### Informationen om regler är inte synkroniserad mellan servrarna (4527608)

Om du uppdaterar en katalogserver som inte är huvudserver med information om lösenordsprinciper replikeras inte informationen till de andra servrarna. Den här informationen inkluderar kontoutelåsningar.

**Åtgärd:** Hantera informationen om regler manuellt på varje server.

### Kontoutelåsning kvarstår även efter att användarlösenordet har ändrats (4527623)

Om kontospärr är aktiv och användarlösenordet ändras, fortsätter spärren att vara i aktiv.

**Åtgärd:** Återställ utelåsningsattributen accountUnlockTime, passwordRetryCount och retryCountResetTime när du vill låsa upp kontot.

#### Säkerhetskopiering av konsolen utfördes omedelbart efter att installation misslyckas (4531022)

Om du installerar Sun ONE Directory Server 5.1, startar konsolen, initierar katalogen med en LDIF-fil och sedan säkerhetskopierar servern, rapporterar konsolen att säkerhetskopieringen har lyckats. Säkerhetskopieringen har dock misslyckats.

**Åtgärd:** Utför följande åtgärder från konsolen när du initierat databasen:

- 1. Stoppa servern.
- 2. Starta om servern.
- 3. Utför säkerhetskopieringen.

### Servern tar inte hänsyn till skiftlägeskänslig syntax vid normalisering av DN-attribut (4630941)

Du kan inte använda LDAP-namntjänster för att skapa namn på sökvägar för automatisk montering som är identiska i allt utom användningen av stora/små bokstäver. Katalogservern tillåter inte att du skapar poster om namnattributen har skiftlägeskänslig syntax och det redan finns en post med samma namn, men annan användning av stora/små bokstäver.

Till exempel kan sökvägarna /home/foo och /home/Foo inte finnas samtidigt.

Om posten attr=foo,dc=mycompany,dc=com finns tillåter servern inte att du skapar posten attr=Foo,dc=mycompany,dc=com. En sidoeffekt av det här problemet är att när LDAP-namntjänster används måste namn på sökvägar för automatisk montering vara unika oavsett skiftläge.

**Åtgärd:** Ingen.

### Om servern stoppas under export, säkerhetskopiering, återställning eller indexskapande kraschar servern (4678334)

Om servern stoppas under export, säkerhetskopiering, återställning eller indexskapande kraschar servern.

**Åtgärd:** Stoppa inte servern under den här typen av åtgärder.

### Replikeringen kan inte använda självsignerade certifikat (4679442)

Om du försöker konfigurera replikering via (SSL) med certifikatbaserad verifiering fungerar inte replikeringen om något av följande stämmer:

- Leverantörens certifikat är självsignerat.
- Leverantörens certifikat kan bara fungera som ett SSL-servercertifikat och kan inte ha klientens roll under en SSL-handskakning.

**Åtgärd:** Ingen.

### UFS-filsystemsproblem

Följande UFS-filsystemsproblem gäller Solaris 9 4/04.

### SPARC: Skapa inte UFS-filsystem på VxVM-volymer som är större än 2 TB

Om du försöker skapa ett UFS-filsystem på en VxVM-volym (Veritas Volume Manager) som är större än två terabyte uppstår ett fel. Resultatet är ett filsystem som är lika stort som VxVM-volymen modulo två terabyte. En VxVM-volym som är 8,4 terabyte stor ger alltså ett filsystem som är 0,4 terabyte stort.

Inget varningsmeddelande visas.

**Åtgärd:** Ingen.

# UFS-filsystemsfel

Följande UFS-filsystemsfel gäller Solaris 9 4/04.

### SPARC: Det går inte att använda fssnap på UFS-filsystem som är flera TB stora (4836824)

Solaris 9 4/04 stöder inte användningen av kommandot fssnap för att skapa en ögonblicksbild av ett filsystem som är större än 1 TB. Följande felmeddelande visas:
fssnap: Allvarligt: Filsystemet /dir/snapshot0 har stöd för stora filer. **Åtgärd:** Ingen.

Till[00e4]ggsinformation f[00f6]r Solaris 9 4/04 • Maj 2004

### KAPITEL **3**

# Information om avslutat stöd

I det här kapitlet beskrivs funktioner och program som inte längre stöds. Information om avslutat stöd som uppmärksammats för sent för att komma med i tilläggsinformationen finns i *Till[00e4]ggsinformation f[00f6]r Solaris 9 4/04* på [http://docs.sun.com/db/doc/817-4884.](http://docs.sun.com/doc/817-3804)

Följande information om avslutat stöd har lagts till sedan tilläggsinformationen för Solaris 9 4/04 Beta publicerades på [http://docs.sun.com.](http://docs.sun.com/doc/817-2706)

■ ["Sun Java System Application Server Platform Edition 7.0 \(hette tidigare Sun ONE](#page-93-0) [Application Server 7.0 Platform Edition\)"](#page-93-0) på sidan 94

# Funktioner som har tagits bort i programvaran Solaris 9

Följande funktioner stöds inte längre i Solaris 9 :

## Syntax för adb-avbildningsmodifierare och kontrollpunkt

Verktyget adb implementeras som en länk till det nya mdb-verktyget i den här versionen.

I direkthjälpen (man page) för mdb(1) beskrivs funktionerna i det nya felsökningsprogrammet och dess adb-kompatibilitetsläge. Även i kompatibilitetsläget finns det skillnader mellan adb(1) och mdb. Följande är några exempel på skillnaderna:

- Utdataformatet för text i vissa underkommandon är annorlunda i mdb. Makrofiler formateras enligt samma regler, men skript som är beroende av utdata från andra underkommandon kan behöva ändras.
- Längden på kontrollpunktssyntaxen i mdb skiljer sig från den syntax som beskrivs i adb. adb-kontrollpunktskommandona :w, :a och :p tillåter att en heltalslängd i byte infogas mellan kolon och kommandotecken. I direkthjälpen (man page) förmdb(1) ska räknaren efter den första adressen anges som en upprepningsräknare.

Kommandot adb 123:456w anges i direkthjälpen (man page) för mdb som 123,456:w.

Formatangivelserna /m, /\*m, ?m och ?\*m kan inte läsas eller saknar stöd i mdb.

## AnswerBook2 Server

Servern AnswerBook2™ finns inte med i den här versionen. Det går nu att köra befintliga AnswerBook2-servrar på Solaris 9 . Solaris-dokumentationen finns tillgänglig i onlineformat på Solaris dokumentations-cd. All Solaris-dokumentation finns också på [http://docs.sun.com.](http://docs.sun.com)

## Verktyget aspppd

Verktyget aspppd finns inte i den här versionen. Använd i stället verktygetpppd(1M) med Solaris PPP 4.0 som medföljer Solaris 9 .

## Inmatningsmetoden för japanska ATOK8

Den japanska inmatningsmetoden ATOK8 stöds inte längre i den här versionen. Den japanska inmatningsmetoden ATOK12 ingår i Solaris 9. Den japanska indatametoden ATOK12 ger ungefär samma funktionsomfång som ATOK8 och innehåller flera förbättringar.

## Verktyget crash

Verktyget crash stöds inte i den här versionen. I Solaris 9 ger verktyget mdb(1) ungefär samma funktionsomfång som verktyget crash. Verktyget mdb undersöker även minnesutskrifter vid en systemkrasch. Gränssnittet för crash-verktyget har strukturerats kring implementeringsdetaljer, till exempel kortplatser, som saknar koppling till implementeringen av Solaris.

I *Solaris Modular Debugger Guide* finns information för användare som övergår från att använda crash till att använda mdb.

## Alternativ för minnesutskrift för Solaris-kommandot ipcs

Möjligheten att använda kommandot ipcs(1) på minnesutskrifter vid en systemkrasch genom att använda kommandoradsalternativen -C och -N, stöds inte i den här versionen. Motsvarande funktion utförs nu med felsökningskommandot  $mdb(1)$ :: $ipcs.$ 

## Den japanska inmatningsmetoden cs00

Den japanska inmatningsmetoden cs00 stöds inte i Solaris 9. Liknande gränssnitt, exempelvis xci-gränssnittet, JFP (Japanese Feature Package), libmle-API:t och mle-kommandot stöds inte heller i Solaris 9 .

Om du uppgraderar till Solaris 9 från en tidigare version, tas den befintliga användarordlistan /var/mle/ja/cs00/cs00\_u.dic bort.

Två japanska inmatningsmetoder, ATOK12 och Wnn6, stöds i programvaran Solaris 9 . Mer information om inmatningsmetoderna ATOK12 och Wnn6 finns i *International Language Environments Guide*.

## x86: Kommandot devconfig

Kommandot devconfig stöds inte i den här versionen.

## x86: Stöd för enheter och drivrutiner

I följande tabell visas en lista över enheter och drivrutiner som inte stöds i den här versionen:

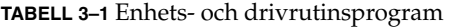

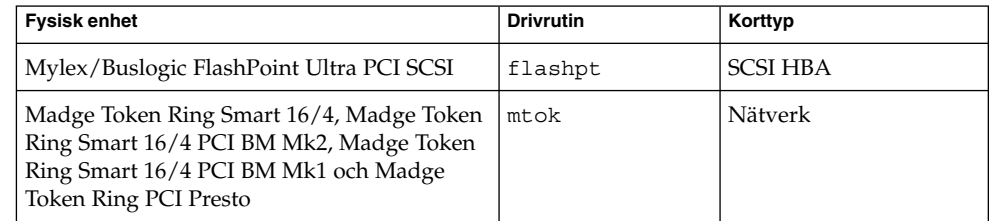

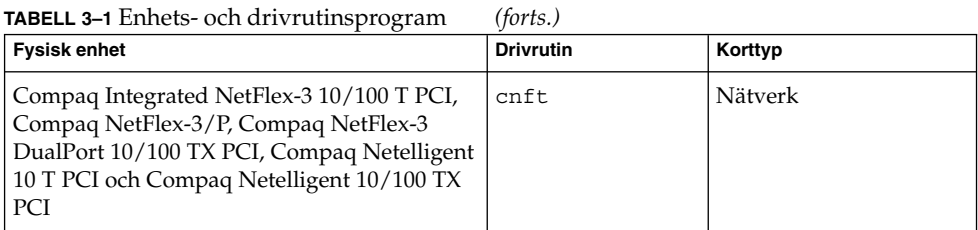

## EA-katalog (Early Access)

Namnet på EA har i Solaris 9 ändrats till ExtraValue.

## Emulex MD21-styrenhet för ESDI-enhet

MD21-styrenheten för ESDI-enheter stöds inte i programvaran Solaris 9 .

## enable\_mixed\_bcp Justerbar

Justeraren enable\_mixed\_bcp stöds inte i den här versionen. I Solaris-versioner före Solaris 9 kunde /etc/system-variabeln enable\_mixed\_bcp anges som 0 för att inaktivera dynamisk länkning av delvis statiskt länkade SunOS™ 4.0 och med den kompatibla körbara filer. Systemet använde dynamisk länkning av de här körbara filerna som standard. I Solaris 9 används alltid dynamisk länkning för de här körbara filerna och enable\_mixed\_bcp har tagits bort från systemet. Den här förändringen påverkar inte på något sätt den binära kompatibiliteten för SunOS 4.0 och kompatibla körbara filer.

### x86: Intel 486-baserade system

Solaris stöds inte längre i Intel 486-baserade system.

## Alternativt språkområdesnamn för japanese

Språkversionsalternativet japanese i språkversionen ja japansk EUC (Extended UNIX Code) stöds inte i den här versionen. Det här språkversionsnamnet möjliggjorde migrering från Solaris 1.0 och med versioner som är kompatibla med den. Du kan använda ja eller ja\_JP.eucJP som det japanska EUC-språkområdet tillsammans med Solaris 9 . Det går fortfarande att köra programmet Solaris 1.0 BCP (JLE) i Solaris 9 utan några ändringar.

## Java SDK (Software Developer's Kit) 1.2.2

Java™ SDK (SUNWj2dev) version 1.2.2 ingår inte i Solaris 9. Liknande funktionalitet stöds av Java 2 Standard Edition, version 1.4 och kompatibla versioner. Du kan hämta aktuella och tidigare versioner av JDK och JRE (Java Runtime Environment) från [http://java.sun.com.](http://java.sun.com)

## JDK 1.1.8 och JRE 1.1.8

JDK version 1.1.8 och JRE version 1.1.8 stöds inte i den här versionen. Liknande funktionalitet stöds av Java 2 Standard Edition, version 1.4 och kompatibla versioner. Aktuella och tidigare versioner av JDK och JRE går att hämta från [http://java.sun.com.](http://java.sun.com)

## Kerberos-klient version 4

Kerberos-klient version 4 togs bort i Solaris 8. Den här klienten har stöd för version 4 av Kerberos i kommandona kdestroy, kerbd, kinit, klist, ksrvtgt, mount\_nfs och share. Kerberos version 4-klienten innehåller också stöd i biblioteket kerberos (3KRB) och i programmeringsgränssnittet (API) ONC RPC kerberos\_rpc (3KRB).

Mer information finns i direkthjälpen (man pages) för kdestroy(1), kinit(1), klist(1), mount  $nfs(1M)$  och share(1M).

## OpenWindows-verktygslådor för utvecklare

Utveckling i verktygslådorna för OpenWindows™ XView ™ och OLIT stöds inte i den här versionen. Utvecklare uppmanas att gå över till verktygslådan Motif. Det går fortfarande att köra program som utvecklats med verktygslådorna OpenWindows XView och OLIT i Solaris 9.

## OpenWindows-miljö för användare

OpenWindows-miljön stöds inte i den här versionen. CDE (Common Desktop Environment) är standardskrivbordsmiljön i Solaris 9. Det går fortfarande att köra program som utvecklats med verktygslådorna OpenWindows XView och OLIT i Solaris 9 i CDE.

Kapitel 3 • Information om avslutat stöd **79**

## Prioritetssidväxling och närliggande kärnjusterare (priority\_paging/cachefree)

De justerbara parametrarna priority paging och cachefree stöds inte i Solaris 9 . De här parametrarna har ersatts med förbättrad cache-arkitektur för filsystem som implementerar sidväxlingsprinciper som liknar prioritetssidväxling, men som alltid är aktiverade. Om du försöker ange de här parametrarna i filen /etc/system resulterar det i att varningsmeddelanden liknande de här visas vid start:

variabeln 'priority\_paging' har tyvärr inte definierats i 'kernel', variabeln 'cachefree' har tyvärr inte definierats i 'kernel'

Om du uppgraderar till Solaris 9 , eller kör kommandot pkgadd på SUNWcsr-paketen och filen /etc/system inkluderar parametrarna priority\_paging eller cachefree, händer det här:

1. Följande meddelande visas om parametrarna priority\_paging eller cachefree har angetts i filen /etc/system:

OBS! /etc/system har ändrats eftersom den innehåller referenser till justerbara prioritetssidväxlingsparametrar. Kontrollera den ändrade filen.

- 2. Kommentarer infogas framför rader som anger priority\_paging eller cachefree i filen /etc/system. Om till exempel priority\_paging har angetts som 1, ersätts raden med de här raderna:
	- \* OBS! Från och med Solaris 9 används inte prioritetssidväxling längre
	- \* och har tagits bort. Eftersom referenser till justerbara
	- \* prioritetssidväxlingsparametrar orsakar varningsmeddelanden
	- \* vid start, har nedanstående åtgärd kommenterats bort.
	- \* Mer information hittar du i tilläggsinformationen för Solaris 9
	- \* eller i Solaris Tunable Parameters Reference Manual.
	- \* ange priority paging=1

## Filsystemet s5fs

Filsystemet s5fs stöds inte i den här versionen. Filsystemet s5fs stöder installationer av interaktiva UNIX-program som inte längre behövs i Solaris.

## Funktioner för verktyget sendmail

En del funktioner i sendmail-verktyget stöds inte i den här versionen. De funktioner som påverkas är ändringar som till största delen inte är standard och specifika för Sun. Det är bl.a. speciell syntax och semantik för V1/Sun-konfigurationsfiler, fjärrlägesfunktionen, alternativet AutoRebuildAliases och de tre omvända alias-funktionerna.

Mer information om dessa funktioner och frågor om filflyttning hittar du på [http://www.sendmail.org/vendor/sun/solaris9.html.](http://www.sendmail.org/vendor/sun/solaris9.html)

## Underhållsuppdateringar för Solaris

De separata korrigeringssamlingarna som medföljde Solaris-versionerna, Solaris Underhållsuppdateringar, stöds inte längre i den här versionen.

### Paketet SUNWebnfs

Paketet SUNWebnfs finns inte längre på media för Solaris.

Biblioteket och dokumentationen kan du hämta från [http://www.sun.com/webnfs.](http://www.sun.com/webnfs)

### sun4d-baserade servrar

Följande servrar som baseras på sun4d-arkitekturen stöds inte i den här versionen.

- SPARCserver<sup>™</sup> 1000
- SPARCcenter 2000

Maskinvarualternativ som är beroende av sun4d-arkitekturen stöds inte i den här versionen.

### Paketet SUNWrdm

Paketet SUNWrdm, som tidigare innehöll tilläggsinformation, finns inte längre på Solaris programvaru-cd:n för den här versionen.

Tilläggsinformation hittar du i stället i Tilläggsinformation på Solaris dokumentations-cd, i den tryckta boken Tilläggsinformation för installation, och Tilläggsinformation på adressen [http://docs.sun.com.](http://docs.sun.com)

# Funktioner som kan komma att tas bort i framtida versioner

Följande funktioner kanske inte stöds i framtida Solaris-versioner:

## Stöd för sökvägen device\_driver i systemkommandot add\_drv

Kommandot add\_drv förstår en sökväg som värde på parametern device\_driver. Den här funktionen kan komma att tas bort i en framtida version.

I Solaris 9 skickas följande varningsmeddelande till STDERR om en sökväg anges:

Varning: stödet för sökvägar kommer att tas bort i framtida versioner av add\_drv.

Under installationen sparas varningsmeddelanden som genereras till följd av att sökvägar anges i filen install\_log.

Mer information finns i direkthjälpen (man page) föradd\_drv(1M).

### Kommandot AdminTool

AdminTool (admintool), inklusive swmtool, kanske inte stöds i framtida versioner.

### Korta asiatiska dtlogin-namn

Följande asiatiska korta språkområdesnamn kanske inte visas i språklistan dtlogin i framtida versioner:

- zh
- zh.GBK
- zh.UTF-8
- ko
- ko. UTF-8
- zh\_TW

I Solaris 8 Solaris 9 och Solaris 9 4/04 finns nya språkversionsnamn enligt ISO-standard, bland annat:

- zh CN.EUC
- zh CN.GBK
- zh CN.UTF-8
- ko KR.EUC
- ko KR.UTF-8
- zh\_TW.EUC

## asysmem()- och sysmem()-gränssnitt

Gränssnitten asysmem() och sysmem() som exporteras av libadm(3lib) kan komma att tas bort i en framtida version. Båda är föråldrade. Programmerare råds att använda biblioteksfunktionen sysconf(3C) i stället.

Mer information finns i direkthjälpen (man page) för sysconf(3C).

## Gränssnitt för granskningsbakgrundsprogrammet

Följande gränssnitt som används av granskningsbakgrundsprogrammet för Solaris kanske inte stöds i framtida versioner:

- auditsvc(2)
- $\blacksquare$  audit data(4)

## Enhetstilldelningsgränssnitt för BSM (Basic Security Module)

Följande komponenter i enhetstilldelningen för BSM (Basic Security Module) kanske inte stöds i framtida versioner av Solaris:

- mkdevalloc(1M)
- mkdevmaps(1M)
- /etc/security/dev

### Föråldrade DDI-gränssnitt

En del DDI:er (Device Driver Interfaces) kanske inte stöds i framtida versioner.

I följande tabell visas vilka DDI-gränssnitt som kanske inte stöds och vilka alternativ som rekommenderas:

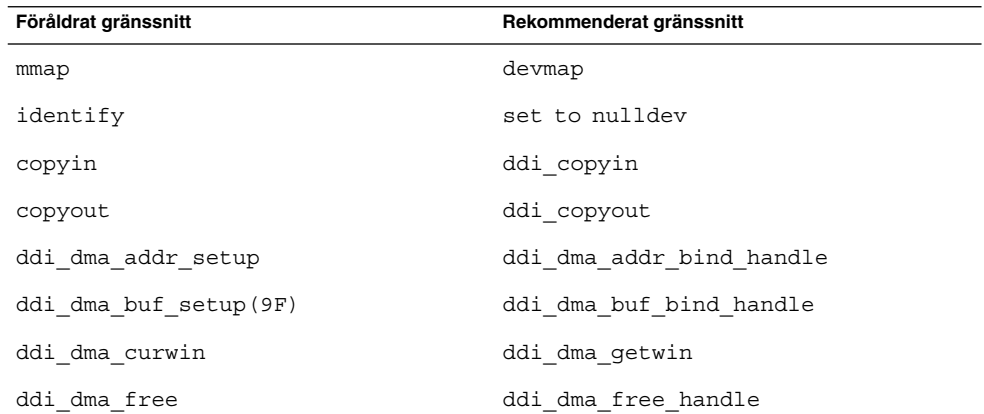

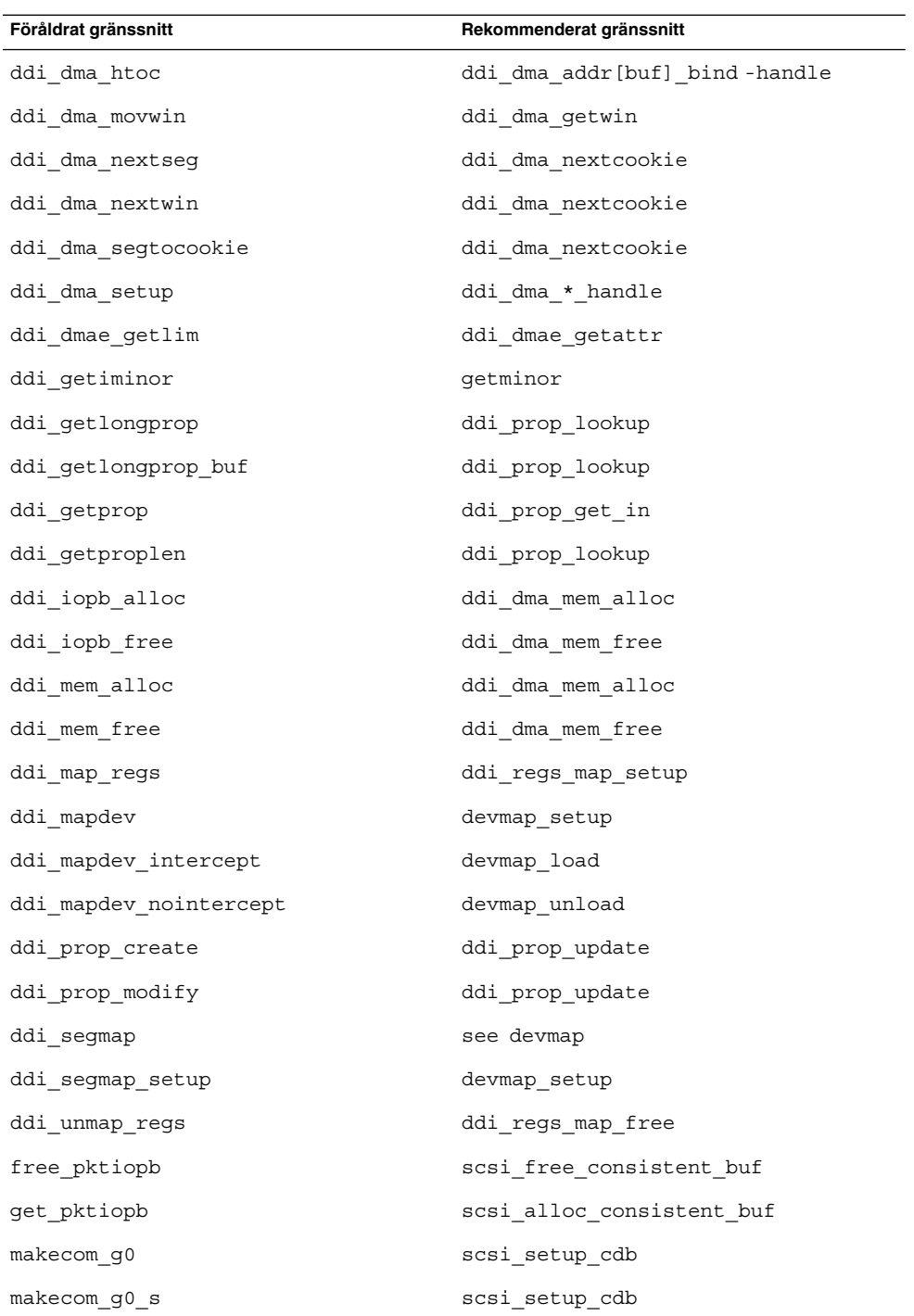

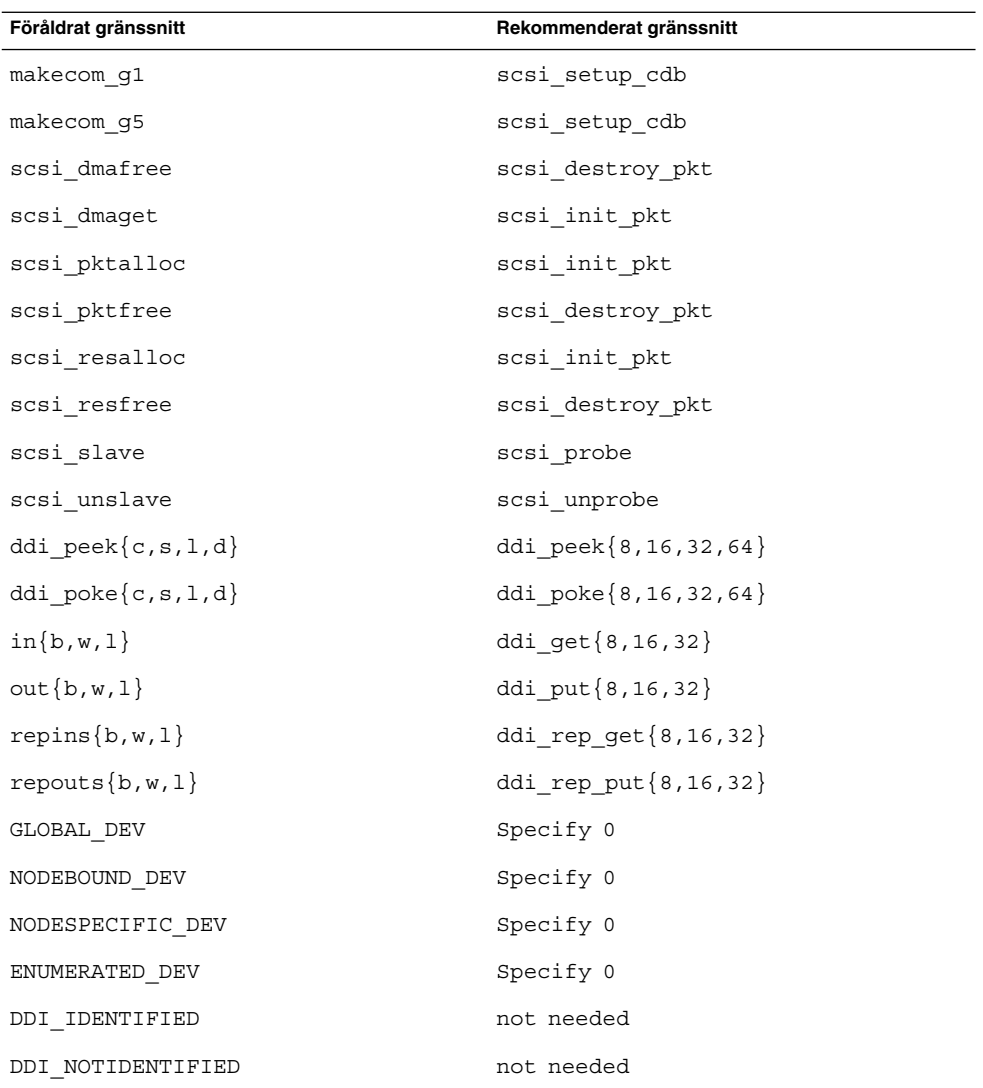

## Enhetshanteringsposter i power.conf

Enhetshanteringsposterna i filen power.conf kanske inte stöds i framtida versioner. Med ADPM-posterna (Automatic Device Power Management) får du liknande funktionalitet i Solaris 9 .

Mer information finns i direkthjälpen (man page) för power.conf(4).

## Stöd för enheter och drivrutiner

I följande tabell visas en lista över enheter och drivrutiner som kanske inte stöds i framtida versioner:

**TABELL 3–2** Enhets- och drivrutinsprogram

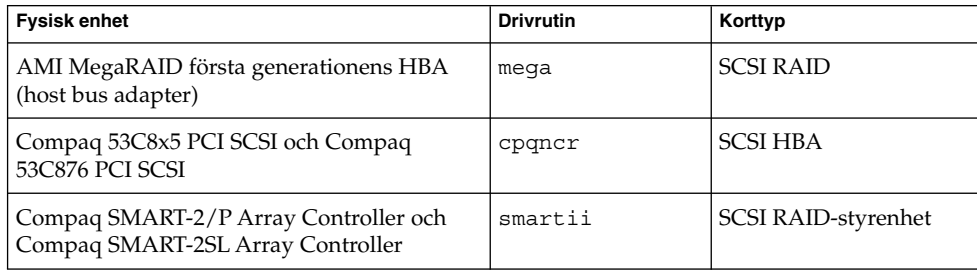

## Euroteckeninmatning där Alt- och Meta-tangenterna används

Följande standardavvikande inmatningssekvenser för eurotecknet i Solaris Unicode/UTF-8-språkområden kanske inte stöds i framtida versioner:

- Alt-E
- $\blacksquare$  Alt-4
- Alt-5
- Meta-E
- Meta-4
- Meta-5

**Obs! –** I ovanstående tangentkombinationer betyder ett streck att tangenterna trycks ned samtidigt. Ett plustecken betyder tangenttryckningar som kommer efter varandra.

Följande standardtangentkombinationer rekommenderas:

- Alt Graph-E
- $\blacksquare$  Compose + C + =

Om tangentbordet inte har en Alt Graph eller Compose-tangent använder du den här tangentkombinationen:

■ Control-Skift-T +  $C + =$ 

## Bibliotek och kommandon i Federated Naming Service (FNS)/XFN

FNS som bygger på X/Open XFN-standard kanske inte stöds i framtida versioner.

## Funktionen fork()

Hur funktionen fork() fungerar när den inte är länkad till biblioteket -lpthread kan komma att ändras i en framtida version. Detta ändrade beteende innebär att trådar i Solaris stämmer överens med POSIX-trådar (Portable Operating System Interface).

Funktionen fork() kan bli omdefinierad så att den fungerar som fork1(). Då skulle fork() bara kopiera de anropande trådarna i den underordnade processen. Den här omdefinitionen är en anpassning till hur fork1() och fork() fungerar när de länkas till -lpthread.

Stöd för program som kräver replicate-all för fork() kommer att finnas kvar.

## GMT tidszoner i zoneinfo

Tidszonerna i /usr/share/lib/zoneinfo/GMT[+-]\* kanske inte stöds i framtida versioner. Dessa filer tas eventuellt bort från /usr/share/lib/zoneinfo. Ersätt tidszonerna i zoneinfo med motsvarande Etc/GMT[-+]\*-fil.

Mer information finns i direkthjälpen (man pages) för zoneinfo(4) och environ(5).

## SPARC: Stöd för grafisk drivrutin

Programvarustöd för följande grafiska enheter kanske inte finns i framtida versioner:

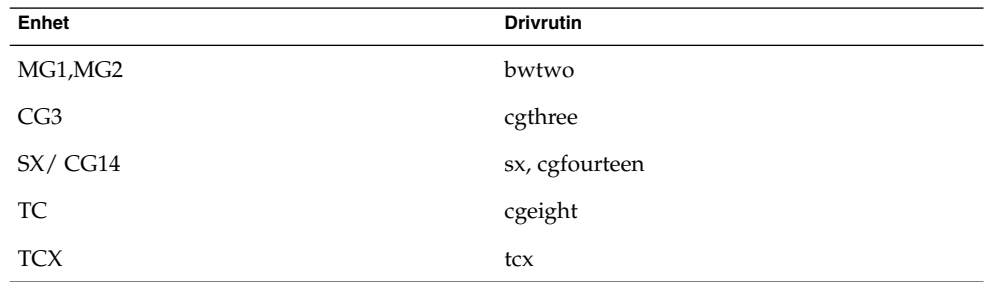

Kapitel 3 • Information om avslutat stöd **87**

### Java Runtime Environment 1.2.2

Version 1.2.2 av JRE (Java Runtime Environment) kanske inte stöds i framtida versioner. Motsvarande funktionalitet finns nu i Java 2 Standard Edition, version 1.4 och kompatibla versioner. Aktuella och tidigare versioner av JRE går att hämta från [http://java.sun.com.](http://java.sun.com)

## Kodak Color Management System

Kodak Color Management System (KCMS™) kanske inte stöds i framtida versioner.

## Koreanska CID-teckensnitt

Koreanska CID-teckensnitt kanske inte stöds i framtida versioner. Du kan använda de koreanska TrueType-teckensnitten som ersätter de koreanska CID-teckensnitten i Solaris.

## Drivrutiner för Lance Ethernet (le)

le-nätverksdrivrutiner kanske inte stöds i framtida versioner.

## Biblioteket libXinput

Biblioteket libXinput.so.0 kanske inte finns i framtida versioner av Solaris. Biblioteket libXinput.so.0 finns för att skapa bakåtkompatibilitet med X11R4-program som byggts med standarden X Input API för Solaris 2.1 och Solaris 2.2. X11-standardbiblioteket libXi (X Input Extension library) integrerades i Solaris 2.3.

Alla program som är beroende av libXi API bör byggas med det gemensamma biblioteket libXi för att säkerställa framtida kompatibilitet och överensstämmelser med standarder.

## Klientbiblioteket LDAP (Lightweight Directory Access Protocol)

Klientbiblioteket LDAP, libldap.so.3, kanske inte stöds i framtida versioner. Den aktuella versionen av det här biblioteket, libldap.so.5, är kompatibel med den omarbetade versionen draft-ietf-ldapext-ldap-c-api-05.txt av utkastet ldap-c-api från IETF (Internet Engineering Task Force).

## Föråldrade LWP-gränssnitt (Lightweight Process)

Följande LWP-gränssnitt kanske inte stöds i framtida versioner.

- lwp\_create
- lwp detach
- lwp\_exit
- lwp\_getprivate
- lwp makecontext
- \_lwp\_setprivate
- lwp\_wait

De här gränssnitten tillhör inte någon vanlig modell som har flertrådning aktiverad som standard. Gränssnitten har bara fungerat som avsett när de använts i program som inte är länkade med libthread.

Mer information finns i direkthjälpen (man pages) för lwp create(2), \_lwp\_detach(2), \_lwp\_exit(2), \_lwp\_getprivate(2), \_lwp\_makecontext(2), \_lwp\_setprivate(2) och \_lwp\_wait(2).

## Funktionen namnlösa gränssnittsgrupper

Funktionen för namnlösa gränssnittsgrupper (Nameless Interface Groups), som aktiveras med ndd /dev/ip ip\_enable\_group\_ifs, kanske inte stöds i framtida versioner. Använd flervägsfunktionen för IP-nätverk som ger liknande funktionalitet. Du kan skapa grupper för IP-flertrådning genom att använda nyckelordet group för kommandot ifconfig.

Mer information finns i direkthjälpen (man pages) för ndd(1M) och ifconfig(1M).

## Netscape 4.7x

Netscape™ 4.7x kanske inte stöds i framtida versioner.

## Netscape 6.2x och Netscape 7.0

Netscape 6.2x och Netscape 7.0 kanske inte stöds i framtida versioner:

## Alternativet netstat -k

Alternativet -k för netstat, som inte stöds men som rapporterar om alla namngivna kstats i den operativmiljöinstans som körs, kanske tas bort i framtida versioner. Kommandot kstat ger liknande funktionalitet. Kommandot kstat introducerades i Solaris 8.

Mer information finns i direkthjälpen (man pages) för kstat(1M).

## Namntjänsttypen NIS+ (Network Information Service Plus)

NIS+ kanske inte stöds i framtida versioner. I Solaris 9 finns verktyg som underlättar övergången från NIS+ till LDAP. Mer information finns på [sun.com/directory/nisplus/transition.html.](http://www.sun.com/directory/nisplus/transition.html)

## Modulen pam\_unix

Modulen pam\_unix kommer eventuellt inte att stödjas i kommande versioner. Liknande funktioner finns i pam\_authtok\_check, pam\_authtok\_get, pam authtok store, pam dhkeys, pam passwd auth, pam unix account, pam unix auth och pam unix session.

Mer information finns i direkthjälpen (man pages) för pam unix(5), pam authtok check(5), pam authtok  $qet(5)$ , pam authtok store(5), pam\_dhkeys(5), pam\_passwd\_auth(5), pam\_unix\_account(5), pam\_unix\_auth(5) och pam\_unix\_session(5).

### Perl Version 5.005\_03

Perl version 5.005\_03 kanske inte stöds i framtida versioner. I Solaris 9 har standardversionen av Perl ändrats till en version som inte är binärt kompatibel med den tidigare versionen (5.005\_03). Den tidigare versionen av Perl kommer dock att behållas för kompatibiliteten. Moduler som kunden själv installerat måste byggas om och ominstalleras mot den nya versionen. Ändra alla skript som kräver att version 5.005\_03 används till att explicit använda 5.005\_03-versionen av tolken (/usr/perl5/5.005\_03/bin/perl) i stället för standardversionen (/bin/perl, /usr/bin/perl eller /usr/perl5/bin/perl).

## I/O-styrkommandon för Power Management

Följande I/O-styrkommandon för Power Management (ioctls) kanske inte stöds i framtida versioner:

- PM\_DISABLE\_AUTOPM
- PM\_REENABLE\_AUTOPM
- PM\_SET\_CUR\_PWR
- PM\_GET\_CUR\_PWR
- **90** Till[00e4]ggsinformation f[00f6]r Solaris 9 4/04 Maj 2004

■ PM\_GET\_NORM\_PWR

Följande ioctls-alternativ stöds i Solaris 9 4/04.

- PM\_DIRECT\_PM
- PM\_RELEASE\_DIRECT\_PM
- PM\_GET\_CURRENT\_POWER
- PM\_SET\_CURRENT\_POWER
- PM\_GET\_FULL\_POWER

Mer information om de här ioctls-alternativen finns i direkthjälpen (man page) för ioctl(2).

### 64-bit SPARC: ptrace-gränssnittet i libc

64-bitarsversionen av ptrace-gränssnittet som ingår i libc kanske inte stöds i en framtida version. proc-gränssnittet ersätter den här funktionen.

Mer information finns i direkthjälpen (man page) för proc(4).

## Kommandona sendmailvars och L och G sendmail.cf

Databasen sendmailvars som listas i nsswitch.conf(4) kanske inte stöds i framtida versioner. Den här funktionen kan inte aktiveras utan kommandona L eller G sendmail.cf. Detta gör Suns version av sendmail mer kompatibel med versionen från sendmail.org.

## SPARC: 64-bitars paket

Idag levereras Solaris i separata paket för 32-bitars och 64-bitarskomponenter. 64-bitarspaketen, som introducerades första gången i Solaris 7, förser Solaris med 64-bitarskomponenterna. I allmänhet slutar 64-bitarspaketnamnet med bokstaven *x*. SUNWcsl levererar t.ex. 32-bitarsversionen av Solaris Core Libraries och SUNWcslx levererar 64-bitarsversionen.

I framtida Solaris-versioner kan 32-bitars och 64-bitarskomponenter komma att levereras tillsammans i ett enda baspaket. Det kombinerade paketet behåller namnet på det ursprungliga 32-bitarspaketet och 64-bitarspaketet upphör att levereras. Exempelvis skulle /usr/lib/sparcv9/libc.so.1 som idag levereras i SUNWcslx levereras i SUNWcsl och SUNWcslx skulle inte finnas.

**Obs! –** I en del paket finns bara 64-bitarskomponenter och några motsvarande 32-bitarspaket finns inte. I de här fallen får paketen nya namn där suffixet "x" tagits bort. SUNW1394x skulle till exempel bli SUNW1394.

## sdtjmplay Desktop Java Media Player

Desktop Java Media player, /usr/dt/bin/sdtjmplay, som baseras på Java Media Framework 1.1, kanske inte stöds i framtida versioner. Användare bör byta till /usr/bin/jmplay, den Java Media Player som baseras på Java Media Framework 2.1.1.

Den jmplay Java Media Player som medföljer Solaris 9 8/03 och senare versioner. jmplay finns även för Solaris 8 och tidigare Solaris 9-versioner som en del av skrivbordsmiljön GNOME 2.0.

Du kan att hämta skrivbordsmiljön GNOME 2.0 på [http://www.sun.com/gnome/.](http://www.sun.com/gnome/)

## SPC-drivrutin (Serial Parallel Controller)

SPC-drivrutinen kanske inte stöds i framtida versioner.

### Solaris 32-bitars Sun4U-kärna

För många installationer av Solaris 7, 8 och 9 används 64-bitars-standardkärnan för att ge stöd till 32-bitars- och 64-bitarsprogram. Kunder som använder 32-bitarskärnan på UltraSPARC-system bör läsa detta.

I Solaris 7, 8 och 9 samt på alla system som baseras på UltraSPARC I- och UltraSPARC II-processorer, kan administratören välja mellan att starta en 32-bitarskärna eller en 64-bitarskärna. UltraSPARC III och senare system stöder bara 64-bitarskärnan.

I framtida versioner av Solaris kanske 32-bitarskärnan inte är tillgänglig för UltraSPARC I- och UltraSPARC II-system.

Dessa ändringar påverkar huvudsakligen sådana system som använder 32-bitars kärnmoduler från andra tillverkare, till exempel brandväggar, drivrutiner som ingår i kärnan och ersättningsfilsystem. De här systemen måste uppdateras om de ska använda 64-bitarsversioner av de här modulerna.

En annan effekt är att UltraSPARC-system som har UltraSPARC I-processorer med klockor som körs vid 200 MHz eller lägre frekvenser kanske inte stöds i framtida versioner.

Om du vill identifiera systemets kärntyp använder du kommandot isainfo(1).

% **isainfo —kv**

Du identifierar överföringshastigheten för systemets processor genom att använda kommandot psrinfo(1M).

```
% psrinfo —v | grep MHz
```
### Statiska systembibliotek för Solaris

Det här meddelandet gäller bara 32-bitars statiska systembibliotek och statiskt länkade verktyg. 64-bitars statiska systembibliotek och verktyg har aldrig tillhandahållits.

Stöd för Solaris 32-bitars statiska systembibliotek och statiskt länkade verktyg kanske inte ingår i framtida versioner. Särskilt viktigt att notera är att det statiska C-biblioteket (/usr/lib/libc.a) kanske inte stöds i framtida versioner.

Program som är länkade till befintliga statiska systembibliotek kanske inte fungerar i framtida versioner. Endast program som är dynamiskt länkade till systembibliotek som tillhandahåller Solaris ABI (Application Binary Interface) är utformade för framtida kompatibilitet.

Program som är beroende av systemfällornas beteende kanske inte fungerar i framtida versioner. Program som är länkade med bibliotek som är beroende av systemfällornas beteende, oftast bibliotek som ersätter ABI-funktioner, kanske inte heller stöds i framtida versioner.

## Transaktionsvolym för Solaris volymhanteraren

Transaktionsvolymer för Solaris volymhanteraren (transmetaenheter) kanske inte stöds i framtida versioner för att minska redundansen på Solaris funktionsuppsättning. Med UFS Logging, som finns i Solaris 8 och kompatibla versioner, får du liknande funktionalitet.

## Solstice Enterprise Agents

Det är inte säkert att Solstice Enterprise Agents stöds i framtida versioner.

## Fristående routeridentifiering

/usr/sbin/in.rdisc-implementeringen av routeridentifieringsprotokollet IPv4 ICMP kanske inte stöds i framtida versioner av Solaris. En motsvarande version av det här protokollet, som har implementerats som en komponent i

<span id="page-93-0"></span>/usr/sbin/in.routed, stöder ett förbättrat administrativt gränssnitt. Komponenten /usr/sbin/in.routed stöder implementeringen av Routing Information Protocol (RIP) version 2. Dessutom kan /usr/sbin/in.routedkomponenten skilja mellan annonser för mobila IP-nummer och routeridentifieringsmeddelanden.

## Lagringsgränssnitt

Följande gränssnitt för för enhetsdrivrutinsegenskaper kanske inte stöds i framtida versioner:

- fast-writes (drivrutinsegenskapen pln)
- priority-reserve (drivrutinsegenskapen pln)

Följande enhetsdrivrutiner kanske inte stöds i framtida versioner:

- /kernel/drv/pln
- /kernel/drv/pln.conf
- /kernel/drv/sparcv9/pln
- /kernel/drv/soc
- /kernel/drv/sparcv9/soc

Följande hjälpmedel kanske inte stöds i framtida versioner:

■ /usr/sbin/ssaadm

### sun4m-maskinvara

Maskinvaran sun4m kanske inte stöds i framtida versioner.

## Sun Java System Application Server Platform Edition 7.0 (hette tidigare Sun ONE Application Server 7.0 Platform Edition)

Version 7.0 av Sun Java System Application Server Platform Edition kanske inte stöds i framtiden. Med Sun Java System Application Server Platform Edition 8 och kompatibla versioner får du liknande funktionalitet.

Även om de flesta J2SEE -program (Java 2 Platform, Enterprise Edition) kan köras oförändrade i Sun Java System Application Server Platform Edition 8, måste program som använder egna instabila API:er ändras.

## Systemen Sun StorEdge A3000, Sun StorEdge A3500 och Sun StorEdge A3500FC

Programvarustöd för följande lagringsenheter kanske inte finns i framtida versioner av Solaris.

- Sun StorEdge™ A3000-system
- Sun StorEdge A3500-system
- Sun StorEdge A3500FC-system

### Bandenheter

Följande bandstationer kanske inte stöds i framtida versioner:

- Sun StorEdge™ DLT4700 Tape Autoloader
- Sun StorEdge L140 Tape Library
- Sun StorEdge L280 Tape Autoloader
- Sun StorEdge L400 Tape Library
- Sun StorEdge L1800 Tape Library
- Sun StorEdge L3500 Tape Library
- Sun StorEdge L11000 Tape Library

## Grafikkorten Ultra AX och SPARCengine Ultra AXmp

Stöd för grafikkorten Ultra™ AX och SPARCengine Ultra AXmp kanske inte ingår i framtida versioner av Solaris.

## 32-bit: X11 statiska bibliotek

Statiska bibliotek i /usr/openwin/lib kanske inte stöds i framtida versioner av Solaris. Stöd för 32-bitars statiska bibliotek i /usr/openwin/lib och program som är statiskt länkade till dessa bibliotek kanske inte finns i framtida versioner. 64-bitars statiska bibliotek har aldrig funnits.

Program som är länkade med befintliga statiska bibliotek i /usr/openwin/lib kanske inte fungerar i framtida versioner. Endast program som är dynamiskt länkade till de gemensamma bibliotek som tillhandahåller Solaris ABI (Application Binary Interface) är utformade för framtida kompatibilitet.

## Gränssnittet XIL

Gränssnittet XIL™ kanske inte stöds i framtida versioner. Ett program som använder XIL genererar följande varningsmeddelande:

Kapitel 3 • Information om avslutat stöd **95**

```
VARNING! XIL ÄR FÖRÅLDRAT
Detta program använder gränssnittet Solaris XIL
som har blivit föråldrat och kanske inte kommer
att finnas i kommande versioner efter Solaris 9.
Kontakta programvaruleverantören.
Du undviker det här meddelandet om du anger
miljövariabeln
 "_XIL_SUPPRESS_OBSOLETE_MSG.
```
## Verktyget xetops

Hjälpmedlet xetops kanske inte stöds i framtida versioner. Verktyget xetops konverterar asiatiska textfiler till PostScript-filer. Detta gör att asiatiska tecken kan skrivas ut på PostScript-skrivare som inte har asiatiska teckensnitt i minnet.

Liknande funktionalitet får du med kommandot mp som har förbättrats så att det stöder alla inbyggda asiatiska kodningar med fler alternativ och funktioner.

## Utskriftsfiltret xutops

Utskriftsfiltret xutops kanske inte stöds i framtida versioner. Liknande funktioner tillhandahålls av utskriftsfiltret mp i Solaris 9 4/04.

Mer information finns i direkthjälpen (man page) för mp(1).

### KAPITEL **4**

# Problem som rör dokumentationen

I det här kapitlet beskrivs kända dokumentationsproblem. Dokumentationsfrågor för Solaris som uppmärksammats för sent för att komma med i tilläggsinformationen hittar du i *Till[00e4]ggsinformation f[00f6]r Solaris 9 4/04* på [http://docs.sun.com/db/doc/817-4884.](http://docs.sun.com/doc/817-3804)

Följande dokumentationsfrågor har lagts till i kapitlet sedan tilläggsinformationen för Solaris 9 4/04 Beta publicerades på [http://docs.sun.com.](http://docs.sun.com/doc/817-2706)

- "Berörda dokument: *Installationsguide för Solaris 9 4/04*" på sidan 97
- "Berörda dokument: *[Sunscreen 3.2 Configuration Examples Manual](#page-97-0)*" på sidan 98
- ["Berörda dokument: LDAP Naming Services Setup and Administration i](#page-98-0) *System [Administration Guide: Naming and Directory Services \(DNS, NIS, and LDAP\)](#page-98-0)*" på [sidan 99](#page-98-0)
- ["Berörda dokument: Administering DHCP \(Task\) i](#page-98-0) *System Administration Guide: IP Services*" på [sidan 99](#page-98-0)

# Berörda dokument: *Installationsguide för Solaris 9 4/04*

Beskrivingarna av namnkonventioner för RAID-1-volymer som skapas med installationsmetoden anpassad JumpStart™ i *Installationsguide för Solaris 9 4/04* är otillräckliga. Om en RAID-1-volym namnges felaktigt kan den kanske inte skapas under installationen.

När du skapar RAID-1-volymer (speglar) och RAID-0-volymer (delspeglingar) genom att använda installationsmetoden anpassad JumpStart, kan du låta programmet identifiera och ge volymnamn till speglarna eller tilldela dem namnen i profilen. Om du identifierar namnen via programmet används volymnamnen i den ordning som de är tillgängliga. Om du använder namnen i profilen ska du tilldela spegelnamn som

<span id="page-97-0"></span>slutar på noll (0) så att installationen kan använda de namn som slutar på 1 och 2 för delspeglingar. Om du tilldelar felaktiga nummer kanske spegeln inte skapas. Om du t.ex. anger ett spegelnamn som slutar på 1 eller 2 (d1 eller d2), kan JumpStart inte skapa spegeln om spegelnamnet är detsamma som för en av delspeglingarna.

I följande profilexempel tilldelas spegeln det första volymnummer som är tillgängligt. Om nästa tillgängliga spegeländelse är d10 får delspeglingarna namnen 11 och d12.

filesys mirror c0t0d0s1 /

I följande profilexempel är det tilldelade spegelnumret d30. Delspeglingarnas namn tilldelas av programmet baserat på spgelnumret och första tillgängliga delspegling. I det här exemplet får delspeglingarna namnen d31 och d32.

filesys mirror:d30 c0t1d0s0 c0t0d0s0 /

# Berörda dokument: *Sunscreen 3.2 Configuration Examples Manual*

Avsnitten 1b och 4b på sidorna 72 och 73 i kapitlet "Using High Availability (HA)", bör lyda som följer:

### ■ **Avsnitt 1b:**

Om det inte finns redan konfigurerar du heartbeat-gränssnittet för HA. För bos-screen1 i det här exemplet använder följande kommando:

# **echo "10.0.4.1" > /etc/hostname.hme3**

### ■ **Avsnitt 4b:**

Om det inte finns redan konfigurerar du heartbeat-gränssnittet för HA. För bos-screen2 i det här exemplet använder du följande kommando:

# **echo "10.0.4.2" > /etc/hostname.hme3**

# <span id="page-98-0"></span>Berörda dokument: LDAP Naming Services Setup and Administration i *System Administration Guide: Naming and Directory Services (DNS, NIS, and LDAP)*

Referenserna till användandet av kommandoalternativen för ldapclient i avsnittet "LDAP Naming Services Setup and Administration" i *System Administration Guide: Naming and Directory Services (DNS, NIS, and LDAP)* är felaktiga. Kommandosyntaxen ska ändras till följande för alla Solaris 9-versioner:

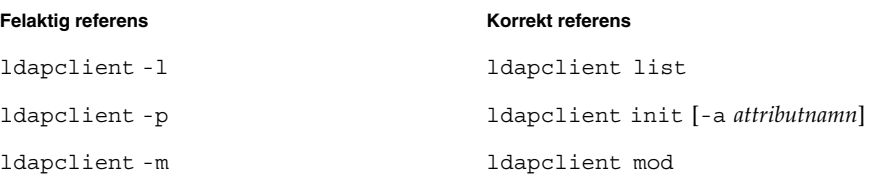

Mer information finns i direkthjälpen (man page) för 1 dapc1 i ent (1M).

# Berörda dokument: Administering DHCP (Task) i *System Administration Guide: IP Services*

Avsnittet "Creating DHCP Options and Macros for Solaris Installation Parameters" ska inkludera följande information om alternativ för storleksbegränsningar för DHCP-leverantörer:

Notera att totalsumman av de värden som skrivits till alla alternativen i ett makro inte får överstiga 255 bytes, inklusive alternativkoden och längdinformationen. Storleken anges av DHCP-protokollet.

I allmänhet bör du inte använda mer leverantörsinformation än nödvändigt. Du bör använda korta sökvägsnamn i alternativ som kräver sökvägsnamn. Om du skapar symboliska länkar till långa sökvägar, kan du använda kortare länknamn.

Kapitel 4 • Problem som rör dokumentationen **99**

# Berörda dokument: Använda CIM-objekthanteraren i *Solaris WBEM Developer's Guide*

Flera korrigeringsfiler som kräver att CIM-objekthanteraren startas manuellt har använts. Det här är en lista över de här korrigeringsfilerna:

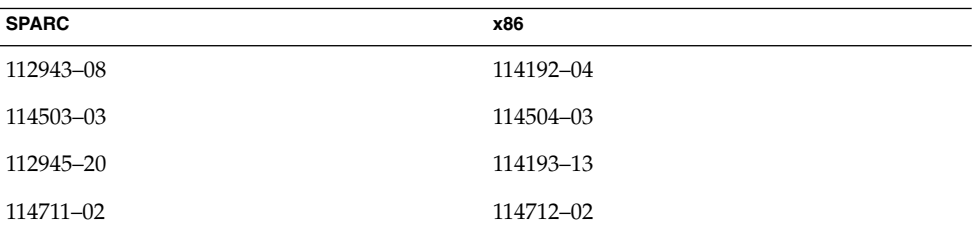

Följ de här stegen om du vill starta om CIM-objekthanteraren:

# **/etc/init.d/init.wbem stop**

# **/etc/init.d/init.wbem start**

Mer information om hur du stoppar och startar om CIM-objekthanteraren finns i "Stopping and Restarting the CIM Object Manager", i *Solaris WBEM Developer's Guide*. BILAGA **A**

# Solaris 9 4/04 Korrigeringsfillista för operativsystemet

De korrigeringsfiler som finns med i den här bilagan har använts i Solaris 9 4/04 på något av följande sätt:

■ SolStart

Korrigeringsfilerna finns i katalogen var/sadm/patch på ett installerat system.

■ Freshbits-teknik

Korrigeringarna implementerades när operativsystemet Solaris 9 4/04 skrevs. Därför finns inte korrigeringsfilerna i katalogen /var/sadm/patch.

Med kommandot showrev -p visar du en lista med alla korrigeringar som tillämpats på det installerade systemet oavsett hur de tillämpades. Programvaran Solaris 9 4/04 innehåller kända och testade korrigeringsfiler. Det går dock inte att ta bort korrigeringsfiler från operativmiljön Solaris 9 4/04 .

**Obs! –** Operativmiljön Solaris 9 4/04 innehåller speciella korrigeringsfiler, som utför uppgifter som är specifika för Solaris-installationsavbildningarna. De här korrigeringsfilerna är specifika för varje version av Solaris och ska inte användas på andra system eller versioner av Solaris. Försök inte att ladda ned eller installera dessa korrigeringsfiler på andra system eller installationer av operativmiljön Solaris.

# Korrigeringsfillista för SPARC

■ **111703-03 – SunOS 5.9: /usr/ccs/bin/sccs and /usr/ccs/bin/make patch**

4654328 4222874 4514485 4483221 4504348 4631517 4654957

■ **111711-08** – SunOS 5.9: Korrigeringsfil för 32-bitars gemensamt bibliotek för C++

4618537 4619221 4660290 4668167 4679619 4680478 4686364 4709155 4710815 4302954 4698028 4699194 4704604 4708982 4745600 4747931 4749398 4749628 4750936 4756106 4794587 4797953 4806782 4820555 4851358 4825898 4828443 4853946 4856138 4861853 4886310 4884516 4894898 4918858 4876793 4919536 4864189 4945846 4949404 4951789 4953582 4953639 4965215

#### ■ **111712-08 – SunOS 5.9: Korrigeringsfil för 64-bitars gemensamt bibliotek för C++**

4618537 4660290 4668167 4679619 4680478 4686364 4709155 4710815 4302954 4698028 4699194 4704604 4708982 4745600 4747931 4749398 4749628 4750936 4756106 4794587 4797953 4806782 4820555 4851358 4825898 4828443 4853946 4856138 4861853 4886310 4884516 4894898 4918858 4876793 4919536 4864189 4945846 4949404 4951789 4953582 4953639 4965215

### ■ **111722-04 – SunOS 5.9: Korrigeringsfil för matematikbibliotek (libm)**

4652341 4664522 4810765 4817713 4820770

### ■ **112233-12 – SunOS 5.9: Korrigeringsfil för kärna**

1101554 4114317 4115610 4201022 4203748 4254013 4259149 4336082 4352265 4354427 4357217 4360843 4371826 4375052 4382913 4390777 4396697 4401262 4407972 4409244 4412320 4416645 4417647 4419540 4425786 4462509 4466085 4466741 4466818 4469395 4473583 4479794 4484338 4487572 4488694 4490164 4491038 4495650 4496935 4498831 4500536 4502640 4504686 4507281 4509659 4511634 4512855 4519289 4520669 4520798 4521521 4521525 4522402 4524005 4524236 4525533 4527648 4532512 4533078 4533108 4533270 4533712 4592876 4613988 4614574 4617247 4618812 4619267 4619870 4622581 4623395 4625392 4627510 4627620 4629396 4629569 4630273 4630754 4631275 4631903 4633008 4633015 4633655 4634031 4634907 4636049 4636186 4637031 4638234 4638346 4638608 4638981 4639079 4639552 4640210 4640282 4640542 4640982 4641546 4641562 4642754 4643857 4644123 4644346 4644731 4644822 4645471 4647361 4648171 4648388 4649104 4649557 4649851 4650210 4651201 4652995 4653044 4653919 4653957 4655634 4656795 4657510 4658216 4659144 4659588 4659777 4659882 4659950 4660167 4661403 4661424 4661605 4662169 4662795 4662866 4663297 4664249 4664740 4664749 4664967 4666799 4666858 4667688 4667724 4669462 4669486 4670609 4671383 4672604 4672677 4672730 4672991 4673299 4673676 4674788 4675057 4675827 4675868 4676535 4676707 4677620 4678303 4678396 4680447 4681040 4682258 4682824 4682913 4682918 4683307 4683862 4684649 4686454 4686943 4687362 4687850 4688392 4688398 4688704 4689309 4691127 4691577 4691670 4692542 4693350 4693574 4694382 4694445 4694560 4695771 4695786 4696700 4697189 4697205 4697219 4697555 4697693 4698325 4698684 4699257 4699850 4700697 4701391 4701854 4702559 4703343 4703422 4704851 4704996 4705144 4707874 4708822 4709147 4709805 4711013 4711133 4711217 4711218 4711745 4712228 4712247 4712511 4712882 4713110 4713403 4713409 4713787 4714062 4714245 4714688 4714988 4715897 4716210 4716320 4717004 4717581 4718013 4718366 4718565 4719361 4719365 4719669 4720790 4721112 4721396 4722493 4722897 4723473 4725286 4725524 4726041 4729275 4729479 4729683 4730464 4731198 4732328 4734635 4735093 4736439 4736802 4737372 4737656 4738280 4739920 4740300 4740766 4740769 4742711 4743053 4744248 4744825 4745039 4745795 4746505 4747307 4747714 4748309 4748411 4748843 4749268 4749542 4749669 4749934 4754201 4756231 4756923 4756968 4757023 4757216 4757217 4757311 4757427 4757685 4757718 4759341 4759384 4760434 4761972 4762184 4762697 4763047 4763130 4763284 4763402 4763631 4763813 4764351 4764514 4764855 4766103 4768631 4769147 4769411 4770236 4771216 4772038 4772117 4772200 4772712 4772813 4772938 4773620 4775105 4775225 4776141 4776340 4779758 4779923 4780607 4780672 4780968 4781113 4781213 4784039 4784529 4785044 4785304 4785321 4785492 4785538 4786613 4788230 4788692 4788766 4789213 4789964 4790144 4790941 4791004 4791375 4791734 4791797 4792494 4793178 4793485 4793905 4794501 4794712 4795674 4796430 4797520 4797833 4797841 4798095 4798883 4799039 4799057 4799331 4799482 4799964 4801624 4802549 4803265 4803293 4803645 4804524 4804998 4805126 4805135 4805889 4806176 4806695 4806726 4807341 4808811 4808976 4809427 4809516 4810029 4810810 4812284 4812495 4815160 4816791 4816970 4819633 4820199 4820268 4820881 4821425 4821560 4822207 4822916 4823616 4823794 4824314 4824684 4824988 4825042 4825299 4826425 4827119 4827657 4828704 4828785 4829241 4829272 4830128 4830207 4830650 4831983 4832104 4832222 4832963 4833032 4833129 4834383 4834559

```
4836134 4836575 4836611 4837250 4837378 4838367 4839059 4840464 4841551 4841716 4842738
4843000 4844839 4845500 4845974 4846355 4846488 4847372 4847429 4848215 4848538 4849297
4849433 4850672 4852269 4852595 4853405 4854496 4854840 4854928 4855160 4855271 4855825
4856084 4856452 4857861 4857890 4858401 4858518 4858710 4860142 4860644 4860789 4861807
4863460 4863473 4865678 4867775 4869170 4869242 4870519 4870759 4872043 4872125 4872727
4872902 4873681 4874096 4874917 4875077 4876225 4876816 4876829 4880098 4880360 4880617
4881707 4882780 4883780 4884138 4884410 4527681 4650055 4656013 4660429 4671573 4707744
4718277 4759414 4771770 4779489 4782136 4792353 4819970 4843595 4844596 4848485 4852341
4868004 4937693 4901165 4926374 4919572 4920721 4951497 4885140 4885266 4886961 4887064
4888569 4888712 4891218 4891340 4891731 4892223 4892462 4892667 4893310 4895681 4896336
4896671 4899147 4899280 4899522 4900113 4900694 4901953 4902250 4902715 4903724 4904187
4904300 4904906 4905628 4907723 4910649 4912731 4914079 4915531 4915829 4918452 4921227
4921384 4922074 4922244 4924092 4926980 4933109 4934641 4935140 4935283 4936678 4937102
4939432 4940715 4945272 4948460 4950181 4955340 4960373 4964310 4976241 4984058 4984625
4998060 5005931 5010573
```
### ■ **112540-19 – SunOS 5.9: Korrigeringsfil för Expert3D IFB-grafik**

4652111 4645735 4650501 4316968 4515693 4494062 4497748 4649811 4652804 4654897 4659006 4663042 4624812 4663732 4664981 4651919 4697564 4703423 4668373 4655393 4675933 4698167 4691212 4617170 4720843 4731406 4733511 4773758 4744109 4773187 4799602 4819025 4811078 4796686 4800990 4821124 4770590 4829271 4835610 4834943 4841559 4842523 4834826 4849515 4807363 4855275 4838855 4859777 4860483 4855696 4891694 4878341 4514222 4892346 4890601 4904242 4904716 4927661

### ■ **112565-16 – SunOS 5.9: Korrigeringsfil för XVR-1000 GFB-grafik**

4636225 4640002 4629777 4638125 4635704 4643375 4587680 4636721 4639155 4643767 4637546 4636748 4641167 4641177 4636866 4636788 4636846 4637796 4652512 4669035 4668381 4670095 4674533 4679353 4685579 4708069 4664996 4671387 4675252 4679830 4699753 4703545 4730199 4717529 4676118 4739840 4734313 4758471 4759742 4745719 4766223 4674551 4772063 4772398 4768264 4775646 4771302 4781933 4783131 4790859 4792390 4772798 4649442 4669039 4805898 4796917 4804999 4772027 4810194 4811518 4805014 4815925 4841960 4824880 4857396 4857379 4898864 4793154 4890323 4897108 4914546 4925658 4907857

#### ■ **112601-09 – SunOS 5.9: PGX32-grafik**

4502887 4633850 4688024 4728662 4740340 4800057 4776309 4715825 4897594 4897600 4802284 4898192 4863629

#### ■ **112613-04 – SunScreen 3.2: Diverse korrigeringar för Solaris 9 SPARC**

4458205 4474065 4475718 4475976 4484731 4494052 4498719 4504550 4504560 4504562 4530873 4531796 4546483 4599245 4621944 4623384 4627419 4632254 4636508 4636511 4636514 4641757 4641855 4650187 4658497 4693028 4708402 4710480 4710493 4713896 4729278 4731099 4760976 4762492 4764370 4764373 4767244 4770205 4790511 4801062 4861572 4833684 4389132 4433735 4821206

### ■ **112617-02 – CDE 1.5: Korrigeringsfil för rpc.cmsd**

4641721 4687131

### ■ **112620-10 – SunOS 5.9: Korrigeringsfil för Elite3D AFB-grafik**

4651358 4714683 4747203 4750896 4685879 4790842 4825115 4898180 4894194 4888713 4923277 4944261

■ **112621-11 – SunOS 5.9: Creator och Creator3D: Korrigeringsfil för FFB-grafik**

4663332 4651358 4714683 4747203 4750896 4685879 4649465 4790842 4779687 4798233 4898178 4894194 4885577 4923277

### ■ **112622-13 – SunOS 5.9: Korrigeringsfil för M64-grafik**

4531901 4632595 4668719 4672129 4682681 4452851 4633941 4684877 4692693 4737335 4749353 4769331 4735033 4809395 4810073 4823882 4788379 4850359 4884504 4892535 4910182 4692955 4930077 4941630

### ■ **112625-01 – SunOS 5.9: Korrigeringsfil för Dcam1394**

4699746 4827215

#### ■ **112661-06 – SunOS 5.9: Korrigeringsfil för IIIM- och X-indata & utdatametod**

4901772 4803378 4805181 4805730 4823672 4593130 4412147 4726723 4629783 4721656 4721661 4742096 4691874 4650804 4774826 4645171 4643078 4664772 4604634 4617694 4617691 4471922 4691871 4686165 4515546 4772485 4777933 4776987 4770994

#### ■ **112764-07 – SunOS 5.9: Sun Quad FastEthernet qfe-drivrutin**

4838454 4779492 4792488 4792493 4807151 4790953 4772916 4760845 4681502 4738051 4727494 4704689 4717401 4719739 4451757 4367043 4411205 4664588 4655451 4292608 4645631 4911012 4876420 4794828

#### ■ **112771-18 – Motif 1.2.7 och 2.1.1: Korrigeringsfil för körtidsbibliotek för Solaris 9**

4512887 4663311 4664492 4679034 4615922 4661767 4699202 4741124 4757112 4743372 4712265 4750419 4717502 4787387 4756028 4764309 4782506 4839891 4887144 4891948 4475248 4816308 4930029 4852622 4942777 4953649 4762150 4946432

### ■ **112783-01 – X11 6.6.1: Korrigeringsfil för xterm**

4636452 4657934

### ■ **112785-33 – X11 6.6.1: Korrigeringsfil för Xsun**

4649617 4651949 4642632 4644622 4531892 4692623 4700844 4712590 4710958 4710402 4703884 4638864 4729267 4675755 4677235 4729905 4763009 4707069 4709009 4760672 4734353 4762797 4740125 4732113 4676222 4753720 4736505 4780894 4633549 4798375 4742744 4682788 4787692 4809081 4818111 4784311 4809776 4716007 4838617 4828474 4785372 4422011 4805863 4787416 4847054 4868692 4748474 4707057 4721898 4846090 4743878 4843234 4858548 4866506 4880222 4701451 4709918 4785959 4834460 4863536 4894855 4845579 4847731 4248632 4680913 4790284 4889121 4750598 4889164 4781056 4913527 4886190 4780425 4839220 4874319 4889565 4922200 4961781 4957436 4810740 4907034 4989547 4991847

#### ■ **112787-01 – X11 6.6.1: Korrigeringsfil för twm**

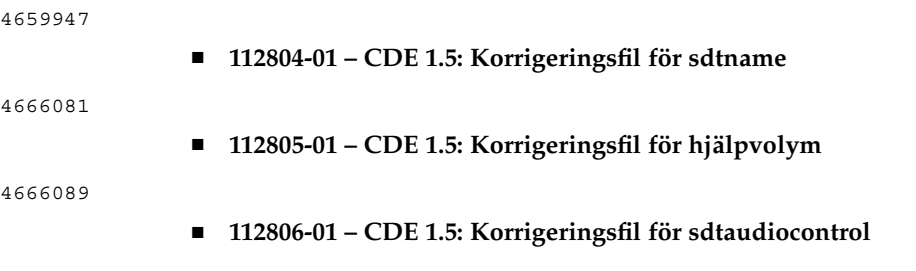

4666089

■ **112807-08 – CDE 1.5: Korrigeringsfil för dtlogin**

4667119 4648724 4750889 4761698 4807292 4720523 4768118 4687193 4864597 4840141

### ■ **112808-06 – CDE1.5: Korrigeringsfil för Tooltalk**

4722127 4741187 4744289 4784893 4668701 4707187 4713445 4865325 4871091 4915560

■ **112809-02 – CDE: Korrigeringsfil för 1.5 Media Player (sdtjmplay)**

4663628 4731319

### ■ **112810-05 – CDE 1.5: Korrigeringsfil för dtmail**

4712584 4715670 4786715 4714769 4715322 4862205 4877306

■ **112811-01 – OpenWindows 3.7.0: Korrigeringsfil för Xview**

4690979

■ **112812-01 – CDE 1.5: Korrigeringsfil för dtlp**

4646929

### ■ **112817-16 – SunOS 5.9: Korrigeringsfil för Sun GigaSwift Ethernet 1.0-drivrutin**

4658962 4651090 4648346 4647988 4645885 4637950 4629291 4675241 4640855 4686107 4686121 4686126 4704372 4696480 4703803 4699088 4698533 4687821 4678583 4704413 4703839 4707612 4702980 4690650 4690643 4730696 4728208 4724811 4717637 4717385 4681554 4708816 4678908 4710796 4735212 4708099 4735224 4735240 4746230 4739846 4738499 4753634 4754360 4753629 4763533 4762837 4804568 4798684 4792519 4784093 4779486 4734902 4845437 4841922 4841619 4833497 4830725 4827852 4817746 4813252 4797403 4763498 4850591 4850593 4850596 4850598 4850601 4842533 4840375 4827599 4861928 4858668 4878966 4873132 4878072 4872163 4885316 4892531 4899721 4884801 4898660 4894783 4892527 4899720 4915383 4915384 4877395 4915216 4883900 4906860 4924976 4892948 4922948 4925585 4928320 4935473 4939954 4929138 4900973 4948197 4948202 4952687 4952213 4952649

### ■ **112834-03 – SunOS 5.9: Korrigeringsfil för scsi**

4628764 4656322 4656416 4883142

■ **112835-01 – SunOS 5.9: Korrigeringsfil för /usr/sbin/clinfo**

4638788

■ **112837-03 – SunOS 5.9: Korrigeringsfil för /usr/lib/inet/in.dhcpd**

4621740 4678758 4721862

#### ■ **112838-09 – SunOS 5.9: Korrigeringsfil för pcicfg**

4407705 4496757 4711639 4716320 4716448 4717617 4718370 4787898 4792953 4793178 4834066 4835953 4853539 4948204 5001947

### ■ **112839-07 – SunOS 5.9: Korrigeringsfil för delade libthread-objekt**

4254013 4479187 4524527 4533712 4647410 4647927 4667173 4679005 4688450 4749669 4768343 4769150 4769166 4786566 4792908 4795308 4819289 4855271 4897700

### ■ **112854-02 – SunOS 5.9: Korrigeringsfil för icmp**

4511634 4647983

### ■ **112868-15 – SunOS 5.9: Korrigeringsfil för lokaliseringsmeddelanden i operativsystemet**

4658681 4685336 4706059 4681374 4733193 4734495 4736248 4775204 4767999 4809660 4831626 4804312 4817097 4841909 4881566 4896232 4909364 4907285 4938538 4949060 4951926 4960952 4652810 4977809

### ■ **112874-23 – SunOS 5.9: Korrigeringsfil för lgroup API libc**

1258570 4152876 4165723 4192824 4221365 4223846 4248430 4254013 4271957 4318178 4353836 4390053 4444569 4489885 4503048 4510326 4518988 4530367 4533712 4635556 4656492 4661997 4669963 4683320 4686454 4694626 4700602 4704190 4705942 4709984 4749274 4756113 4756148 4756192 4764855 4767215 4770160 4772200 4772960 4782294 4795713 4797219 4810810 4812362 4818401 4828746 4831309 4839080 4844583 4845974 4863473 4871054 4877492 4878257 4881606 4888508 4894760 4904877 4950403 4961173

### ■ **112875-01 – SunOS 5.9: Korrigeringsfil för /usr/lib/netsvc/rwall/rpc.rwalld**

4664537

### ■ **112905-02 – SunOS 5.9: Korrigeringsfil för ippctl**

4644731 4647361 4712511

■ **112906-03 – SunOS 5.9: Korrigeringsfil för ipgpc**

4644731 4647361 4664957 4984625

### ■ **112907-02 – SunOS 5.9: Korrigeringsfil för libgss**

4197937 4220042 4642879 4829637

### ■ **112908-12 – SunOS 5.9: Korrigeringsfil för delade objekt i krb5**

4197937 4220042 4430138 4516537 4521000 4526202 4630574 4642879 4657596 4666887 4671577 4690212 4691352 4711993 4727224 4743181 4744280 4794436 4830044 4836676 4841013 4846024 4847827 4881066 4882946

### ■ **112911-06 – SunOS 5.9: Korrigeringsfil för ifconfig**

1148813 1240645 4075054 4327168 4341344 4396697 4417647 4425786 4475921 4479794 4488694 4532805 4532808 4532860 4559001 4587434 4592876 4635766 4637330 4637788 4639729 4648299 4648388 4660167 4661975 4673190 4676731 4685978 4688392 4688398 4688704 4690565 4694560 4699047 4701276 4705755 4726444 4728056 4728423 4775897 4777295 4803389 4804064 4804756 4808860 4828297 4834142 4836677 4859127 4865207 4929493 4959954

#### ■ **112912-01 – SunOS 5.9: Korrigeringsfil för libinetcfg**

4396697 4417647 4425786 4479794 4592876 4648388

### ■ **112913-01 – SunOS 5.9: Korrigeringsfil för fruadm**

4505850

### ■ **112915-02 – SunOS 5.9: Korrigeringsfil för snoop**

1148813 1240645 4075054 4259149 4327168 4341344 4396697 4417647 4425786 4473583 4475921 4479794 4532805 4532808 4532860 4559001 4587434 4592876 4635766 4637330 4637788 4648299 4648388 4744248 4763631

#### ■ **112916-01 – SunOS 5.9: Korrigeringsfil för rtquery**

1148813 1240645 4075054 4327168 4341344 4475921 4532805 4532808 4532860 4559001 4587434 4635766 4637330 4637788 4648299

### ■ **112917-01 – SunOS 5.9: Korrigeringsfil för ifrt**

**106** Till[00e4]ggsinformation f[00f6]r Solaris 9 4/04 • Maj 2004

4645471

### ■ **112918-01 – SunOS 5.9: Korrigeringsfil för route**

1148813 1240645 4075054 4327168 4341344 4475921 4532805 4532808 4532860 4559001 4587434 4635766 4637330 4637788 4645471 4648299

■ **112919-01 – SunOS 5.9: Korrigeringsfil för netstat**

4645471

■ **112920-02 – SunOS 5.9: Korrigeringsfil för libipp**

4644731 4647361 4712511

### ■ **112921-03 – SunOS 5.9: Korrigeringsfil för libkadm5**

4197937 4220042 4642879 4727188 4831653 4836676 4838735

### ■ **112922-02 – SunOS 5.9: Korrigeringsfil för krb5 lib**

4197937 4220042 4642879 4668699

■ **112923-03 – SunOS 5.9: Korrigeringsfil för krb5 usr/lib**

4197937 4220042 4642879 4703622 4836676

### ■ **112924-01 – SunOS 5.9: Korrigeringsfil för kdestroy kinit klist kpasswd**

4197937 4220042 4642879

■ **112925-03 – SunOS 5.9: Korrigeringsfil för ktutil kdb5\_util kadmin kadmin. Korrigeringsfil för local kadmind**

4197937 4220042 4642879 4646370 4836676

### ■ **112926-05 – SunOS 5.9: Korrigeringsfil för smartcard**

4366894 4524620 4629775 4635010 4635082 4635106 4636389 4639842 4642726 4646472 4646476 4646497 4647454 4647542 4649161 4655166 4676018 4682730 4683241 4704250 4760613 4876141

### ■ **112927-01 – SunOS 5.9: Korrigeringsfil för IPQos-rubrik**

4644731 4647361

### ■ **112928-02 – SunOS 5.9: in.npd-korrigeringsfil**

4396697 4417647 4425786 4479794 4592876 4648388 4728204 4907462

### ■ **112929-01 – SunOS 5.9: Korrigeringsfil för RIPv2-rubrik**

1148813 1240645 4075054 4327168 4341344 4475921 4532805 4532808 4532860 4559001 4587434 4635766 4637330 4637788 4648299

### ■ **112941-08 – SunOS 5.9: Korrigeringsfil för verktyget sysidnet**

4519228 4678406 4683519 4698391 4698500 4704974 4711830 4719195 4759857 4787789 4807079 4868757 4904083

#### ■ **112943-09 – SunOS 5.9: Korrigeringsfil för volymhantering**

4429002 4478237 4508734 4516578 4576802 4632847 4637525 4645142 4648750 4656914 4656931 4660125 4664713 4696741 4704081 4715667 4730706 4739995 4764186 4773530 4791015 4791556 4931702

#### ■ **112945-24 – SunOS 5.9: Korrigeringsfil för wbem**

4486297 4496120 4626762 4639638 4641801 4641818 4641851 4643267 4644880 4645051 4645080 4645105 4645146 4645315 4645581 4645811 4647508 4648811 4649058 4654765 4655882 4656941 4658145 4674537 4682188 4686244 4696284 4699585 4700539 4701067 4720857 4739720 4742164 4742960 4754758 4759233 4766098 4766971 4768461 4769053 4769612 4769791 4769795 4769860 4769889 4770013 4770017 4770024 4770027 4771207 4771466 4771469 4771476 4773485 4777931 4781761 4782465 4786712 4786891 4792126 4795642 4796483 4796491 4796519 4796556 4807821 4809906 4813116 4824518 4834362 4845276 4847816 4848759 4866907 4867928 4883742 4931702 4945068

### ■ **112951-08 – SunOS 5.9: Korrigeringsfil för patchadd och patchrm**

4421583 4529289 4623249 4625879 4639323 4678605 4706994 4723617 4725419 4728892 4731056 4737767 4744964 4750803 4759158 4767392 4850925 4949580 4967080 4985934

### ■ **112954-05 – SunOS 5.9: Korrigeringsfil för uata-drivrutin**

4432931 4498182 4506478 4628670 4643720 4741112 4773958 4776171 4776340 4788885 4801603 4818293 4820811 4831997 4839726

### ■ **112955-02 – SunOS 5.9: Korrigeringsfil för kernel/fs/autofs kernel/fs/sparcv9/autofs**

4471199 4631449 4865731

■ **112958-02 – SunOS 5.9: Korrigeringsfil för pci.so**

4657365 4779758 4695771

■ **112959-01 – SunOS 5.9: Korrigeringsfil för libfru**

4643255 4661738

#### ■ **112960-11 – SunOS 5.9: Korrigeringsfil för libsldap ldap\_cachemgr libldap**

4357827 4523936 4614945 4624458 4630226 4643366 4645604 4648140 4648146 4658569 4658625 4660019 4677591 4682120 4683522 4720818 4723361 4751386 4757282 4776571 4779333 4780109 4787488 4802414 4830525

### ■ **112963-12 – SunOS 5.9: Korrigeringsfil för linker**

4461340 4470917 4504895 4526752 4529912 4533195 4546416 4616944 4621479 4622472 4624658 4630224 4633860 4638070 4642829 4651493 4651709 4654406 4655066 4662575 4664855 4668517 4669582 4671493 4696204 4698800 4701749 4706503 4707808 4710814 4714146 4715815 4716275 4716929 4728822 4730110 4730433 4731183 4739660 4743413 4744337 4744411 4745129 4745932 4746231 4753066 4754751 4755674 4764817 4765536 4766815 4770484 4770494 4772927 4774727 4775738 4778247 4778418 4779976 4783869 4787579 4790194 4792461 4793721 4796237 4802194 4804328 4806476 4811093 4811951 4811969 4816378 4817314 4824026 4825065 4825151 4825296 4826315 4830584 4830889 4831544 4831650 4834784 4838226 4845764 4845829 4850703 4865418 4870260 4872634 4889914 4900320 4900684 4904565 4904573 4906062 4911775 4911796 4911936 4918310 4918938 4939869 4946992 4951840

#### ■ **112964-06 – SunOS 5.9: Korrigeringsfil för /usr/bin/ksh**

4223444 4702798 4750637 4753777 4786817 4790885 4801490 4804763 4902634 4902666 4985002

#### ■ **112965-03 – SunOS 5.9: Korrigeringsfil för /kernel/drv/sparcv9/eri**

4467555 4467562 4479894 4496082 4518457 4528597 4546894 4599774 4637678 4797731 4833490 4859554 4869132

**108** Till[00e4]ggsinformation f[00f6]r Solaris 9 4/04 • Maj 2004
■ **112966-03 – SunOS 5.9: Korrigeringsfil för /usr/sbin/vold**

4638163 4794712 4817817 4895798 4903521 4905812

■ **112968-01 – SunOS 5.9: Korrigeringsfil för /usr/bin/renice**

4502191

■ **112970-06 – SunOS 5.9: Korrigeringsfil för libresolv**

4353836 4646349 4700305 4708913 4777715 4793327 4796596 4805812 4810893 4928758

■ **112971-05 – SunOS 5.9: Korrigeringsfil för kernel/fs/cachefs**

4368576 4398885 4493561 4615194 4772960 4865731

■ **112972-06 – SunOS 5.9: Korrigeringsfil för libssagent.so.1 libssasnmp.so.1 mibiisa snmpdx**

4395096 4633918 4643121 4691177 4706022 4787450 4870467 4872468 4883185

■ **112975-03 – SunOS 5.9: Korrigeringsfil för /kernel/sys/kaio**

4682197 4802915 4866849 4874549

■ **112985-04 – SunOS 5.9: Korrigeringsfil för lokaliseringsmeddelanden i volymhantering**

4692900 4775188 4804590 4928522

■ **112987-01 – SunOS 5.9: Korrigeringsfil för /platform/sun4u/kernel/tod/sparcv9/todsg**

4618950

#### ■ **112998-03 – SunOS 5.9: Korrigeringsfil för /usr/sbin/syslogd**

```
4243984 4424387 4558909 4665297 4670382 4670414 4670468 4674435 4705713 4772471 4787413
4812764
```
■ **113020-02 – SunOS 5.9: Korrigering av problem med asiatiska och thailändska språkversioner**

4674651 4683429 4752139

■ **113021-02 – SunOS 5.9: Synkronisering med UTF-8 och korrekt yesstr/nostr-definition**

4660271 4752139

■ **113023-01 – SunOS 5.9: Skadade preremove-skript i S9 ALC-paket**

4707449

### ■ **113026-19 – SunOS 5.9: Korrigeringsfil för /kernel/drv/md**

1101554 4159866 4259149 4352265 4373671 4409244 4462054 4473583 4508010 4518313 4518317 4521998 4525396 4615383 4615387 4628758 4631270 4632281 4634737 4640578 4643091 4647352 4648067 4653481 4655532 4661975 4662172 4665951 4666299 4668224 4668960 4669927 4676731 4678627 4680610 4683907 4690701 4690983 4696312 4698878 4701093 4705486 4705513 4710160 4710390 4711136 4711969 4714648 4714923 4715369 4715443 4718706 4719744 4720138 4721112 4723547 4725693 4733518 4740375 4742084 4744248 4760182 4763631 4772960 4774716 4780601 4796430 4802281 4808079 4808489 4814438 4816898 4816970 4826191 4829703 4830061 4834259

4835153 4839268 4854233 4854410 4866715 4871258 4883796 4893952 4917281 4934706 4935923 4936591 4942378 4948693 4954374 5003251 ■ **113027-03 – SunOS 5.9: Korrigeringsfil för libfrureg.so.1** 4687199 4726567 4911698 ■ **113028-01 – SunOS 5.9: Korrigeringsfil för /kernel/ipp/flowacct** 4645622 4658416 ■ **113029-06 – SunOS 5.9: Korrigeringsfil för libaio.so.1 librt.so.1 och abi\_libaio.so.1** 4222093 4491712 4501001 4529739 4529831 4529893 4635940 4635945 4636591 4665847 4673944 4709171 4785625 4914854 ■ **113031-03 – SunOS 5.9: Korrigeringsfil för /usr/bin/edit** 4349324 4635504 ■ **113032-02 – SunOS 5.9: Korrigeringsfil för /usr/sbin/init** 4503048 4662013 ■ **113033-03 – SunOS 5.9: Korrigeringsfil för /kernel/drv/isp och /kernel/drv/sparcv9/isp** 4521066 4657311 4661696 4672156 4682951 4729861 ■ **113038-08 – SunOS 5.9: Korrigeringsfil för JFP-direkthjälp (manpages)** 4808428 4809083 4695070 4742031 4688476 4710452 4717366 4851824 4852478 4907337 4907341 4961965 4961971 4979314 ■ **113046-01 – SunOS 5.9: cfcp** 4529255 ■ **113049-01 – SunOS 5.9: Korrigeringsfil för luxadm & liba5k.so.2** 4334693 4622990 4716238 4820044 ■ **113068-04 – SunOS 5.9: Korrigeringsfil för hpc3130** 4672995 4698278 4762081 4799299 ■ **113070-01 – SunOS 5.9: Korrigeringsfil för ftp** 4658282 ■ **113071-01 – SunOS 5.9: Korrigeringsfil för /usr/sbin/acctadm** 4696138 ■ **113072-07 – SunOS 5.9: Korrigeringsfil för /usr/sbin/format** 4334693 4622990 4670999 4689757 4716238 4726667 4766161 4777332 4781880 4785642 4791416 4820859 4826988 ■ **113073-05 – SunOS 5.9: Korrigeringsfil för ufs\_log** 1101554 4138139 4330959 4409244 4651323 4785875 4794712 4807979 4807983 4815160 4817074 4825181 ■ **113074-04 – SunOS 5.9: Korrigeringsfil för ngdr.conf**

4654448 4712441

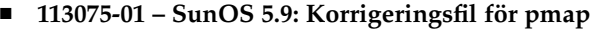

4660871

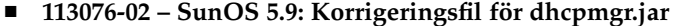

4643257 4673713 4687991 4731988

■ **113077-11 – SunOS 5.9: Korrigeringsfil för /platform/sun4u/kernal/drv/su**

4397794 4646641 4666211 4697226 4707716 4709299 4734045 4747008 4764445 4766657 4776340 4781075 4897539 4940982

# ■ **113085-02 – SunOS 5.9: Förbättringar av thailändska teckensnitt**

4688066 4708093 4747781

■ **113086-01 – SunOS 5.9: iconv-moduler mellan zh\_CN.euc och UTF-8 är inkompatibla**

4672806

■ **113087-01 – SunOS 5.9: Det går inte att använda andra teckensnitt för att visa asiatiska tecken i xterm**

4692528

■ **113088-01 – SunOS 5.9: SPECIALKORRIGERINGSFIL: Säkra överträdelser av standardbehörigheter**

4671052

■ **113089-01 – SunOS 5.9: SPECIALKORRIGERINGSFIL: Felaktigt postremove-skript för SUNWkuxft**

4706829

■ **113090-01 – SunOS 5.9: SPECIALKORRIGERINGSFIL: Felaktigt efterinstallationsskript för SUNWcdft**

4714477

■ **113096-03 – X11 6.6.1: Korrigeringsfil för OWconfig**

4684184 4682788 4707897

■ **113098-04 – X11 6.6.1: Korrigeringsfil för X RENDER-tillägg**

4684184 4737595 4750162 4749332 4770510

■ **113110-01 – SunOS 5.9: Korrigeringsfil för touch**

4482571 4659955

■ **113113-01 – SunOS 5.9: Problem med beroendefil för SUNWhdcl i Hong Kong-språkversioner i S9**

4670820

■ **113125-01 – SunOS 5.9: Symbolisk länk för libc\_psr.so.1 saknas**

4704023

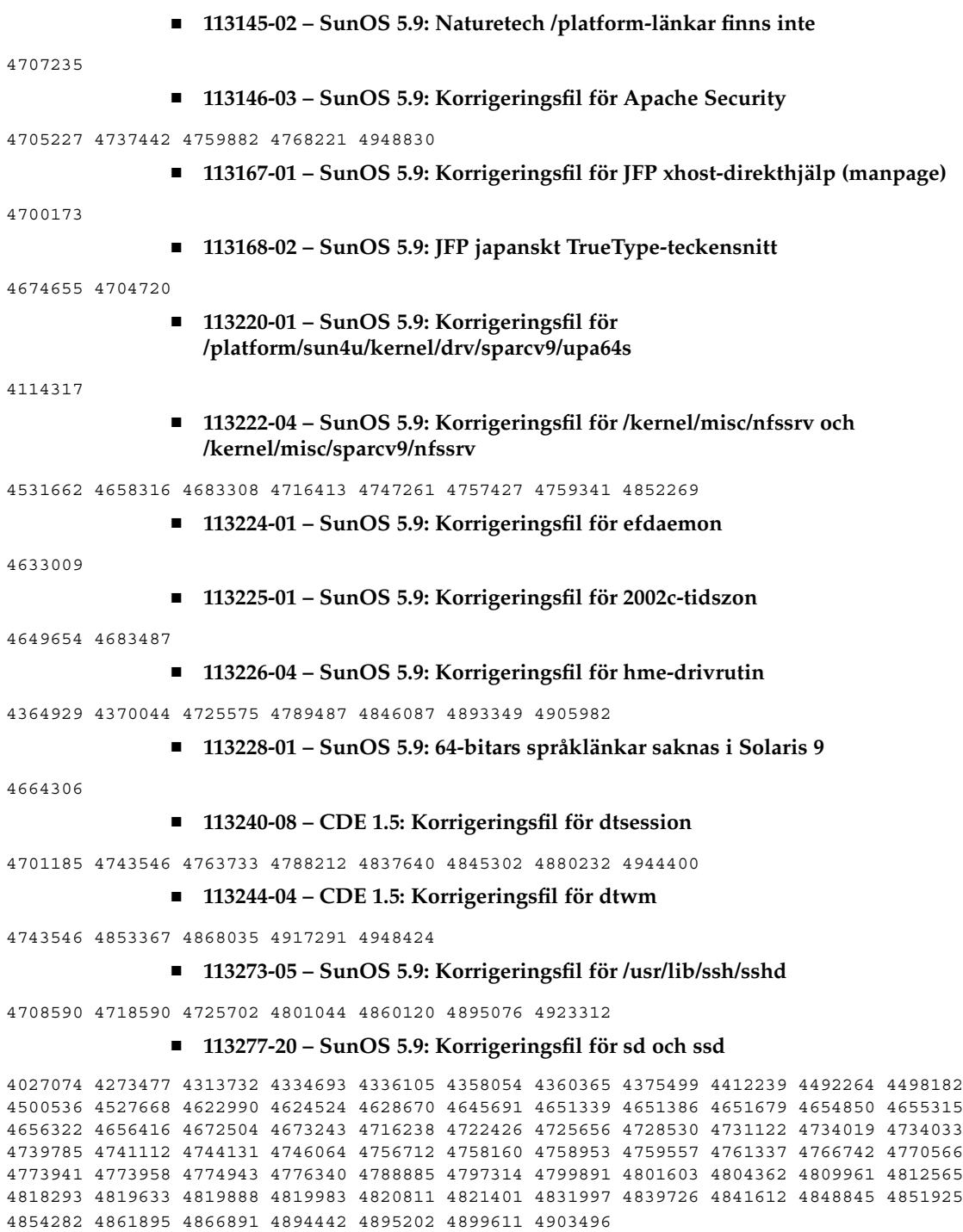

## ■ **113278-06 – SunOS 5.9: Korrigeringsfil för rpcmod i NFS-bakgrundsprogram**

4377827 4492876 4531028 4531029 4662762 4756472 4827409 4852381 4875916 4883107 4919172 4945167 5009814

#### ■ **113279-01 – SunOS 5.9: Korrigeringsfil för klmmod**

4492876

#### ■ **113280-04 – SunOS 5.9: Korrigeringsfil för /usr/bin/cpio**

4646589 4661824 4674849 4677773 4679533 4679805 4688928 4711504 4738687 4740813 4768749 4771017 4789757 4790357 4792482 4803461 4810827 4844489 4894077

#### ■ **113281-01 – SunOS 5.9: Korrigeringsfil för /usr/lib/netsvc/yp/ypbind**

4515621

#### ■ **113318-10 – SunOS 5.9: Korrigeringsfil för NFS**

4044295 4407669 4427971 4465488 4519102 4658316 4664740 4680195 4725574 4736706 4747261 4757427 4768760 4774462 4816496 4865731

■ **113319-17 – SunOS 5.9: Korrigeringsfil för libnsl nispasswdd**

1226166 4152876 4156580 4192824 4248430 4353836 4390053 4517003 4648085 4668699 4680691 4684558 4690775 4691127 4700602 4710928 4727726 4738852 4753610 4756113 4757387 4765506 4767276 4772960 4825334 4828271

#### ■ **113320-05 – SunOS 5.9: Korrigeringsfil för se-drivrutin**

4626537 4655495 4730608 4735231 4755417 4813598 4849939

#### ■ **113321-06 – SunOS 5.9: Korrigeringsfil för sf och socal**

4451550 4492895 4589401 4643768 4657427 4772960 4805731 4956868

## ■ **113322-02 – SunOS 5.9: Korrigeringsfil för uucp**

4686442 4756979 4804089

■ **113323-01 – SunOS 5.9: Korrigeringsfil för /usr/sbin/passmgmt**

4687515

■ **113327-02 – SunOS 5.9: Korrigeringsfil för pppd**

4647938 4684948

#### ■ **113328-02 – SunOS 5.9: Korrigeringsfil för tmpfs**

4682537 4860183 4865731

#### ■ **113329-05 – SunOS 5.9: Korrigeringsfil för lp**

```
4640166 4648825 4697460 4704812 4704824 4705899 4705911 4705947 4705948 4714952 4761753
4902916 4925015 4927784
```
#### ■ **113330-01 – SunOS 5.9: Korrigeringsfil för rpcbind**

1226166 4690775

■ **113331-01 – SunOS 5.9: Korrigeringsfil för usr/lib/nfs/rquotad**

4683311

■ **113332-07 – SunOS 5.9: Korrigeringsfil för libc\_psr.so.1 libmd5\_psr.so.1** 4666069 4713409 4726041 4771216 4780672 4842538 4915833 4919019 ■ **113334-03 – SunOS 5.9: Korrigeringsfil för udfs** 4548887 4651869 4655796 4714259 4762254 4865731 ■ **113335-02 – SunOS 5.9: Korrigeringsfil för devinfo** 4522638 4869606 ■ **113374-02 – X11 6.6.1: Korrigeringsfil för xpr** 4704388 ■ **113400-01 – SunOS 5.9: zh\_CN.GBK är inte komplett för 64-bitars** 4762909 ■ **113403-04 – SunOS 5.9: Stöd för Tamil/Kannada/Gujarati/Bengali** 4769446 4752426 4767689 4767747 4752139 4681931 4832435 ■ **113405-02 – SunOS 5.9: Synkronisering med 4751190 för th\_TH.UTF-8 språkversioner** 4751190 ■ **113407-03 – SunOS 5.9: Stöd för inmatningsmetoden Five stroke har lagts till i S9UR** 4741018 4783961 4749970 4749975 4837040 ■ **113409-01 – SunOS 5.9: SPECIALKORRIGERINGSFIL: Språkversioner saknas i SUNW\_LOC i s9u3** 4780217 ■ **113424-01 – CDE 1.5: Meddelandekorrigeringsfil för att lägga till IM-rubrik på Arbetsyta-menyn** 4731995 ■ **113432-10 – SunOS 5.9: Fujitsu PRIMEPOWER – plattformslänkar** 4761257 4842538 4888179 4888265 4948727 ■ **113434-17 – SunOS 5.9: Korrigeringsfil för /usr/snadm/lib bibliotek och differentiell Flash** 4313832 4385866 4391400 4501772 4642585 4654964 4655075 4658735 4660835 4707022 4718661

4723051 4724529 4733324 4734649 4744624 4750446 4753030 4759768 4760694 4761562 4761681 4763919 4767378 4767678 4768717 4793554 4801754 4812304 4826147 4827060 4832216 4834885 4846793 4862735 4888173 4889594 4889623 4904610 4945516 4963778

# ■ **113446-03 – SunOS 5.9: Korrigeringsfil för dman**

4640542 4697219 4704996 4707993 4807502

■ **113447-11 – SunOS 5.9: Korrigeringsfil för libprtdiag\_psr**

4487110 4490112 4510864 4520798 4599397 4616050 4636540 4640542 4661192 4664349 4665239 4673645 4679229 4692005 4692053 4697219 4697505 4704996 4710160 4710161 4711217 4711218 4713409 4715664 4718737 4721200 4726041 4729275 4733895 4733898 4760403 4762548 4765183 4771216 4773830 4775419 4776134 4776340 4780968 4781113 4785498 4794822 4796798 4801542 4806961 4807724 4808786 4810029 4815744 4818004 4818739 4819633 4820126 4824390 4827612 4827672 4827687 4828270 4832753 4834149 4840725 4840813 4842171 4843701 4852595 4862012 4864535 4864707 4870759 4873815 4874917 4876816 4887975 4895681 4896555 4897925 4899522 4925049 4934617 4935587 4944925 4945033 4952525

#### ■ **113451-06 – SunOS 5.9: Korrigeringsfil för IKE**

4508547 4628774 4628901 4653051 4666686 4667873 4671563 4673333 4673338 4687237 4704460 4731575 4739746 4741543 4742619 4745493 4745709 4752466 4804299 4823665 4832562 4840090 4842368 4890236 4919747 4919802 4927429 4930399

■ **113456-01 – SunOS 5.9: adb-moduler**

1101554 4409244

# ■ **113457-05 – SunOS 5.9: ufs-rubriker**

1101554 4259149 4409244 4473583 4614574 4744248 4763631 4794712 4839059 4884138

## ■ **113459-02 – SunOS 5.9: Korrigeringsfil för udp**

4511634 4727825

■ **113467-01 – SunOS 5.9: Korrigeringsfil för seg\_drv & seg\_mapdev**

4533078 4533108 4630754 4638608 4644346 4648171

■ **113470-02 – SunOS 5.9: Korrigeringsfil för winlock**

4533078 4533108 4630754 4638608 4644346 4648171 4712871

#### ■ **113471-05 – SunOS 5.9: Korrigeringsfil för diverse SunOS-kommandon**

4254013 4533078 4533108 4533712 4630754 4638608 4644346 4648171 4668520 4686454 4845974

#### ■ **113472-01 – SunOS 5.9: Korrigeringsfil för madv & mpss lib**

4533078 4533108 4630754 4638608 4644346 4648171

#### ■ **113475-03 – SunOS 5.9: Korrigeringsfil för usr/lib/security crypt**

4192824 4248430 4390053 4700602 4715561 4756148 4818401 4877492 4878257 4881606 4894760 4950403 4961173

#### ■ **113476-12 – SunOS 5.9: Korrigeringsfil för usr/lib/passwdutil.so.1 pam\_ldap**

4192824 4248430 4357827 4390053 4658625 4660019 4670947 4677591 4682120 4683522 4700602 4709300 4743707 4746114 4747441 4751394 4754634 4756113 4765506 4768140 4774607 4793719 4805635 4830406 4873939 4874749 4877796 4890233

## ■ **113477-02 – SunOS 5.9: SPECIALKORRIGERINGSFIL: Ersättningsskript för klassåtgärd**

4712441

■ **113480-02 – SunOS 5.9: Korrigeringsfil för usr/lib/security/pam\_unix.so.1**

4192824 4248430 4390053 4700602 4756113

■ **113482-02 – SunOS 5.9: Korrigeringsfil för sbin/sulogin**

4192824 4248430 4390053 4700602 4960245

■ **113484-02 – SunOS 5.9: Korrigeringsfil för WBEM SDKlokaliseringsmeddelanden**

4733195

■ **113485-01 – SunOS 5.9: Korrigeringsfil för lokaliseringsmeddelanden i DHCP-hanteraren**

4733194

■ **113488-01 – SunOS 5.9: Korrigeringsfil för plattforms- och åtkomstbibliotek för FRU ID (Field Replacement Unit ID)**

4703981 4715000

■ **113490-03 – SunOS 5.9: Korrigeringsfil för drivrutin till ljudenhet**

4660099 4670245 4701098 4714088 4776340 4790888 4824455 4829190 4831766 4783585

■ **113492-04 – SunOS 5.9: Korrigeringsfil för fsck**

4632750 4640210 4693730 4714988 4734635 4794712 4844927

■ **113493-02 – SunOS 5.9: Korrigeringsfil för libproc.so.1**

4271957 4725696 4756192 4797219

■ **113494-01 – SunOS 5.9: Korrigeringsfil för iostat**

4511098 4679590

■ **113495-04 – SunOS 5.9: Korrigeringsfil för cfgadm-bibliotek**

4433415 4665200 4672974 4810029 4828994

■ **113496-01 – SunOS 5.9: Korrigeringsfil för inetd**

4383820

■ **113503-01 – SunOS 5.9: Särskild korrigeringsfil för efterinstallationsskript för GigaSwift Ethernet 1.0**

4735162

■ **113513-02 – X11 6.6.1: Plattformsstöd för ny maskinvara**

4731970 4726510

■ **113541-02 – X11 6.6.1: Korrigeringsfil för XKB**

4689365 4633549

■ **113572-01 – SunOS 5.9: Korrigeringsfil för docbook-to-man.ts**

4649171

■ **113573-04 – SunOS 5.9: Korrigeringsfil för libpsvc**

4487110 4640559 4660073 4661192 4718737 4796100 4801542

■ **113575-05 – SunOS 5.9: Korrigeringsfil för sendmail**

4678365 4697068 4704672 4704675 4706596 4706608 4706632 4706660 4720281 4725387 4728227 4737586 4756570 4798135 4808977 4809539 4826809 4835344 4839833 4924036 ■ **113576-01 – SunOS 5.9: Korrigeringsfil för /usr/bin/dd** 4632818 ■ **113579-04 – SunOS 5.9: Korrigeringsfil för ypserv/ypxfrd** 4192824 4248430 4283355 4390053 4700602 4737417 4823553 4882937 4905454 ■ **113580-01 – SunOS 5.9: Korrigeringsfil för mount** 4715028 ■ **113581-01 – CDE 1.5: Meddelandekorrigeringsfil att lägga till i /usr/dt/bin/dtlp** 4646929 ■ **113584-06 – SunOS 5.9: Felkorrigeringar för EMEA-språkversioner** 4745109 4869845 4811225 4811236 4778180 4796228 4681931 4832943 4832923 4733239 4728460 4728469 4755447 4791206 4897658 4637202 4908698 4907747 4898546 4960935 ■ **113713-13 – SunOS 5.9: Korrigeringsfil för pkginstall** 4405634 4720211 4786593 4813860 4826609 4842146 4848801 4850925 4851760 4876125 4881141 4887795 4905318 4909852 4910538 4920769 4933503 4979694 ■ **113716-01 – SunOS 5.9: Korrigeringsfil för sar & sadc** 4627454 4723484 ■ **113717-06 – SunOS 5.9: SPECIALKORRIGERINGSFIL: För REDIGERBARA filer** 4712441 ■ **113718-02 – SunOS 5.9: Korrigeringsfil för usr/lib/utmp\_update** 4659277 4705891 ■ **113720-01 – SunOS 5.9: Korrigeringsfil för rootnex** 4692542 ■ **113742-01 – SunOS 5.9: Korrigeringsfil för smcpreconfig.sh** 4704611 ■ **113746-01 – SunOS 5.9: Korrigeringsfil för uxlibc-lokaliseringsmeddelanden** 4760256 ■ **113764-03 – X11 6.6.1: Korrigeringsfil för tangentbord** 4716868 4237479 4633549 4766231 ■ **113789-01 – CDE 1.5: Korrigeringsfil för dtexec** 4759425 ■ **113798-01 – CDE 1.5: Korrigeringsfil för libDtSvc** 4720526 ■ **113799-01 – SunOS 5.9: Korrigeringsfil för solregis** Bilaga A • Solaris 9 4/04 Korrigeringsfillista för operativsystemet **117** 4762680

■ **113813-02 – SunOS 5.9: Korrigeringsfil för Gnome-integrering**

4752366 4770721

■ **113839-01 – CDE 1.5: Korrigeringsfil för sdtwsinfo**

4729180

- 
- **113841-01 – CDE 1.5: Korrigeringsfil för AnswerBook**

4729199

■ **113859-03 – SunOS 5.9: Korrigeringsfil för Sun ONE Directory Server 5.1** 

4527608 4529402 4530466 4530509 4532320 4532757 4533706 4535845 4537169 4538268 4550044 4589224 4592931 4614559 4615165 4616579 4617085 4617521 4619976 4620546 4621920 4622371 4623119 4623199 4623308 4624693 4627760 4628444 4630124 4639310 4639408 4639560 4640273 4640724 4643122 4645544 4645887 4646301 4646350 4646392 4649319 4649615 4651972 4652031 4652859 4653016 4656657 4656846 4658787 4658810 4663658 4665564 4665571 4668480 4669525 4669879 4671360 4672889 4672914 4672960 4674387 4675387 4682961 4683476 4684519 4686213 4687038 4689805 4691101 4692956 4695152 4697500 4704039 4704635 4705641 4707395 4708296 4709128 4711201 4711202 4713256 4714196 4714358 4715065 4715955 4716340 4716745 4717121 4719564 4722987 4723630 4732352 4735062 4735919 4737978 4738221 4738639 4742083 4742450 4743633 4743796 4748399 4749234 4751092 4753087 4754469 4754595 4756215 4758387 4759670 4761010 4765575 4767182 4773751 4773823 4773920 4776001 4777358 4778128 4778154 4778334 4780230 4780807 4781823 4783910 4784168 4786154 4786475 4786504 4786547 4787220 4789601 4791877 4795280 4797685 4802963 4805734 4807803 4809504 4809846 4813355 4813998 4815733 4817676 4818005 4819399 4819710 4820037 4821198 4821289 4824825 4826265 4826843 4826863 4827569 4829894 4830417 4834508 4836446 4836491 4838624 4838863 4840786 4840960 4842620 4846165 4846332 4848325 4850717 4850722 4851870 4854827 4854898 4856290 4856329 4856331 4857614 4863001 4863706 4863943 4864622 4865435 4865525 4865653 4865859 4866060 4867299 4880352 4881181 4881653 4883250 4884416 4885686 4886421 4891116 4894995 4897873 4898449 4899320 4903397 4904414 4908443 4911023 4911678 4911711 4912539 4912664 4913176 4913984 4916248 4918912 4920323 4921426 4922595 4925223 4928129 4929089 4930098 4932782 4935077 4938445 4942664 4943975 4945548 4946487 4948365 4953750 4957279

■ **113861-03 – CDE 1.5: Korrigeringsfil för dtksh**

4729959 4814825 4802900

■ **113863-01 – CDE 1.5: Korrigeringsfil för dtconfig**

4732757

#### ■ **113868-02 – CDE 1.5: Korrigeringsfil för PDASync**

4653758 4705576 4642465 4783087 4815680

## ■ **113896-06 – SunOS 5.9: Korrigeringsfil för en\_US.UTF-8-språkversion**

4810102 4893213 4857313 4879620 4894641 4839796 4918666 4847017 4857857 4860057 4860065 4839577 4846689 4874481 4811234 4833698 4843218 4681931 4791073 4647462 4635650 4648210 4739481 4770344 4774817 4778370 4775106 4501634 4778686 4805695 4614828 4668356 4668371 4798658 4762506 4746498 4749928 4633291 4758189 4761039 4753468 4757704 4765728 4765666 4751190 4751699 4767922 4768220

#### ■ **113902-03 – SunOS 5.9: Förbättring av asiatiska UTF-8 iconv-moduler**

4702278 4750690 4772950

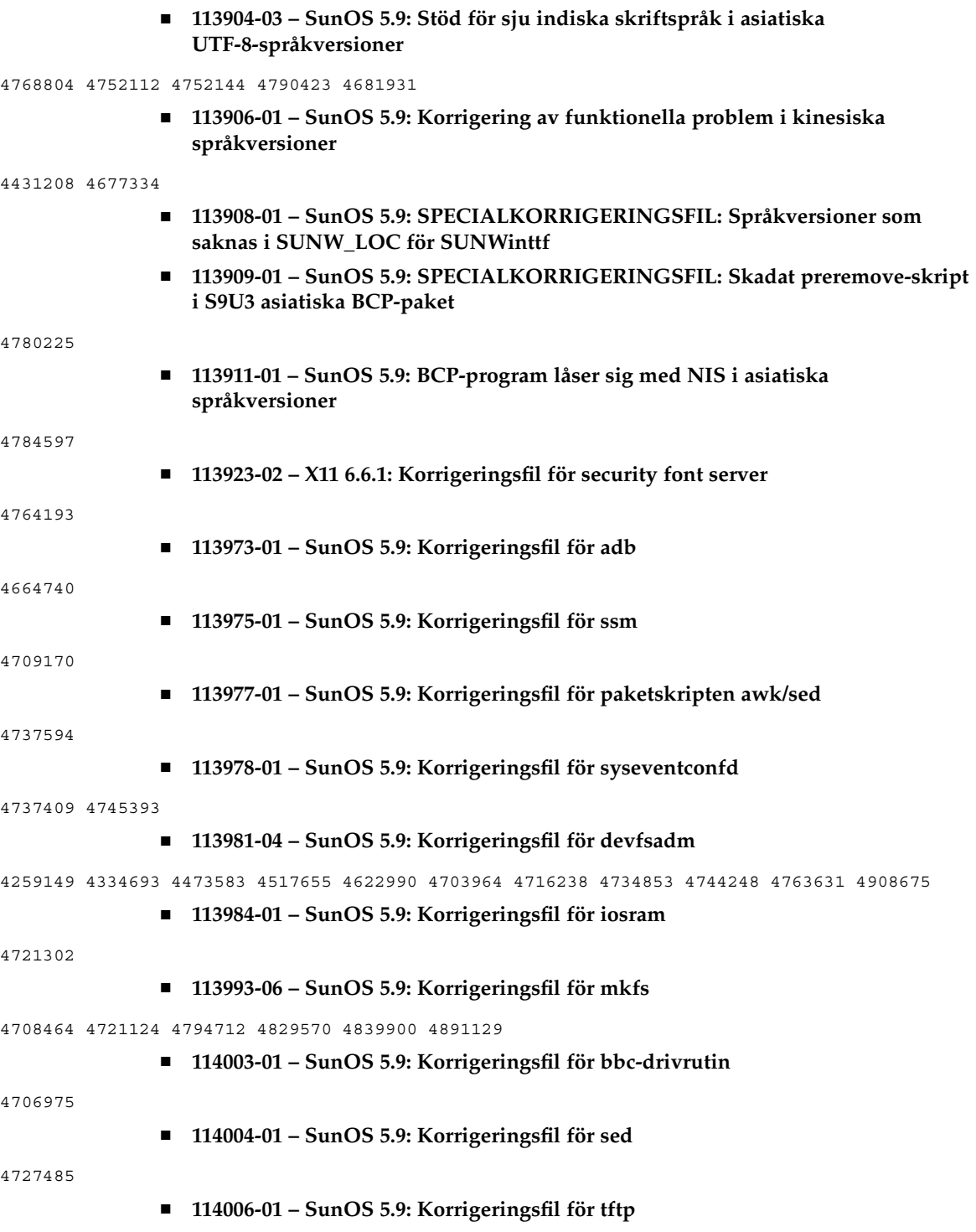

4656587

# ■ **114008-01 – SunOS 5.9: Korrigeringsfil för cachefsd**

1250956 4110712 4230685 4338920 4467621 4507274 4616030 4698882 4698886 4740460

## ■ **114010-02 – SunOS 5.9: Korrigeringsfil för m4**

4174383 4837874

# ■ **114014-08 – SunOS 5.9: Korrigeringsfiler för direkthjälpen (man pages) för libxml, libxslt och Freeware**

4634845 4665029 4668974 4702333 4708162 4768591 4781721 4787493 4793452 4806701 4822658 4822718 4833908 4839883 4839885 4870078 4876873

■ **114016-01 – Säkerhetskorrigeringsfil för tomcat**

4759554

■ **114020-03 – 5.9: Synkronisering av europeiska UTF-8-språkversioner**

4773318 4788627 4846281

■ **114037-02 – SunOS 5.9: Korrigeringsfil för stöd för Unicode3.2 & indiska skriftspråk**

4774476 4823451

■ **114039-02 – SunOS 5.9: Felkorrigering för dtpad-kolumnen i europeiska UTF-8-språkversioner**

4773166 4897744

■ **114049-07 – SunOS 5.9: NSPR 4.1.4 / NSS 3.3.4.1**

4840298 4840300 4840303 4856631 4856633 4884151 4933535 4945089 4964119

■ **114125-01 – SunOS 5.9: Stöd för maskinvaruhjälp för certifikat och Oakley ska finnas i IKE**

4666686 4673333 4687237 4704460 4739746 4745493 4745709

■ **114126-02 – SunOS 5.9: Korrigeringsfil för todds1287**

4692023 4809862

## ■ **114127-02 – SunOS 5.9: Korrigeringsfil för abi\_libefi.so.1**

4334693 4622990 4716238 4906621 4935076

# ■ **114128-02 – SunOS 5.9: Korrigeringsfil för sd\_lun**

4334693 4498182 4622990 4628670 4716238 4741112 4773958 4776340 4788885 4801603 4818293 4820811 4831997 4839726

■ **114129-01 – SunOS 5.9: Stöd för diskar med flera TB – korrigeringsfil för libuuid**

4334693 4622990 4716238

# ■ **114131-02 – SunOS 5.9: Stöd för diskar med flera TB – korrigeringsfil för libadm.so.1**

4259149 4334693 4473583 4622990 4716238 4744248 4763631

■ **114132-01 – SunOS 5.9: Korrigeringsfil för fmthard**

4334693 4622990 4716238

■ **114133-01 – SunOS 5.9: Korrigeringsfil för mail**

4705717

■ **114135-01 – SunOS 5.9: Korrigeringsfil för verktyget at**

4776480

■ **114153-01 – SunOS 5.9: Korrigeringsfil för japansk SunOS 4.x BCP (binärkompatibilitet)**

4775198 4775194

■ **114165-01 – CDE 1.5: Korrigeringsfil för SUNWsregu-lokaliseringsmeddelanden**

4762680

- **114211-01 – SunOS 5.9: Korrigeringsfil för WBEM-lokaliseringsmeddelanden**
- 4786427 4767999
	- 114215-04 SunOS 5.9: Korrigeringsfil för Install/admin**lokaliseringsmeddelanden**

4788175 4804609 4818688 4974126

■ **114217-03 – SunOS 5.9: Korrigeringsfil för Install/adminlokaliseringsmeddelanden**

4788175 4818688 4841337

■ **114219-05 – CDE 1.5: Korrigeringsfil för sdtimage**

4746059 4728421 4822709 4849909

■ **114221-02 – SunOS 5.9: UR-felkorrigeringar**

4791189 4789202

■ **114224-02 – SunOS 5.9: Korrigeringsfil för csh**

4198269 4479584

■ **114227-01 – SunOS 5.9: Korrigeringsfil för yacc**

4735960

■ **114229-01 – SunOS 5.9: Korrigeringsfil för action\_filemgr.so.1**

4714071

■ **114233-05 – SunOS 5.9: Korrigeringsfil för rsm**

4679690 4700142 4728023 4754589 4780149 4781177 4792165 4816959 4926718

■ **114235-01 – SunOS 5.9: Korrigeringsfil för libsendfile.so.1** 

4640982 4711013

■ **114244-01 – SunOS 5.9: Vissa tecken kan inte visas i GBK- och GB18030-språkversioner**

#### 4771032

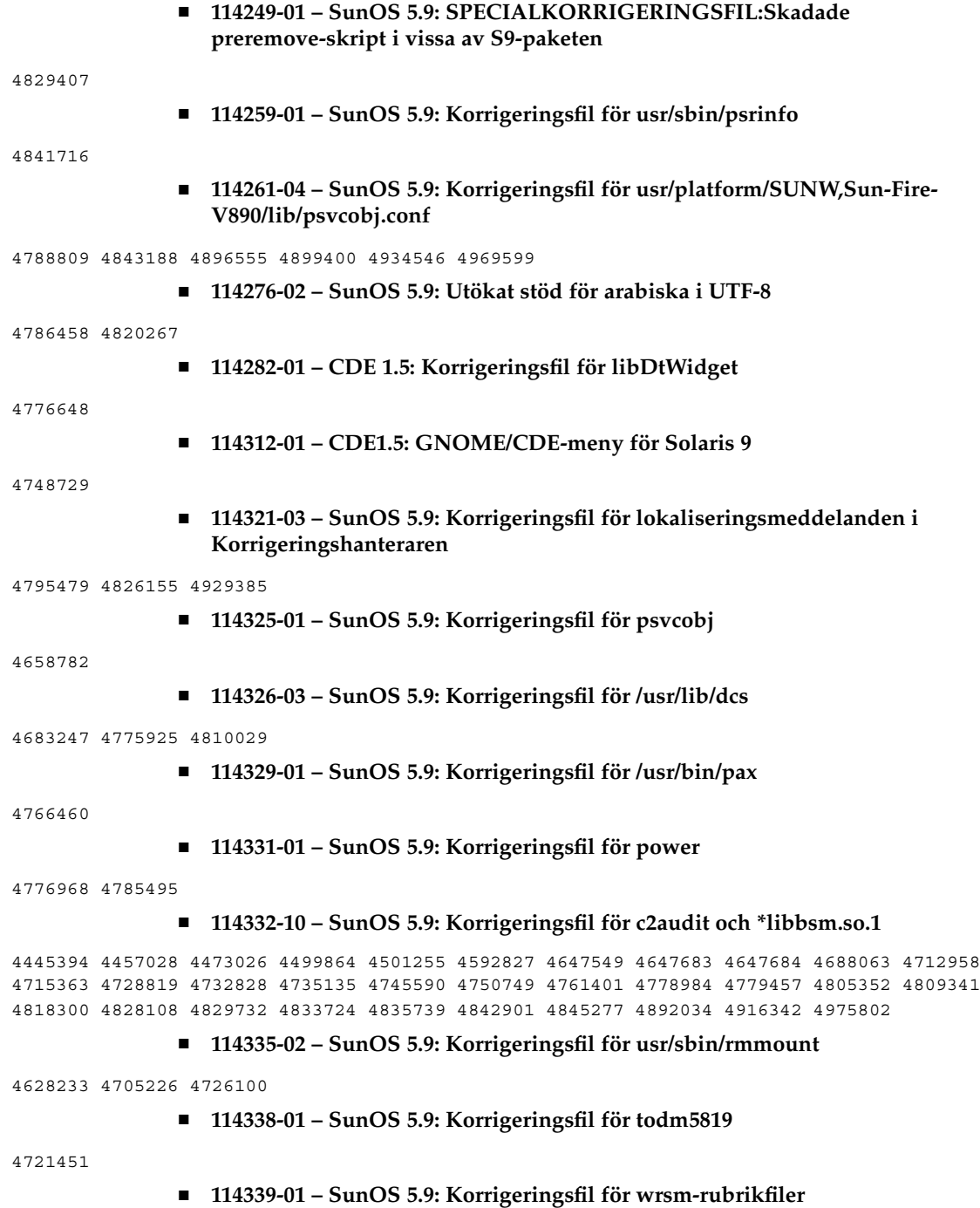

4619267 4661424 4694445 4738280 ■ **114340-01 – SunOS 5.9: Korrigeringsfil för SUNW\_filesys\_rcm.so** 4655205 ■ **114344-03 – SunOS 5.9: Korrigeringsfil för kernel/drv/arp** 4715897 4777791 4914143 ■ **114349-02 – SunOS 5.9: Korrigeringsfil för sbin/dhcpagent** 4118738 4259149 4473583 4721209 4744248 4763631 ■ **114352-03 – SunOS 5.9: Korrigeringsfil för /etc/inet/inetd.conf** 4761190 ■ **114356-02 – SunOS 5.9: Korrigeringsfil för /usr/bin/ssh** 4685658 4707786 ■ **114361-01 – SunOS 5.9: Korrigeringsfil för /kernel/drv/lofi** 4302817 4331110 4335489 4342447 4348291 4361731 4389001 4446576 4477843 4505225 4526709 4628272 4649233 ■ **114363-02 – SunOS 5.9: Korrigeringsfil för sort** 4641790 4725245 4817791 4851433 4897491 4913776 ■ **114369-01 – SunOS 5.9: Korrigeringsfil för prtvtoc** 4334693 4622990 4716238 ■ **114370-03 – SunOS 5.9: Korrigeringsfil för libumem.so.1** 4518988 4694626 4709984 4766343 4928859 ■ **114371-01 – SunOS 5.9: Korrigeringsfil för UMEM - libumem (mdb-komponenter)** 4518988 4694626 4709984 ■ **114372-01 – SunOS 5.9: Korrigeringsfil för UMEM – llib-lumem** 4518988 4694626 4709984 ■ **114373-01 – SunOS 5.9: Korrigeringsfil för UMEM – abi\_libumem.so.1** 4518988 4694626 4709984 ■ **114374-01 – SunOS 5.9: Korrigeringsfil för Perl** 4675538 4724626 4768924 ■ **114377-04 – SunOS 5.9: Enchilada/Stiletto – BSC-kommunikationsstöd** 4713409 4764078 4781113 4783538 4819633 4855020 4717667 ■ **114378-02 – SunOS 5.9: Enchilada/Stiletto TOD-drivrutin** 4713409 4781113 4819633

■ **114380-03 – SunOS 5.9: Enchilada/Stiletto librsc-stöd**

4726041 4810029 4893015

#### ■ **114383-03 – SunOS 5.9: Enchilada/Stiletto – pca9556-drivrutin**

4726041 4771216 4781113 4819633

## ■ **114386-02 – SunOS 5.9: Korrigeringsfil för todm5819p\_rmc-drivrutin**

4726041 4781113 4819633

# ■ **114387-04 – SunOS 5.9: Enchilada/Stiletto – scadm-stöd**

4448914 4726041 4733895 4799727 4812658

■ **114388-04 – SunOS 5.9: Korrigeringsfil för dmfe-drivrutin**

4463714 4498135 4643212 4646439 4751357 4777162 4818224 4838016 4844765 4854783 4877168

■ **114389-02 – SunOS 5.9: Korrigeringsfil för devinfo**

4745581 4794712

#### ■ **114395-03 – SunOS 5.9: Korrigeringsfil för [FUJITSU] todmostek**

4842538 4923171 4819633

#### ■ **114470-08 – SunOS 5.9: Korrigeringsfil för Sun Fire V880z/XVR-4000-grafik**

4796037 4797704 4796973 4799777 4792452 4801660 4800526 4812003 4802530 4804995 4808067 4796917 4815925 4761925 4782193 4793942 4793943 4827241 4809512 4841825 4841963 4806680 4747098 4845198 4898864 4891631 4809518 4887691 4890323 4912940 4914546 4907857 4909722 4919873 4919888 4925363 4926113

## ■ **114473-06 – SunOS 5.9: Korrigeringsfil för Fujitsu CPU-prestandaräknare**

4810029 4810655 4893015 4907860 4923171 4924929 4924938 4944951 4968806

#### ■ **114482-04 – SunOS 5.9: Revidering av CLI för produktregistret**

4385866 4391400 4655075 4753030 4767378 4767678 4768717 4796532 4801439 4863376

■ **114495-01 – CDE 1.5: Korrigeringsfil för dtprintinfo**

4788209

■ **114501-01 – SunOS 5.9: Korrigeringsfil för drmproviders.jar**

4712814

■ **114503-04 – SunOS 5.9: Korrigeringsfil för usr/sadm/lib/usermgr/VUserMgr.jar**

4762502 4803524 4931702

■ **114509-01 – SunOS 5.9: Det går inte att använda språkversionen cs\_CZ**

4793388

■ **114513-03 – SunOS 5.9: Korrigeringsfil för japanska och engelska X-direkthjälpen (man pages)**

4811454 4797892 4801395 4849095 4852478

- **114516-01 – SunOS 5.9: Korrigeringsfil för engelska sdtudctool-direkthjälpen (man pages) för S9UR3**
- **124** Till[00e4]ggsinformation f[00f6]r Solaris 9 4/04 Maj 2004

4808428

# ■ **114520-07 – SunOS 5.9: SPECIALKORRIGERINGSFIL: För efterinstallationsskript**

4786712 4809906 4834885 4825349 4824518

## ■ **114538-20 – SunOS 5.9: Korrigeringsfil för grafikacceleratorn Sun XVR-100**

4820147 4820254 4821832 4822149 4822443 4823003 4824233 4827346 4827720 4827837 4832885 4792630 4812350 4820999 4829583 4856743 4856749 4857946 4850955 4855985 4857143 4858706 4860082 4865081 4857383 4868991 4893876 4897985 4898143 4902258 4908183 4910095 4916095 4910515 4919863

#### ■ **114555-12 – SunOS 5.9: Korrigeringsfil för grafikacceleratorn Sun XVR-1200**

4807907 4808263 4767906 4819200 4799602 4822159 4822276 4833546 4830544 4744371 4835514 4834943 4837418 4837176 4837510 4847177 4860054 4849519 4830549 4838461 4834370 4853020 4821638 4881084 4860468 4867922 4893057 4891452 4891715 4891672 4891690 4893813 4899854 4899910 4911553 4913881 4860493 4925735 4907853 4906894 4829846 4904242 4915313 4904711 4925035 4890241 4925028 4911753 4904716 4901449 4910656 4926474 4932555 4935929 4923657 4933144

■ **114561-01 – X11 6.6.1: Korrigeringsfil för välkomstskärmen X**

4807285

■ **114564-03 – SunOS 5.9: Korrigeringsfil för /usr/sbin/in.ftpd**

4705192 4706072 4714534 4864687

- **114566-02 – SunOS 5.9: SPECIALKORRIGERINGSFIL: För REDIGERBARA filer**
- **114569-02 – SunOS 5.9: Korrigeringsfil för libdbm.so.1**

4668699 4825407

■ **114571-01 – SunOS 5.9: Korrigeringsfil för libc.so.\*.9/bcp**

4668699

■ **114584-01 – SunOS 5.9: Korrigeringsfil för i2c-drivrutin**

4720029

■ **114586-01 – SunOS 5.9: Korrigeringsfil för bzip**

4634845 4659775

■ **114598-03 – 5.9: dtcm-tecken i UTF-8 visas inte, för bred dtpad**

4787603 4418543

■ **114600-02 – SunOS 5.9: Korrigeringsfil för vlan-drivrutin**

4619750 4788391 4730657 4847441

■ **114602-02 – X11 6.6.1: Korrigeringsfil för libmpg\_psr**

4649547 4830251

■ **114607-02 – SunOS 5.8: SPECIALKORRIGERINGSFIL: Ersättningsskript för pkginfo (S9U3)**

■ **114612-01 – SunOS 5.9: Filfel för ANSI-1251-kodningar** 4812123 ■ **114624-02 – SunOS 5.9: SPECIALKORRIGERINGSFIL Uppgraderingsfel UR** 4826785 4819542 4708858 4895101 ■ **114633-02 – SunOS 5.9: Korrigeringsfil för ja\_JP.UTF-8-språkversion** 4749205 4868872 ■ **114636-02 – SunOS 5.9: Säkerhetslösning för KCMS** 4661008 4774256 ■ **114641-02 – SunOS 5.9: Korrigeringsfil för iconv för japansk UTF-8** 4706863 4671351 4671363 ■ **114654-02 – CDE 1.5: Korrigeringsfil för SmartCard** 4785011 ■ **114677-06 – SunOS 5.9: Korrigeringsfil för internationella komponenter för Unicode** 4954656 4936232 4936244 4784646 4922414 4903197 4906617 4907166 4910918 4911499 4865107 4872194 4731597 4757662 4757683 4783065 ■ **114684-02 – SunOS 5.9: Korrigeringsfil för samba** 4768591 4787493 4833908 4839883 4839885 ■ **114711-03 – SunOS 5.9: Korrigeringsfil för usr/sadm/lib/diskmgr/VDiskMgr.jar** 4818306 4825948 4931702 ■ **114713-01 – SunOS 5.9: Korrigeringsfil för newtask** 4798119 ■ **114716-01 – SunOS 5.9: Korrigeringsfil för usr/bin/rcp** 1149636 ■ **114718-02 – SunOS 5.9: Korrigeringsfil för usr/kernel/fs/pcfs** 4413261 4782709 4865731 ■ **114721-04 – SunOS 5.9: Korrigeringsfil för ufsrestore och ufsdump** 4767221 4767281 4769786 4794712 ■ **114729-01 – SunOS 5.9: Korrigeringsfil för usr/sbin/in.telnetd** 4798177 ■ **114731-05 – SunOS 5.9: Korrigeringsfil för kernel/drv/glm** 4450607 4661880 4696162 4730256 4741149 4744095 4770492 4776340 4799457 4819026 4823893 4919566 ■ **114734-01 – SunOS 5.9: Korrigeringsfil för /usr/ccs/bin/lorder**

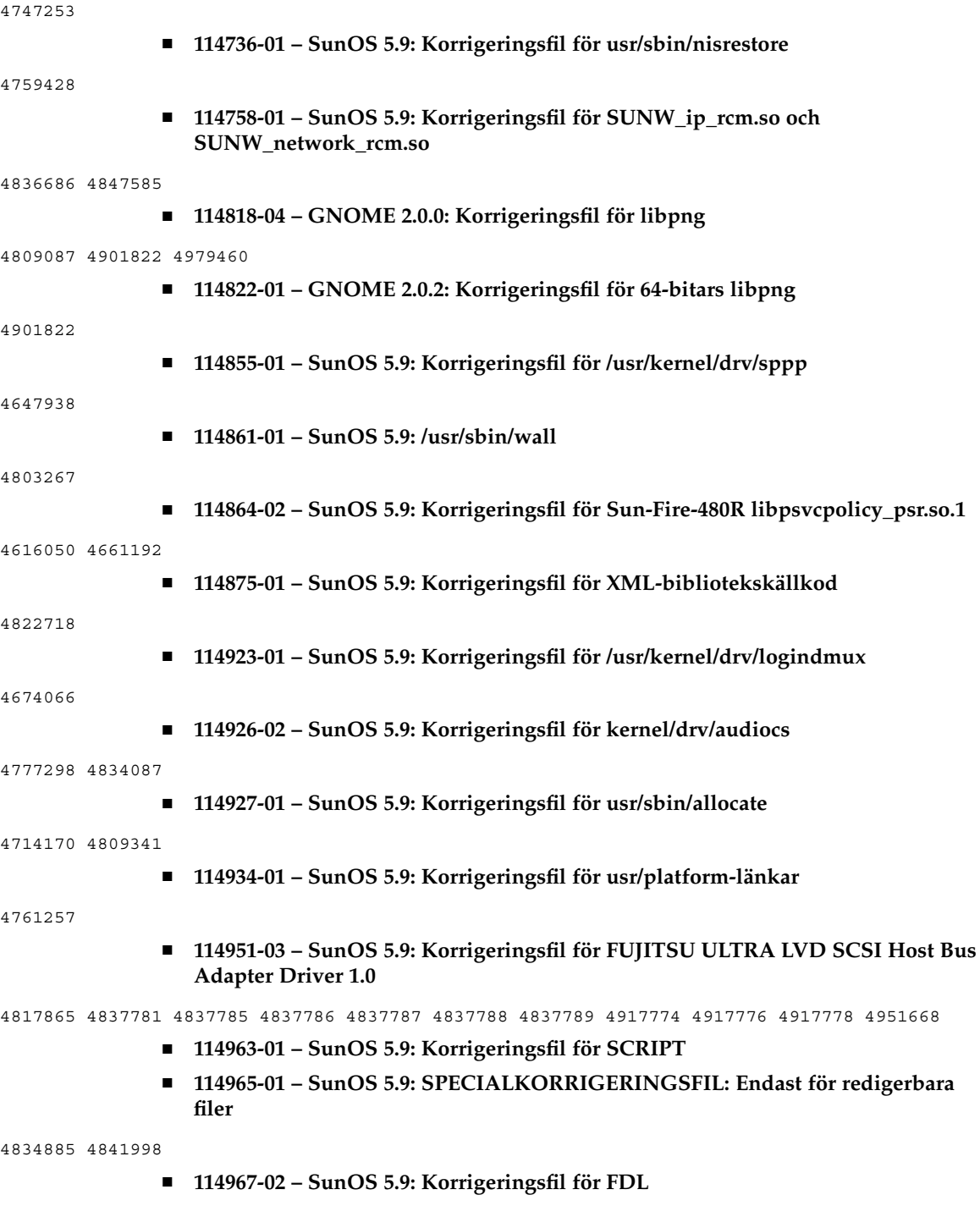

4892060 4892039 4796458 ■ **114971-02 – SunOS 5.9: Korrigeringsfil för usr/kernel/fs/namefs** 4711164 4921637 ■ **114974-01 – SunOS 5.9: Korrigeringsfil för kernel/drv/ifp** 4779757 ■ **114975-01 – SunOS 5.9: Korrigeringsfil för usr/lib/inet/dhcp/svcadm/dhcpcommon.jar** 4782691 ■ **114994-04 – SunOS 5.9: Korrigeringsfil för FUJITSU PCI GigabitEthernet 2.0** 4841231 4841239 4841244 4841248 4891077 4891084 4940787 4940788 4976257 4976340 4976348 4976355 ■ **115004-01 – SunOS 5.9: Korrigeringsfil för /kernel/misc/kbtrans** 4354427 ■ **115006-01 – SunOS 5.9: Korrigeringsfil för kernel/strmod/kb** 4354427 ■ **115008-01 – SunOS 5.9: Korrigeringsfil för /usr/sbin/ipqosconf** 4664957 ■ **115010-01 – SunOS 5.9: Plattformsstöd för Enchilada Tower Server** 4780968 ■ **115012-01 – SunOS 5.9: Korrigeringsfil för 250-Enchilada-Tower librsc** 4780968 ■ 115014-01 - SunOS 5.9: Korrigeringsfil för /usr/platform/SUNW,Sun-Fire-**V250/sbin/scadm** 4780968 ■ **115018-01 – SunOS 5.9: Korrigeringsfil för /usr/lib/adb/dqblk** 4807983 ■ **115020-01 – SunOS 5.9: Korrigeringsfil för /usr/lib/adb/ml\_odunit** 4794712 ■ **115022-02 – SunOS 5.9: Kvotverktyg** 4794712 4807979 4817074 4905041 ■ **115024-01 – SunOS 5.9: Verktyg för filsystemidentifikation** 4794712 ■ **115026-01 – SunOS 5.9: Underhållsverktyg för UFS-filsystem på flera terabyte** 4794712

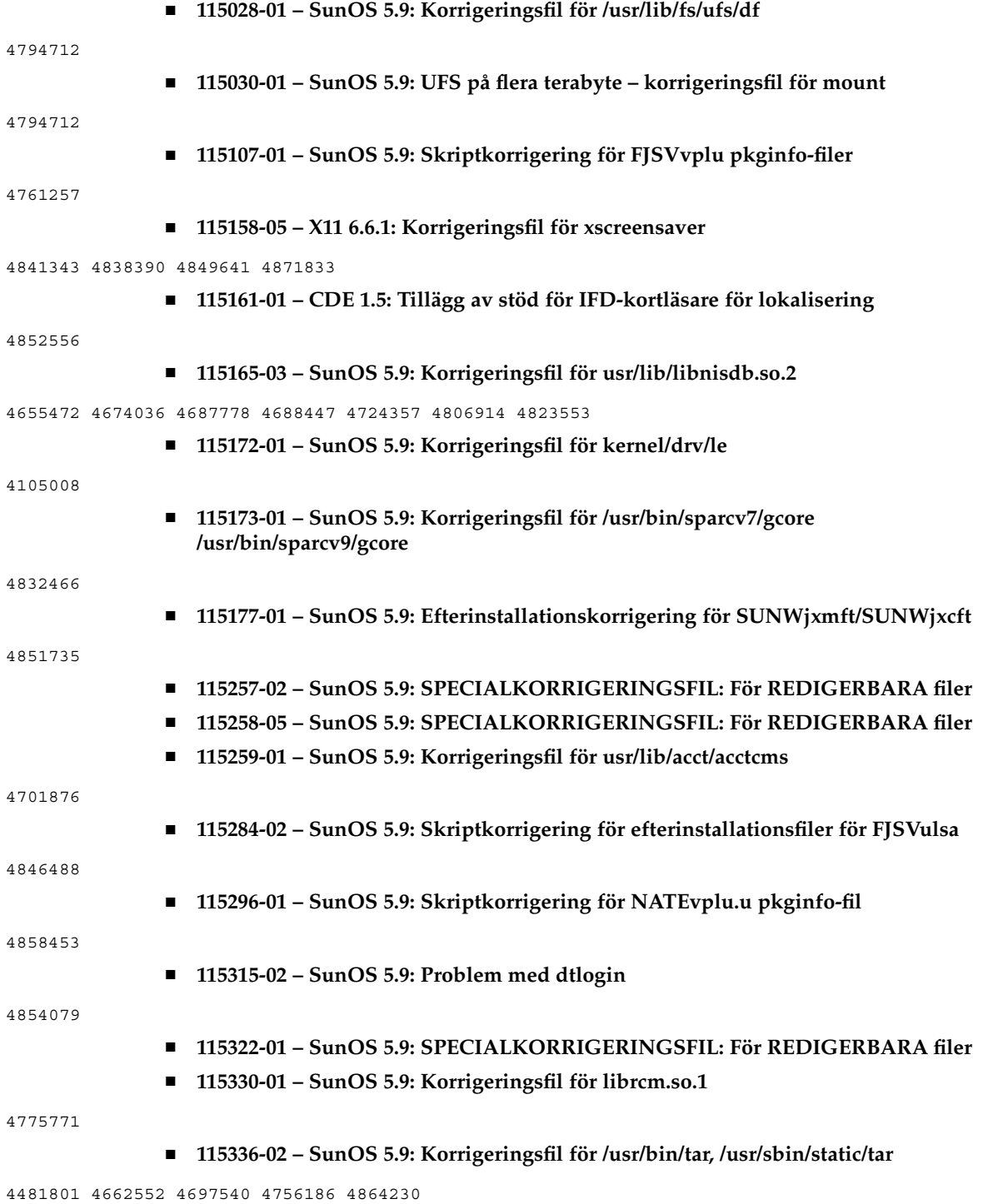

■ **115350-01 – SunOS 5.9: Korrigeringsfil för ident\_udfs.so.1** 4855145 ■ **115354-01 – SunOS 5.9: Korrigeringsfil för slpd** 4471576 4767287 4837368 ■ **115381-01 – SunOS 5.9: Korrigeringsfil för japansk xlibi18n** 4851271 ■ **115426-01 – SunOS 5.9: UDC-stöd för asiatiska språkversioner** 4765005 4881642 ■ **115488-01 – SunOS 5.9: Korrigeringsfil för /kernel/misc/busra** 4718370 4792953 4834066 4835953 4853539 ■ **115537-01 – SunOS 5.9: Korrigeringsfil för /kernel/strmod/ptem** 4821833 ■ **115539-02 – SunOS 5.9: Korrigeringsfil för /usr/kernel/drv/fssnap** 4769472 4905701 ■ **115542-01 – SunOS 5.9: Korrigeringsfil för nss\_user** 4152876 4353836 ■ **115544-01 – SunOS 5.9: Korrigeringsfil för nss\_compat** 4152876 4156580 4353836 ■ **115545-01 – SunOS 5.9: Korrigeringsfil för nss\_files** 4152876 4353836 ■ **115553-06 – SunOS 5.9: Korrigeringsfil för USB-drivrutiner och ramverk** 4419540 4507408 4655789 4660516 4662300 4665811 4702501 4706244 4723993 4735031 4735465 4737194 4756231 4757590 4765718 4769577 4776340 4778303 4781283 4782292 4783585 4783855 4785916 4786786 4788315 4790678 4798619 4800029 4800123 4801046 4804860 4806185 4810230 4811758 4812935 4824054 4824763 4827611 4827617 4828972 4829626 4831766 4831810 4834143 4836298 4836606 4838235 4839605 4841489 4844296 4844570 4844892 4845179 4847102 4847113 4847119 4847308 4847936 4852863 4854629 4858443 4860534 4865592 4869166 4869177 4869362 4869396 4875388 4875402 4875818 4876234 4876900 4879738 4879741 4879799 4881576 4881577 4881927 4883138 4885542 4889441 4889499 4889600 4889606 4891599 4891604 4894475 4896760 4898174 4898176 4899551 4900007 4900364 4904316 4904408 4905617 4915001 4916009 4916848 4917711 4920655 4935335 4955343 ■ **115559-01 – SunOS 5.9: Korrigeringsfil för /usr/lib/rcm/modules/SUNW\_svm\_rcm.so** 4813460 4822189 ■ **115591-02 – SunOS 5.9: SPECIALKORRIGERINGSFIL: Ersättningsskript för klassåtgärd**

4874869 4878696

■ **115592-02 – SunOS 5.9: Uppdateringar av lokaliserade meddelanden och felkorrigeringar i Gnome för UR5**

4907339 4894688

■ **115594-02 – SunOS 5.9: Uppdateringar av lokaliserad hjälp och felkorrigeringar i Gnome för UR5**

4920961 4913386

■ **115607-02 – SunOS 5.9: SPECIALKORRIGERINGSFIL: Ersättningsskript för klassåtgärd**

4878897

■ **115608-01 – SunOS 5.9: Korrigeringsfil för japanska teckensnitt**

4864476 4876428

■ **115646-01 – SunOS 5.9: Korrigeringsfil för det delade biblioteket libtnfprobe**

4654232 4803469

■ **115651-02 – SunOS 5.9: Korrigeringsfil för usr/lib/acct/runacct**

4383138 4853917

■ **115654-01 – SunOS 5.9: Vissa skalbara grekiska ISO8859-7-teckensnitt saknar symboler**

4750555

■ **115665-05 – SunOS 5.9: Korrigeringsfil för plattformsstöd för Chalupa**

4771216 4773186 4886938 4892419 4907010 4923583 4961578 4979731 4995744 5006842 5011103

■ **115667-02 – SunOS 5.9: Korrigeringsfil för plattformsstöd för Chalupa**

4771216 4784977 4858641 4860424 4860428 4882246 4886012

■ **115669-01 – SunOS 5.9: Korrigeringsfil för UltraSPARC-IV Solaris-stöd**

4810029

■ **115671-01 – SunOS 5.9: Korrigeringsfil för mntinfo**

4747261

■ **115675-01 – SunOS 5.9: Korrigeringsfil för /usr/lib/liblgrp.so**

4845974 4863473 4880116

■ **115677-01 – SunOS 5.9: Korrigeringsfil för usr/lib/ldap/idsconfig**

4632409 4823553

■ **115681-01 – SunOS 5.9: Korrigeringsfil för usr/lib/fm/libdiagcode.so.1**

4864979

■ **115683-01 – SunOS 5.9: Korrigeringsfil för rubrikfil för WAN-start**

4259149 4473583 4744248 4763631

■ **115685-01 – SunOS 5.9: Korrigeringsfil för sbin/netstrategy**

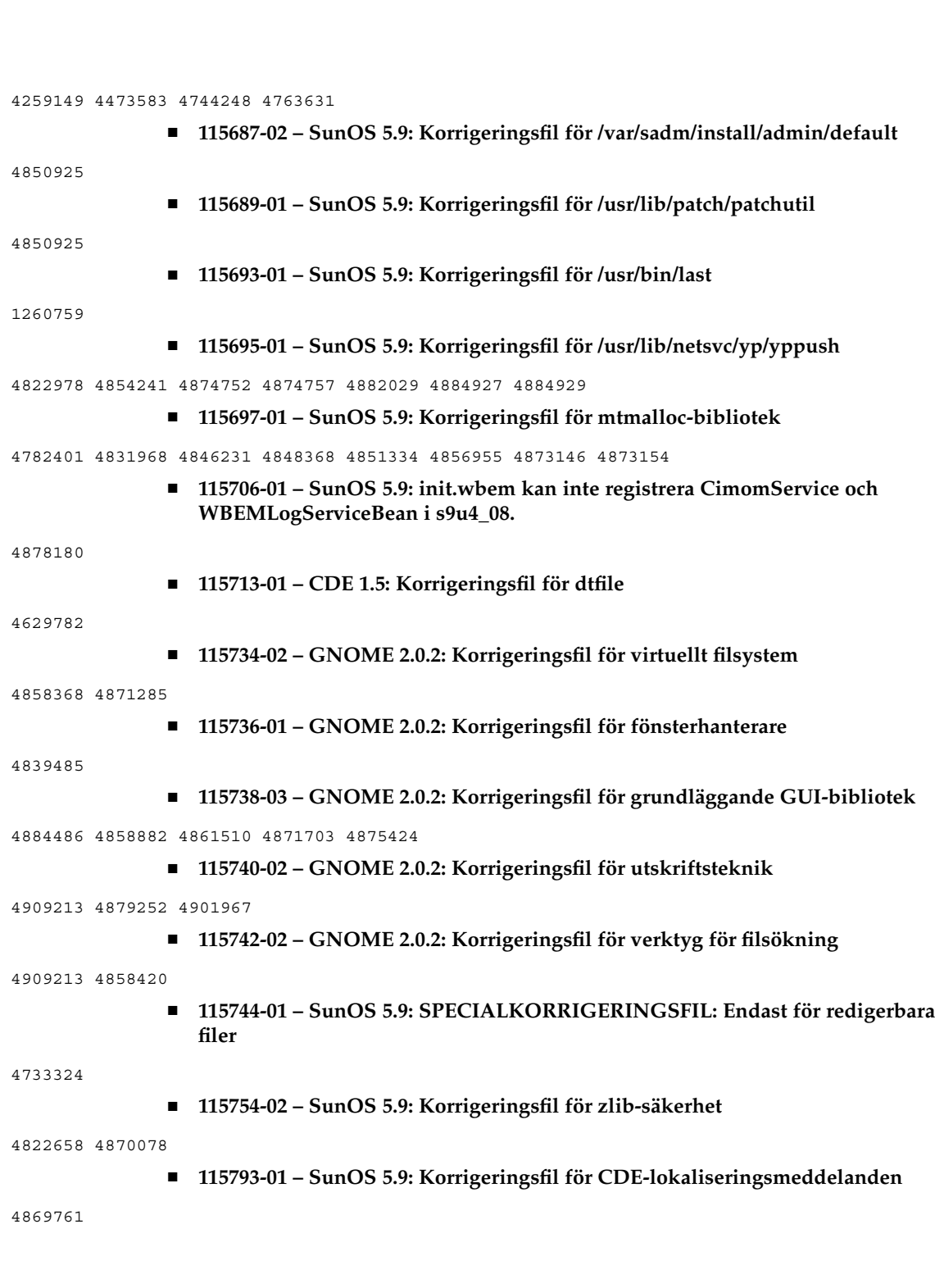

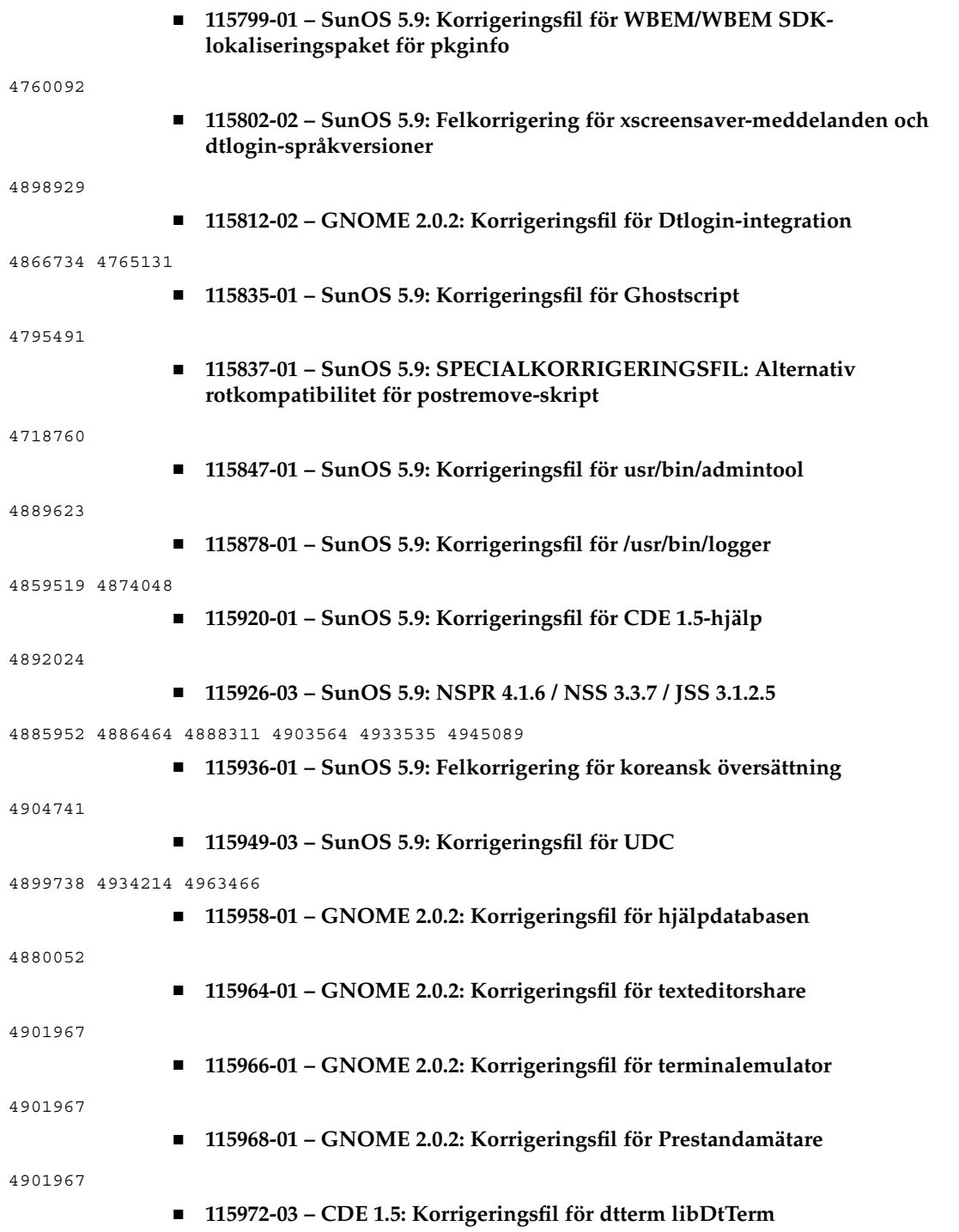

4822385 4969514 ■ **115974-01 – GNOME 2.0.2: Korrigeringsfil för användardokumentation** 4901967 ■ **115986-02 – SunOS 5.9: Korrigeringsfil för ptree** 4757218 4912227 ■ **115988-01 – SunOS 5.9: Korrigeringsfil för /usr/lib/rcm/modules/SUNW\_cluster\_rcm.so** 4856242 ■ **115992-01 – SunOS 5.9: Korrigeringsfil för /usr/include/limits.h** 4731122 ■ **115994-01 – SunOS 5.9: Korrigeringsfil för /usr/include/sys/time.h** 4731122 ■ **116006-01 – GNOME 2.0.2: Korrigeringsfil för bibliotek** 4875223 4905797 ■ **116009-01 – SunOS 5.9: Korrigeringsfil för /platform/SUNW,Sun-Fire/kernel/drv/sparcv9/sgsbbc** 4860142 ■ **116012-01 – SunOS 5.9: Korrigeringsfil för verktyget ps** 4706669 4785109 ■ **116014-02 – SunOS 5.9: Korrigeringsfil för /usr/sbin/usermod** 4742154 ■ **116016-01 – SunOS 5.9: Korrigeringsfil för /usr/sbin/logadm** 4763519 ■ **116039-01 – SunOS 5.9: Korrigeringsfil för 2un4u-plattformlänkar** 4749396 ■ **116047-01 – SunOS 5.9: Korrigeringsfil för hsfs** 4865731 ■ **116049-01 – SunOS 5.9: Korrigeringsfil för fdfs** 4865731 ■ **116051-01 – SunOS 5.9: Korrigeringsfil för fssnap** 4670300 ■ **116084-01 – X11 6.6.1: Korrigeringsfil för teckensnitt** 4857041

■ **116090-05 – SunOS 5.9: SPECIALKORRIGERINGSFIL: För REDIGERBARA filer**

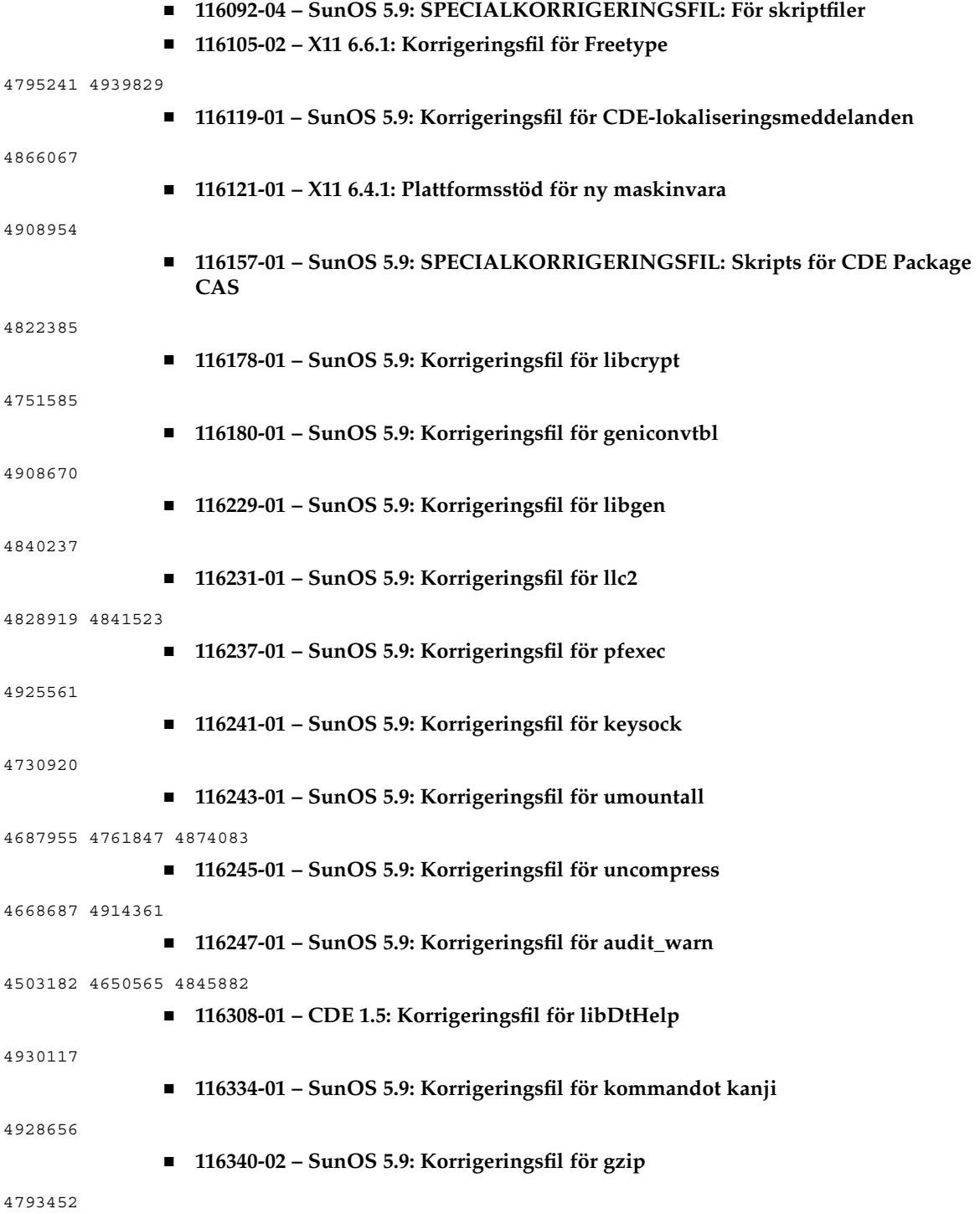

■ **116453-01 – SunOS 5.9: Sårbarhet för standardsäkerhetsnivån i sadmind** 4079984 ■ **116472-01 – SunOS 5.9: Korrigeringsfil för rmformat** 4362287 4776340 ■ **116474-01 – SunOS 5.9: Korrigeringsfil för libsmedia** 4776340 ■ **116476-01 – SunOS 5.9: Korrigeringsfil för pcic-drivrutin** 4776340 ■ **116478-01 – SunOS 5.9: Korrigeringsfil för usr-plattformlänkar** 4723473 4776340 ■ **116480-01 – SunOS 5.9: Korrigeringsfil för IEEE 1394** 4358271 4498803 4620080 4719215 4723471 4723473 4743919 4776340 4780080 4780083 4799679 4891594 ■ **116484-01 – SunOS 5.9: Korrigeringsfil för consconfig** 4806185 ■ **116486-01 – SunOS 5.9: Korrigeringsfil för tsalarm-drivrutin** 4870759 4874917 4876816 4899522 ■ **116488-01 – SunOS 5.9: Korrigeringsfil för lom (Lights Out Management)** 4870759 4874917 4876816 4899522 ■ **116489-01 – SunOS 5.9: Korrigeringsfil för ttymux** 4743801 ■ **116490-01 – SunOS 5.9: Korrigeringsfil för acctdusg** 4411999 4897608 ■ **116493-01 – SunOS 5.9: Korrigeringsfil för ProtocolTO.java** 4866638 ■ **116494-01 – SunOS 5.9: Korrigeringsfil för libdevice** 4900007 4783585 ■ **116495-01 – SunOS 5.9: Korrigeringsfil för specfs** 4878795 ■ **116498-01 – SunOS 5.9: Korrigeringsfil för bufmod** 4875506 ■ **116500-01 – SunOS 5.9: Korrigeringsfil för SVM auto-take-skivuppsättningar** 4871258 ■ **116502-01 – SunOS 5.9: Korrigeringsfil för mountd**

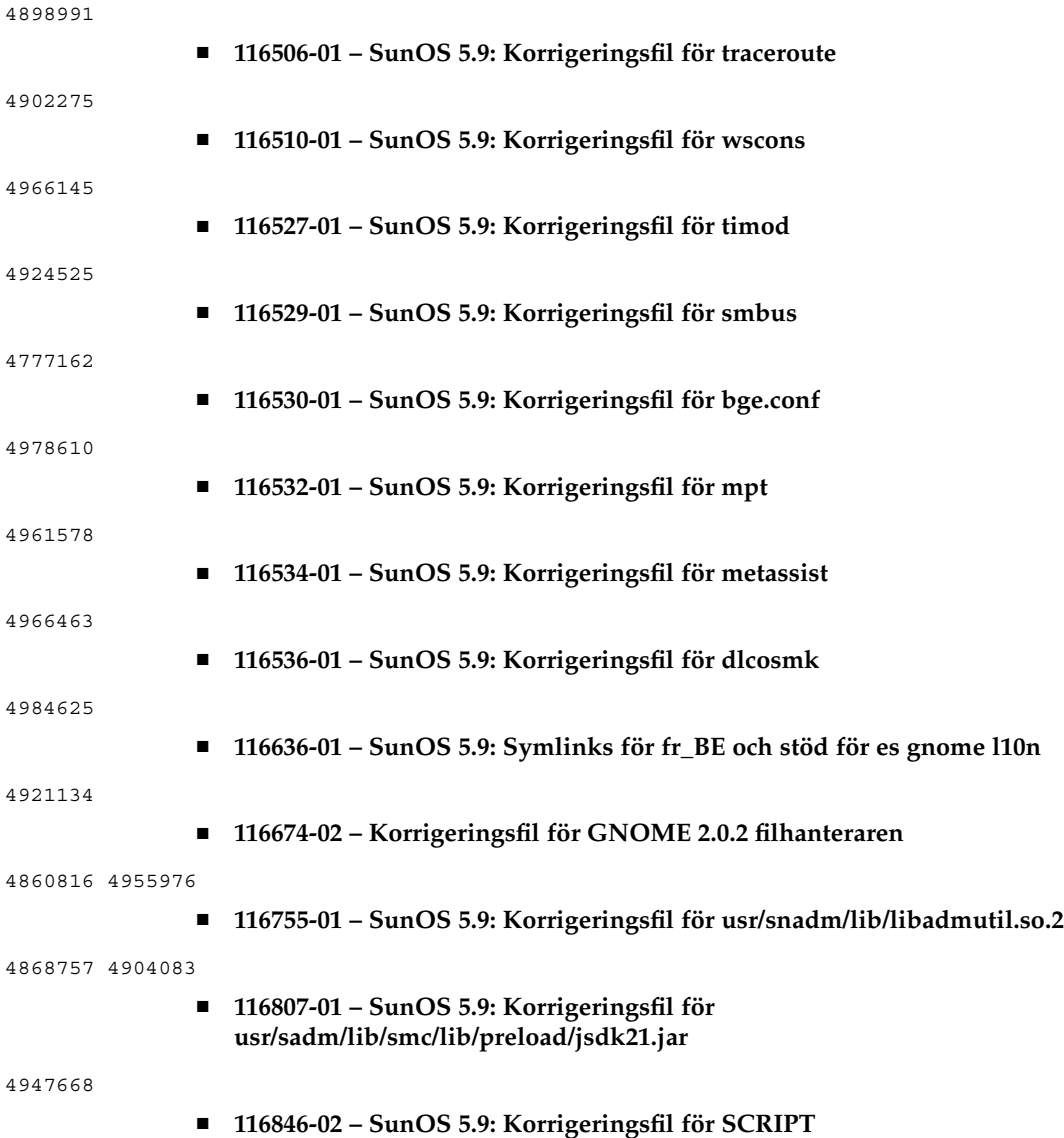

# Korrigeringsfillista för x86

■ **111713-05 – SunOS 5.9\_x86: Korrigeringsfil för gemensamt bibliotek för C++**

4302954 4698028 4699194 4704604 4708982 4745600 4747931 4749398 4749628 4750936 4756106 4794587 4797953 4806782 4820555 4825898 4828443 4853946 4856138 4861853 4886310 4884516

#### 4894898 4918858 4876793 4919536 4864189 4945846 4949404 4951789 4953582 4953639 4965215

#### ■ **111728-03 – SunOS 5.9\_x86: Korrigeringsfil för matematikbibliotek (libm)**

4810765 4817713 4820770

## ■ **112234-12 – SunOS 5.9\_x86: Korrigeringsfil för kärna**

4115610 4166409 4201022 4203748 4254013 4259149 4334693 4336082 4352265 4354427 4357217 4371826 4375052 4390777 4401262 4407972 4412320 4419540 4445394 4457028 4466741 4466818 4469395 4473026 4473583 4475612 4490164 4491038 4498182 4499864 4501255 4504686 4509659 4520669 4533712 4614574 4617247 4622990 4627620 4628670 4630273 4631275 4640282 4640982 4641562 4647549 4647683 4647684 4649104 4653044 4653957 4657510 4659777 4659882 4660167 4662866 4663297 4664740 4664967 4666858 4667688 4667724 4671383 4672604 4672991 4675868 4676535 4683862 4686454 4687850 4688063 4688392 4688398 4688704 4689309 4694560 4695568 4695786 4697693 4698684 4699850 4700697 4701242 4705144 4708822 4711013 4712882 4712958 4713403 4714062 4714688 4715897 4716210 4716238 4716320 4718013 4718565 4721112 4722897 4723473 4725286 4728819 4729683 4730464 4731122 4732828 4735093 4735135 4736439 4736802 4737656 4740300 4740766 4740769 4741112 4742711 4744248 4745039 4745590 4747307 4747714 4748411 4748843 4749268 4749542 4749669 4750749 4754201 4757311 4757427 4757685 4759341 4761401 4762697 4763047 4763130 4763284 4763402 4763631 4763813 4764351 4764855 4769739 4770236 4771216 4772200 4772712 4772813 4773186 4773620 4773958 4775225 4776340 4778984 4779457 4781213 4783204 4784039 4784529 4784977 4785044 4785304 4785321 4786613 4788230 4788692 4788766 4788885 4789213 4789964 4790941 4791734 4793178 4793485 4794501 4794712 4795329 4795674 4796430 4797520 4797833 4797841 4798095 4799039 4799057 4799331 4802549 4803293 4803645 4804998 4805135 4805352 4805889 4806695 4808240 4808811 4809341 4809427 4809551 4810364 4810810 4812495 4815160 4816970 4818293 4818300 4818672 4819240 4820199 4820268 4820811 4821560 4822207 4824988 4825299 4826792 4827119 4828108 4828704 4829272 4829413 4829732 4831997 4832963 4833129 4833724 4835739 4836575 4837378 4838367 4839059 4839726 4840464 4841716 4842738 4844839 4845277 4845500 4845974 4846355 4846951 4847803 4849433 4850672 4852269 4853044 4854496 4854791 4854840 4854928 4855160 4855271 4856084 4856452 4857792 4858518 4859426 4859427 4860211 4860744 4860789 4863460 4863473 4865731 4867775 4869170 4870519 4872125 4872213 4874096 4875077 4875778 4876225 4876829 4879595 4880098 4880360 4881707 4884138 4884410 4885266 4888712 4891218 4891731 4892034 4893015 4893310 4893562 4896336 4897659 4899147 4900694 4902715 4903724 4904300 4904650 4905669 4912731 4914079 4915531 4916342 4918452 4921227 4926980 4927915 4935283 4935561 4936678 4939432 4945272 4951000 4951784 4955607 4955609 4955616 4955622 4961699 4966428 4967150 4969291 4969605 4970333 4971869 4975330 4975802 4978493 4979763 4979936 4984058 4984625 4985055 4989739 4994031 4998060

#### ■ **112615-04** – SunScreen 3.2 diverse korrigeringar för Solaris 9 x86

4475976 4484731 4531796 4599245 4621944 4636508 4636511 4636514 4710480 4710493 4713896 4729278 4731099 4760976 4762492 4764370 4764373 4767244 4770205 4790511 4801062 4861572 4833684 4389132 4433735 4821206

#### ■ **112662-04** – SunOS 5.9 x86: Korrigeringsfil för IIIM- och X-indata & utdatametod

4901772 4803378 4805181 4805730 4823672 4593130 4412147 4726723 4629783 4721656 4721661 4742096 4691874 4650804 4774826 4772485 4777933 4776987

## ■ **112786-22 – X11 6.6.1\_x86: Korrigeringsfil för Xsun**

4760672 4734353 4707069 4709009 4762797 4740125 4732113 4676222 4753720 4736505 4780894 4633549 4798375 4742744 4784311 4809776 4818111 4716007 4828474 4785372 4422011 4805863 4787416 4847054 4868692 4748474 4707057 4721898 4846090 4743878 4843234 4858548 4866506 4880222 4701451 4709918 4785959 4834460 4863536 4894855 4845579 4847731 4248632 4680913 4790284 4750598 4889164 4781056 4913527 4886190 4780425 4839220 4874319 4889565 4922200

4961781 4957436 4810740 4907034 4989547 4991847 ■ **113099-01 – X11 6.6.1\_x86: Korrigeringsfil för X RENDER-tillägg** 4749332 4770510 ■ **113107-01 – SunOS 5.9\_x86: Korrigeringsfil för tmpfs** 4860183 4865731 ■ **113108-01 – SunOS 5.9\_x86: Korrigeringsfil för udfs** 4762254 4865731 ■ **113109-01 – SunOS 5.9\_x86: Korrigeringsfil för xmemfs** 4865731 ■ **113111-01 – SunOS 5.9\_x86: Korrigeringsfil för touch** 4482571 4659955 ■ **113112-01 – SunOS 5.9\_x86: Korrigeringsfil för crypt** 4756148 4818401 4877492 4878257 4881606 4894760 4950403 4961173 ■ **113124-01 – SunOS 5.9\_x86: Korrigeringsfil för /kernel/drv/devinfo** 4869606 ■ **113241-08 – CDE 1.5\_x86: Korrigeringsfil för dtsession** 4701185 4743546 4763733 4788212 4837640 4845302 4880232 4944400 ■ **113245-04 – CDE 1.5\_x86: Korrigeringsfil för dtwm** 4743546 4853367 4868035 4917291 4948424 ■ **113375-01 – X11 6.6.1\_x86: Korrigeringsfil för xpr** 4704388 ■ **113404-04 – SunOS 5.9\_x86: Stöd för Tamil/Kannada/Gujarati/Bengali** 4769446 4752426 4767689 4767747 4752139 4681931 4832435 ■ **113406-02 – SunOS 5.9** x86: Synkronisering med 4751190 för **th\_TH.UTF-8-språkversioner** 4751190 ■ **113408-03 – SunOS 5.9** x86: Stöd för inmatningsmetoden Five stroke har lagts till **i S9UR** 4741018 4783961 4749970 4749975 4837040 ■ **113542-01 – X11 6.6.1\_x86: Korrigeringsfil för XKB** 4633549 ■ **113590-06 – SunOS 5.9\_x86: Korrigeringsfil för JFP-direkthjälp (manpages)** 4808428 4809083 4695070 4742031 4688476 4710452 4717366 4851824 4852478 4907337 4907341

4961965 4961971 4979314

■ **113633-01 – SunOS 5.9\_x86: Uppdaterade bildskärmsdrivrutiner och korrigeringar** 4802189 4817182 4864003 ■ **113719-11 – SunOS 5.9\_x86: Korrigeringsfil för libnsl rpc.nispasswdd** 4152876 4353836 4668699 4684558 4710928 4727726 4738852 4757387 4765506 4767276 4828271 4874895 ■ **113765-02 – X11 6.6.1** x86: Korrigeringsfil för tangentbord 4716868 4237479 4633549 ■ **113790-01 – CDE 1.5\_x86: Korrigeringsfil för dtexec** 4759425 ■ **113797-04 – CDE1.5\_x86: Korrigeringsfil för Tooltalk** 4722127 4741187 4744289 4784893 4871091 4915560 ■ **113832-02 – SunOS 5.9\_x86: Felaktigt estniskt decimalpunktstecken** 4733239 ■ **113838-01 – CDE 1.5\_x86: Korrigeringsfil för libDtSvc** 4720526 ■ **113840-01 – CDE 1.5\_x86: Korrigeringsfil för sdtwsinfo** 4729180 4773801 ■ **113842-01 – CDE 1.5\_x86: Korrigeringsfil för AnswerBook** 4729199 ■ **113846-01 – CDE 1.5\_x86: Korrigeringsfil för sdtjmplay** 4731319 ■ **113862-03 – CDE 1.5\_x86: Korrigeringsfil för dtksh** 4729959 4814825 4802900 ■ **113864-01 – CDE 1.5\_x86: Korrigeringsfil för dtconfig** 4732757 ■ **113867-13 – Motif 1.2.7\_x86 och 2.1.1\_x86: Korrigeringsfil för körtidsbibliotek för Solaris 9** 4741124 4757112 4743372 4712265 4750419 4787387 4756028 4764309 4782506 4839891 4887144 4891948 4475248 4816308 4930029 4852622 4942777 4953649 4762150 4946432 ■ **113869-02 – CDE 1.5\_x86: Korrigeringsfil för PDASync** 4653758 4705576 4642465 4783087 4815680 ■ **113870-04 – CDE 1.5\_x86: Korrigeringsfil för dtmail** 4715670 4786715 4714769 4715322 4862205 4877306 ■ **113897-06 – SunOS 5.9\_x86: Korrigeringsfil för en\_US.UTF-8-språkversion**

4810102 4893213 4857313 4879620 4894641 4839796 4918666 4847017 4857857 4860057 4860065 4839577 4846689 4874481 4811234 4833698 4843218 4746498 4749928 4633291 4758189 4761039 4753468 4757704 4765728 4765666 4751190 4751699 4767922 4768220 4681931 4791073 4647462 4635650 4648210 4739481 4770344 4774817 4778370 4775106 4501634 4778686 4805695 4798658 4762506

■ **113903-03 – SunOS 5.9\_x86: Förbättring av asiatiska UTF-8 iconv-moduler**

4702278 4750690 4772950

■ **113905-03 – SunOS 5.9\_x86: Stöd för sju indiska skriftspråk i asiatiska UTF-8-språkversioner**

4768804 4752112 4752144 4790423 4681931

■ **113907-01 – SunOS 5.9\_x86: Korrigering av funktionella problem i kinesiska språkversioner**

4431208 4677334

■ **113910-01 – SunOS 5.9\_x86: Förbättringar av thailändska teckensnitt**

4747781

■ **113924-02 – X11 6.6.1\_x86: Korrigeringsfil för security font server**

4764193

■ **113966-10 – SunOS 5.9\_x86: Korrigeringsfil för lokaliseringsmeddelanden i operativsystemet**

4736248 4775204 4767999 4809660 4831626 4804312 4817097 4841909 4881566 4896232 4909364 4907285 4938538 4949060 4951926 4960952 4652810 4977809

> ■ **113968-03 – SunOS 5.9\_x86: Korrigeringsfil för lokaliseringsmeddelanden i volymhantering**

4775188 4804590 4928522

■ **113969-01 – SunOS 5.9\_x86: Korrigeringsfil för uxlibc-lokaliseringsmeddelanden**

4760256

■ **113970-01 – SunOS 5.9\_x86: Korrigeringsfil för lokaliseringsmeddelanden i DHCP-hanteraren**

4733194

■ **113974-01 – SunOS 5.9\_x86: Korrigeringsfil för adb**

4664740

■ **113979-01 – SunOS 5.9\_x86: Korrigeringsfil för syseventconfd**

4737409 4745393

#### ■ **113986-08 – SunOS 5.9** x86: Korrigeringsfil för linker

4461340 4470917 4504895 4698800 4714146 4715815 4716275 4728822 4730110 4730433 4731183 4739660 4743413 4744337 4744411 4745129 4745932 4746231 4753066 4754751 4755674 4764817 4765536 4766815 4770484 4770494 4772927 4774727 4775738 4778247 4778418 4779976 4783869 4787579 4790194 4792461 4793721 4796237 4802194 4804328 4806476 4811093 4811951 4811969 4816378 4817314 4824026 4825065 4825151 4825296 4826315 4830584 4830889 4831544 4831650

4834784 4838226 4845764 4845829 4850703 4865418 4870260 4872634 4889914 4900320 4900684 4904565 4904573 4906062 4911775 4911796 4911936 4918310 4918938 4939869 4946992 4951840

#### ■ **113987-09 – SunOS 5.9\_x86: Korrigeringsfil för nfs**

4044295 4407669 4465488 4519102 4664740 4680195 4725574 4736706 4747261 4757427 4768760 4774462 4816496 4865731

■ **113991-01 – SunOS 5.9\_x86: Korrigeringsfil för sar & sadc**

4627454 4723484

#### ■ **113994-17 – SunOS 5.9\_x86: Korrigeringsfil för md**

4159866 4259149 4352265 4373671 4462054 4473583 4508010 4518313 4518317 4521998 4628758 4631270 4632281 4634737 4647352 4648067 4655532 4666299 4668224 4668960 4669927 4678627 4680610 4690701 4690983 4698878 4701093 4705486 4705513 4710390 4711136 4711969 4714648 4714923 4715369 4715443 4719744 4720138 4721112 4723547 4725693 4733518 4740375 4744248 4760182 4763631 4774716 4780601 4796430 4802281 4808079 4808489 4814438 4816898 4816970 4826191 4829703 4830061 4834259 4835153 4839268 4854233 4854410 4866715 4871258 4883796 4893952 4917281 4934706 4935923 4936591 4942378 4948693 4954374 5003251

■ **113996-02 – SunOS 5.9\_x86: Korrigeringsfil för utmp\_update**

4659277 4705891

■ **113998-05 – SunOS 5.9\_x86: Korrigeringsfil för mkfs**

4721124 4794712 4829570 4839900 4891129 4708464

■ **113999-04 – SunOS 5.9\_x86: Korrigeringsfil för devfsadm**

4259149 4334693 4473583 4517655 4622990 4703964 4716238 4734853 4744248 4763631 4908675

■ **114002-01 – SunOS 5.9\_x86: Korrigeringsfil för paketskripten awk/sed**

4435976 4737594

■ **114005-01 – SunOS 5.9\_x86: Korrigeringsfil för sed**

4727485

■ **114007-01 – SunOS 5.9\_x86: Korrigeringsfil för tftp** 

4656587

#### ■ **114009-01 – SunOS 5.9\_x86: Korrigeringsfil för cachefsd**

1250956 4110712 4230685 4338920 4467621 4507274 4616030 4698882 4698886 4740460

#### ■ **114011-02 – SunOS 5.9\_x86: Korrigeringsfil för m4**

4174383 4837874

## ■ **114015-08 – SunOS 5.9\_x86: Korrigeringsfiler för direkthjälpen (man pages) för libxml, libxslt och Freeware**

4634845 4665029 4668974 4702333 4708162 4768591 4781721 4787493 4793452 4806701 4822658 4822718 4833908 4839883 4839885 4870078 4876873

■ **114017-01 – SunOS 5.9\_x86: Korrigeringsfil för tomcat-säkerhet**

4759554

■ **114021-03 – 5.9\_x86: Synkronisering av europeiska UTF-8-språkversioner**

4773318 4788627 4846281

■ **114038-02 – SunOS 5.9\_x86: Korrigeringsfil för stöd för Unicode3.2 & indiska skriftspråk**

4774476 4823451

■ **114040-02** – SunOS 5.9 x86: Felkorrigering för dtpad-kolumnen i europeiska **UTF-8-språkversioner**

4773166 4897744

■ **114050-07 – SunOS 5.9\_x86: NSPR 4.1.4 / NSS 3.3.4.1**

4840298 4840300 4840303 4856631 4856633 4884151 4933535 4945089 4964119

■ **114124-05 – SunOS 5.9: SPECIALKORRIGERINGSFIL: För REDIGERBARA filer**

4712441 4805954

■ **114134-01 – SunOS 5.9\_x86: Korrigeringsfil för mail**

4705717

■ **114136-01 – SunOS 5.9\_x86: Korrigeringsfil för verktyget at**

4776480

■ **114137-04 – SunOS 5.9\_x86: Korrigeringsfil för sendmail**

4697068 4706596 4706608 4706632 4706660 4728227 4737586 4756570 4798135 4808977 4809539 4826809 4835344 4839833 4924036

■ **114145-02 – SunOS 5.9\_x86: Korrigeringsfil för Apache Security**

4737442 4759882 4768221 4948830

■ **114166-01 – CDE 1.5\_x86: Korrigeringsfil för SUNWsregulokaliseringsmeddelanden**

4762680

■ **114185-01 – CDE 1.5\_x86: Korrigeringsfil för rpc.cmsd**

4687131

■ **114191-04 – SunOS 5.9\_x86: Korrigeringsfil för verktyget sysidnet**

4519228 4678406 4683519 4698391 4698500 4704974 4711830 4719195 4759857 4787789 4807079 4868757 4904083

# ■ **114192-06 – SunOS 5.9\_x86: Korrigeringsfil för volymhantering**

4429002 4478237 4508734 4516578 4576802 4632847 4637525 4645142 4648750 4656914 4656931 4660125 4664713 4696741 4704081 4715667 4730706 4739995 4764186 4773530 4791015 4791556 4931702

## ■ **114193-15 – SunOS 5.9** x86: Korrigeringsfil för wbem

4486297 4496120 4626762 4639638 4641801 4641818 4641851 4643267 4644880 4645051 4645080 4645105 4645146 4645315 4645581 4645811 4647508 4648811 4649058 4654765 4655882 4656941 4658145 4674537 4682188 4686244 4696284 4699585 4700539 4701067 4720857 4739720 4742164 4742960 4754758 4759233 4766098 4766971 4768461 4769053 4769612 4769791 4769795 4769860 4769889 4770013 4770017 4770024 4770027 4771207 4771466 4771469 4771476 4773485 4777931 4781761 4782465 4786712 4786891 4792126 4795642 4796483 4796491 4796519 4796556 4807821 4809906 4813116 4824518 4834362 4845276 4847816 4848759 4866907 4867928 4931702

#### ■ **114194-05 – SunOS 5.9\_x86: Korrigeringsfil för patchadd och patchrm**

4421583 4529289 4623249 4625879 4639323 4678605 4706994 4723617 4725419 4728892 4731056 4737767 4744964 4750803 4759158 4767392 4850925 4949580 4967080 4985934

## ■ **114196-16 – SunOS 5.9\_x86: Korrigeringsfil för /usr/snadm/lib bibliotek och differentiell Flash**

4313832 4385866 4391400 4501772 4642585 4654964 4655075 4658735 4660835 4707022 4718661 4723051 4724529 4733324 4734649 4744624 4750446 4753030 4759768 4760694 4761562 4761681 4763919 4767378 4767678 4768717 4793554 4801754 4812304 4826147 4827060 4832216 4834885 4846793 4862735 4888173 4889594 4889623 4904610 4945516 4963778

■ **114199-01 – SunOS 5.9\_x86: Korrigeringsfil för smcpreconfig.sh**

4704611

■ **114200-01 – SunOS 5.9\_x86: Korrigeringsfil för solregis**

4762680

■ **114201-01** - SunOS 5.9 x86: Korrigeringsfil för Gnome-integrering

4752366 4770721

■ **114210-07 – CDE 1.5\_x86: Korrigeringsfil för dtlogin**

4750889 4761698 4807292 4720523 4768118 4687193 4864597 4840141

■ **114212-01 – SunOS 5.9\_x86: Korrigeringsfil för WBEMlokaliseringsmeddelanden**

4786427 4767999

■ 114216-04 – SunOS 5.9\_x86: Korrigeringsfil för Install/admin**lokaliseringsmeddelanden**

4788175 4804609 4818688 4974126

■ **114218-03 – SunOS 5.9\_x86: Korrigeringsfil för Install/adminlokaliseringsmeddelanden**

4788175 4818688 4841337

■ **114220-05 – CDE 1.5\_x86: Korrigeringsfil för sdtimage**

4746059 4728421 4822709 4849909

■ **114222-02 – SunOS 5.9\_x86: UR-felkorrigeringar**

4791189 4789202

■ **114225-02 – SunOS 5.9\_x86: Korrigeringsfil för csh**

4198269 4479584

■ **114228-01 – SunOS 5.9\_x86: Korrigeringsfil för yacc**
4735960

#### ■ **114230-01 – SunOS 5.9\_x86: Korrigeringsfil för action\_filemgr.so.1**

4714071

■ **114232-07 – SunOS 5.9\_x86: Korrigeringsfil för rpcmod**

```
4377827 4531028 4531029 4662762 4756472 4827409 4852381 4875916 4883107 4919172 4945167
5009814
```
■ **114234-03 – SunOS 5.9\_x86: Korrigeringsfil för rsm**

4679690 4700142 4728023 4754589 4780149 4781177 4792165

# ■ **114236-01 – SunOS 5.9\_x86: Korrigeringsfil för libsendfile.so.1**

4640982 4711013

■ **114237-04 – SunOS 5.9\_x86: Korrigeringsfil för libaio**

4501001 4636591 4673944 4709171 4785625 4914854

■ **114238-01 – SunOS 5.9\_x86: Korrigeringsfil för dhcpmgr.jar**

4731988

■ **114240-02 – SunOS 5.9\_x86: Korrigeringsfil för cachefs**

4368576 4865731

■ **114241-07 – SunOS 5.9\_x86: Korrigeringsfil för libsldap.so.1**

4523936 4624458 4658569 4720818 4723361 4757282 4776571 4779333 4780109 4787488 4802414

## ■ **114242-07 – SunOS 5.9\_x86: Korrigeringsfil för passwdutil.so.1 & pam\_authtok**

4743707 4746114 4747441 4751394 4754634 4765506 4768140 4774607 4793719 4805635 4830406 4873939 4874749 4877796

■ **114243-07 – SunOS 5.9\_x86: Korrigeringsfil för st-drivrutin**

4027074 4273477 4336105 4412239 4728530 4734019 4734033 4756712 4761337 4774943 4799891 4804362 4809961 4819888 4819983 4821401 4841612 4854282 4861895 4866891 4895202 4903496

> ■ **114245-01 – SunOS 5.9\_x86: Vissa tecken kan inte visas i GBK- och GB18030-språkversioner**

4771032

■ **114248-01 – SunOS 5.9\_x86: Synkronisering med Unicode3.2 för asiatiska språkversioner**

4752139

■ **114250-01 – SunOS 5.9\_x86: SPECIALKORRIGERINGSFIL: Skadade preremove-skript i vissa S9-paket**

4829407

■ **114253-01 – SunOS 5.9\_x86: SPECIALKORRIGERINGSFIL: Felaktig efterinstallation av SUNWcdft påverkar x86**

■ **114260-01 – SunOS 5.9\_x86: Korrigeringsfil för /usr/sbin/psrinfo**

4841716

■ **114262-01 – SunOS 5.9\_x86: Korrigeringsfil för /usr/sbin/snoop**

4259149 4473583 4744248 4763631

■ **114263-01 – SunOS 5.9\_x86: Korrigeringsfil för libgss.so.1** 

4829637

■ **114265-02 – SunOS 5.9\_x86: in.dhcpd-korrigeringsfil** 

4678758 4721862

■ **114266-01 – SunOS 5.9\_x86: Korrigeringsfil för winlock**

4712871

■ **114273-03 – SunOS 5.9\_x86: Korrigeringsfil för Sun ONE Directory Server 5.1**

4527608 4529402 4530466 4530509 4532320 4532757 4533706 4535845 4537169 4538268 4550044 4589224 4592931 4614559 4615165 4616579 4617085 4617521 4619976 4620546 4621920 4622371 4623119 4623199 4623308 4624693 4627760 4628444 4630124 4639310 4639408 4639560 4640273 4640724 4643122 4645544 4645887 4646301 4646350 4646392 4649319 4649615 4651972 4652031 4652859 4653016 4656657 4656846 4658787 4658810 4663658 4665564 4665571 4668480 4669525 4669879 4671360 4672889 4672914 4672960 4674387 4675387 4682961 4683476 4684519 4686213 4687038 4689805 4691101 4692956 4695152 4697500 4704039 4704635 4705641 4707395 4708296 4709128 4711201 4711202 4713256 4714196 4714358 4715065 4715955 4716340 4716745 4717121 4719564 4722987 4723630 4732352 4735062 4735919 4737978 4738221 4738639 4742083 4742450 4743633 4743796 4748399 4749234 4751092 4753087 4754469 4754595 4756215 4758387 4759670 4761010 4765575 4767182 4773751 4773823 4773920 4776001 4777358 4778128 4778154 4778334 4780230 4780807 4781823 4783910 4784168 4786154 4786475 4786504 4786547 4787220 4789601 4791877 4795280 4797685 4802963 4805734 4807803 4809504 4809846 4813355 4813998 4815733 4817676 4818005 4819399 4819555 4819710 4820037 4821198 4821289 4824825 4826265 4826843 4826863 4827569 4829894 4830417 4834508 4836446 4836491 4838624 4838863 4840786 4840960 4842620 4846165 4846332 4848325 4850717 4850722 4851870 4854827 4854898 4856290 4856329 4856331 4857614 4863001 4863706 4863943 4864622 4865435 4865525 4865653 4865859 4866060 4867299 4880352 4881181 4881653 4883250 4884416 4885686 4886421 4891116 4894995 4897873 4898449 4899320 4903397 4904414 4908443 4911023 4911678 4911711 4912539 4912664 4913176 4913984 4916248 4918912 4920323 4921426 4922595 4925223 4928129 4929089 4930098 4932782 4935077 4938445 4942664 4943975 4945548 4946487 4948365 4953750 4957279

■ **114277-02 – SunOS 5.9\_x86: Utökat stöd för arabiska i UTF-8**

4786458 4820267

■ **114283-01 – CDE 1.5\_x86: Korrigeringsfil för libDtWidget**

4776648

■ **114313-01 – CDE1.5\_x86: GNOME/CDE-meny för Solaris 9\_x86**

4748729

■ **114322-03 – SunOS 5.9\_x86: Korrigeringsfil för lokaliseringsmeddelanden i Korrigeringshanteraren**

4795479 4826155 4929385

■ **114324-05 – SunOS 5.9** x86: Korrigeringsfil för pcplusmp

**<sup>146</sup>** Till[00e4]ggsinformation f[00f6]r Solaris 9 4/04 • Maj 2004

4503704 4677371 4761647 4807473 4808240 4853044 4912357 4951784

```
■ 114328-02 – SunOS 5.9 x86: Korrigeringsfil för nss 1dap.so.1
```
4643366 4751386 4779333 4780109 4830525

```
■ 114330-01 – SunOS 5.9 x86: Korrigeringsfil för pax
```
4766460

```
■ 114336-02 – SunOS 5.9_x86: Korrigeringsfil för usr/sbin/rmmount
```
4628233 4705226 4726100

■ **114341-01 – SunOS 5.9\_x86: Korrigeringsfil för usr/lib/rcm/modules/SUNW\_filesys\_rcm.so**

4655205

```
■ 114342-04 – SunOS 5.9_x86: Korrigeringsfil för usr/lib/netsvc/yp/rpc.yppasswdd
```
4283355 4823553 4882937 4905454

■ **114343-04 – SunOS 5.9\_x86: Korrigeringsfil för ksh**

4750637 4753777 4786817 4790885 4801490 4804763 4902634 4902666 4985002

# ■ **114345-03 – SunOS 5.9\_x86: Korrigeringsfil för kernel/drv/arp**

4715897 4777791 4914143

```
■ 114348-04 – SunOS 5.9_x86: Korrigeringsfil för /usr/sbin/in.routed
```
4639729 4673190 4699047 4705755 4726444 4728056 4728423 4828297 4836677 4859127

## ■ **114350-02 – SunOS 5.9\_x86: Korrigeringsfil för sbin/dhcpagent**

4259149 4473583 4721209 4744248 4763631

## ■ **114353-03 – SunOS 5.9\_x86: Korrigeringsfil för /etc/inet/inetd.conf**

4761190

## ■ **114354-05 – SunOS 5.9** x86: Korrigeringsfil för libresolv

4353836 4700305 4777715 4793327 4796596 4805812 4810893 4874895 4928758

## ■ **114355-02 – SunOS 5.9\_x86: Korrigeringsfil för sort**

4641790 4725245 4817791 4851433 4897491 4913776

## ■ **114357-02 – SunOS 5.9\_x86: Korrigeringsfil för usr/bin/ssh**

4685658 4707786

## ■ **114358-05** – SunOS 5.9\_x86: Korrigeringsfil för snmpdx mibiisa libssagent.so.1

4691177 4706022 4787450 4870467 4872468 4883185

## ■ **114362-01 – SunOS 5.9\_x86: Korrigeringsfil för lofi**

4302817 4331110 4335489 4342447 4348291 4361731 4389001 4446576 4477843 4505225 4526709 4628272 4649233

■ **114419-03 – SunOS 5.9\_x86: Stöd för diskar med flera TB – korrigeringsfil för abi\_libefi.so.1**

4334693 4622990 4716238 4809406 4906621 4935076

■ **114420-01 – SunOS 5.9\_x86: Stöd för diskar med flera TB – korrigeringsfil för libuuid**

4334693 4622990 4716238

■ **114421-02 – SunOS 5.9\_x86: Stöd för diskar med flera TB – korrigeringsfil för libadm.so.1**

4259149 4334693 4473583 4622990 4716238 4744248 4763631

■ **114422-01 – SunOS 5.9\_x86: Stöd för diskar med flera TB – korrigeringsfil för fmthard**

4334693 4622990 4716238

#### ■ **114423-06 – SunOS 5.9\_x86: Korrigeringsfil för format**

4334693 4622990 4716238 4726667 4766161 4777332 4781880 4785642 4791416 4814438 4820859 4826988

> ■ **114424-01 – SunOS 5.9\_x86: Stöd för diskar med flera TB – korrigeringsfil för prtvtoc**

4334693 4622990 4716238

■ **114427-03 – SunOS 5.9\_x86: Korrigeringsfil för Umem – libumem.so.1**

4518988 4694626 4709984 4766343 4928859

■ **114428-01 – SunOS 5.9\_x86: Korrigeringsfil för Umem – libumem**

4518988 4694626 4709984

■ **114429-01 – SunOS 5.9\_x86: Korrigeringsfil för Umem – llib-lumem**

4518988 4694626 4709984

■ **114430-01 - SunOS 5.9\_x86: Umem - abi-libumeme.so.1** 

4518988 4694626 4709984

## ■ **114432-11 – SunOS 5.9\_x86: Korrigeringsfil för libthread.so.1 libc**

4152876 4165723 4221365 4223846 4254013 4271957 4353836 4479187 4489885 4518988 4524527 4530367 4533712 4656492 4669963 4679005 4686454 4688450 4694626 4705942 4709984 4749274 4749669 4756148 4756192 4764855 4767215 4768343 4769150 4769166 4772200 4782294 4783204 4786566 4792908 4795308 4795713 4797219 4810810 4812362 4818401 4819289 4828746 4831309 4839080 4844583 4845974 4855271 4863473 4871054 4874895 4877492 4878257 4881606 4888508 4893562 4894609 4894760 4904877 4950403 4951000 4955607 4955609 4955616 4955622 4961173 4961699

#### ■ **114433-07 – SunOS 5.9\_x86: Stackspill – korrigeringsfil för truss, ppgsz libproc**

4254013 4271957 4533712 4668520 4686454 4756192 4783204 4797219 4845974 4893562 4951000 4955607 4955609 4955616 4955622 4961699 4976951

## ■ **114435-04 – SunOS 5.9\_x86: IKE-maskinvara – korrigeringsfil för libike**

4666686 4667873 4671563 4673333 4673338 4687237 4704460 4731575 4739746 4742619 4745493 4745709 4752466 4804299 4823665 4832562 4840090 4842368 4890236 4919747 4919802 4927429 4930399

■ **114436-01 – SunOS 5.9\_x86: IKE-maskinvara – korrigeringsfil för config.sample**

4666686 4673333 4687237 4704460 4739746 4745493 4745709

■ **114437-02 – SunOS 5.9\_x86: 6to4 router – korrigeringsfil för usr/sbin/6to4relay**

4660167 4688392 4688398 4688704 4694560 4804064

■ **114439-01 – SunOS 5.9\_x86: Korrigeringsfil för Perl**

4675538 4724626 4768924

■ **114440-02 – SunOS 5.9\_x86: Korrigeringsfil för devinfo**

4745581 4794712

■ **114441-02 – SunOS 5.9\_x86: Slot 1 DR - Hotplug**

4622581 4659144 4779758

■ **114442-01 – SunOS 5.9\_x86: 6to4 router – korrigeringsfil för ifconfig**

4660167 4688392 4688398 4688704 4694560

■ **114483-04 – SunOS 5.9\_x86: Revidering av CLI för produktregistret**

4385866 4391400 4655075 4753030 4767378 4767678 4768717 4796532 4801439 4863376

■ **114496-01 – CDE 1.5\_x86: Korrigeringsfil för dtprintinfo**

4788209

■ **114502-01 – SunOS 5.9\_x86: Korrigeringsfil för drmproviders.jar**

4712814

■ **114504-04 – SunOS 5.9\_x86: Korrigeringsfil för usr/sadm/lib/usermgr/VUserMgr.jar**

4762502 4803524 4931702

■ **114514-03 – SunOS 5.9\_x86: Korrigeringsfil för japanska och engelska X-direkthjälpen (man pages)**

4811454 4797892 4801395 4849095 4852478

■ **114517-01 – SunOS 5.9\_x86: Korrigeringsfil för engelska sdtudctool-direkthjälpen (man pages) för S9UR3**

4808428

■ **114521-07 – SunOS 5.9\_x86: SPECIALKORRIGERINGSFIL: För efterinstallationsskript**

4786712 4809906 4825349 4841998 4824518

■ **114562-01 – X11 6.6.1\_x86: Korrigeringsfil för välkomstskärmen X**

■ **114565-03 – SunOS 5.9\_x86: Korrigeringsfil för /usr/sbin/in.ftpd**

4705192 4706072 4714534 4864687

- **114567-02 – SunOS 5.9: SPECIALKORRIGERINGSFIL: För REDIGERBARA filer**
- **114568-12 SunOS 5.9** x86: Korrigeringsfil för usr/sadm/install/bin/pkginstall

4405634 4786593 4813860 4826609 4842146 4848801 4850925 4851760 4876125 4881141 4887795 4905318 4909852 4910538 4920769 4933503 4979694

■ **114570-01 – SunOS 5.9\_x86: Korrigeringsfil för libdbm.so.1**

4668699

■ **114587-01 – SunOS 5.9\_x86: Korrigeringsfil för bzip**

4634845 4659775

■ **114599-03 – 5.9\_x86: dtcm-tecken i UTF-8 visas inte, fel storlek på dtpad**

4787603 4418543

■ **114613-01 – SunOS 5.9\_x86: Filfel för ANSI-1251-kodningar**

4812123

- **114615-04 – SUNOS 5.9\_x86: Felkorrigeringar för s9ur,He, EMEA euro unicode3.2**
- 4811236 4796228 4681931 4832943 4791206 4755447 4770382 4960935

■ **114634-02 – SunOS 5.9\_x86: Korrigeringsfil för ja\_JP.UTF-8-språkversion**

4749205 4868872

■ **114637-02 – SunOS 5.9\_x86: Säkerhetslösning för KCMS**

4661008 4774256

■ **114642-02 – SunOS 5.9\_x86: Korrigeringsfil för iconv för japansk UTF-8**

4706863 4671351 4671363

■ **114678-06** – SunOS 5.9 x86: Korrigeringsfil för internationella komponenter för **Unicode**

4954656 4936232 4936244 4784646 4922414 4903197 4906617 4907166 4910918 4911499 4865107 4872194 4731597 4757662 4757683 4783065

■ **114685-02 – SunOS 5.9\_x86: Korrigeringsfil för samba**

4768591 4787493 4833908 4839883 4839885

■ **114712-03 – SunOS 5.9\_x86: Korrigeringsfil för usr/sadm/lib/diskmgr/VDiskMgr.jar**

4818306 4825948 4931702

■ **114714-01 – SunOS 5.9\_x86: Korrigeringsfil för newtask**

4798119

■ **114715-01 – SunOS 5.9\_x86: Korrigeringsfil för libdb2.so.1** 

4668699

■ **114717-01 – SunOS 5.9\_x86: Korrigeringsfil för usr/bin/rcp** 1149636 ■ **114719-02 – SunOS 5.9** x86: Korrigeringsfil för usr/kernel/fs/pcfs 4413261 4782709 4865731 ■ **114720-02 – SunOS 5.9\_x86: Korrigeringsfil för kernel/misc/mixer** 4714088 4776340 4790888 4824455 4829190 ■ **114722-04** – SunOS 5.9 x86: Korrigeringsfil för ufsrestore och ufsdump 4767221 4767281 4769786 4794712 ■ **114730-01 – SunOS 5.9\_x86: Korrigeringsfil för /usr/sbin/in.telnetd** 4798177 ■ **114732-01 – SunOS 5.9\_x86: Korrigeringsfil för sbin/init** 4662013 ■ **114733-03 – SunOS 5.9\_x86: Korrigeringsfil för kernel/misc/ufs\_log** 4138139 4330959 4785875 4794712 4807979 4807983 4815160 4817074 4825181 ■ **114735-01 – SunOS 5.9\_x86: Korrigeringsfil för /usr/ccs/bin/lorder** 4747253 ■ **114737-01 – SunOS 5.9\_x86: Korrigeringsfil för usr/sbin/nisrestore** 4759428 ■ **114759-01 – SunOS 5.9\_x86: Korrigeringsfil för SUNW\_network\_rcm.so & SUNW\_ip\_rcm.so** 4836686 4847585 ■ **114819-04 – GNOME 2.0.0\_x86: Korrigeringsfil för libpng** 4809087 4881639 4901822 4979460 ■ **114856-01 – SunOS 5.9\_x86: Korrigeringsfil för /usr/kernel/drv/sppp** 4647938 ■ **114857-01 – SunOS 5.9\_x86: Korrigeringsfil för /usr/bin/pppd** 4647938 ■ **114858-04 – SunOS 5.9\_x86: Korrigeringsfil för usr/lib/ssh/sshd** 4718590 4725702 4801044 4860120 4895076 4923312 ■ **114859-01 – SunOS 5.9\_x86: Korrigeringsfil för kernel/drv/udp** 4727825 ■ **114860-02 – SunOS 5.9\_x86: Korrigeringsfil för kernel/sys/kaio** 4802915 4866849 4874549 ■ **114862-01 – SunOS 5.9\_x86: Korrigeringsfil för /usr/sbin/wall** Bilaga A • Solaris 9 4/04 Korrigeringsfillista för operativsystemet **151** 4803267

■ **114876-01 – SunOS 5.9\_x86: Korrigeringsfil för XML-bibliotekskällkod**

4822718

■ **114924-01 – SunOS 5.9\_x86: Korrigeringsfil för /usr/kernel/drv/logindmux**

4674066

- **114925-03 – SunOS 5.9\_x86: Korrigeringsfil för usr/lib/inet/in.mpathd** 4685978 4775897 4777295 4803389 4808860 4834142
	- **114928-01 – SunOS 5.9\_x86: Korrigeringsfil för usr/sbin/allocate**

4714170

■ **114932-01 – SunOS 5.9\_x86: Korrigeringsfil för usr/sbin/syslogd**

4772471 4787413 4812764

- **114964-01 – SunOS 5.9\_x86: Korrigeringsfil för SCRIPT**
- **114966-01 – SunOS 5.9\_x86: SPECIALKORRIGERINGSFIL: Endast för redigerbara filer**

4834885 4841998

■ **114968-02 – SunOS 5.9\_x86: Korrigeringsfil för FDL**

4892060 4892039 4796458

■ **114972-02 – SunOS 5.9\_x86: Korrigeringsfil för usr/kernel/fs/namefs**

4711164 4921637

■ **114973-02 – SunOS 5.9\_x86: Korrigeringsfil för kernel/misc/nfssrv**

4716413 4747261 4757427 4759341 4852269

■ **114976-01 – SunOS 5.9\_x86: Korrigeringsfil för usr/lib/inet/dhcp/svcadm/dhcpcommon.jar**

4782691

■ **114980-05 – SunOS 5.9** x86: Korrigeringsfil för lp

4648825 4697460 4704812 4704824 4705899 4705911 4705947 4705948 4714952 4761753 4902916 4925015 4927784

■ **115003-01 – SunOS 5.9\_x86: Korrigeringsfil för kbtrans**

4354427

■ **115005-01 – SunOS 5.9\_x86: Korrigeringsfil för ipqosconf**

4664957

■ **115007-02 – SunOS 5.9\_x86: Korrigeringsfil för ipgpc**

4664957 4984625

■ **115011-02 – SunOS 5.9\_x86: Korrigeringsfil för smartcard**

4704250 4760613 4876141

## ■ **115013-01 – SunOS 5.9\_x86: Korrigeringsfil för if\_mpadm**

4775897 4777295

```
■ 115015-01 – SunOS 5.9_x86: Korrigeringsfil för ipmp-bibliotek
```
4775897 4777295

■ **115019-07 – SunOS 5.9\_x86: Korrigeringsfil för boot/solaris/devicedb/master**

4762213 4762217 4842652 4846753 4853683 4857098 4862529 4874857 4875743 4882541 4883298 4883302 4910722 4919285

## ■ **115021-02 – SunOS 5.9\_x86: Korrigeringsfil för vold**

4794712 4817817 4895798 4903521 4905812

■ **115023-04 – SunOS 5.9\_x86: Korrigeringsfil för rubriker – UFS-system med flera terabyte**

4259149 4473583 4614574 4744248 4763631 4794712 4839059 4884138

■ **115025-01 – SunOS 5.9** x86: Korrigeringsfil för dqblk

4807983

■ **115027-01 – SunOS 5.9\_x86: Korrigeringsfil för ml\_odunit**

4794712

■ **115029-02 – SunOS 5.9\_x86: Kvotverktyg**

4794712 4807979 4817074 4905041

■ **115031-01 – SunOS 5.9\_x86: Verktyg för filsystemidentifikation**

4794712

■ **115033-01 – SunOS 5.9\_x86: Underhållsverktyg för filsystem**

4794712

■ **115034-01 – SunOS 5.9\_x86: Korrigeringsfil för /usr/lib/fs/ufs/df**

4794712

■ **115035-03 – SunOS 5.9\_x86: Korrigeringsfil för /usr/lib/fs/ufs/fsck**

4632750 4794712 4844927

■ **115036-01 – SunOS 5.9\_x86: Korrigeringsfil för /usr/lib/fs/ufs/mount**

4794712

## ■ **115114-01 – SunOS 5.9\_x86: Korrigeringsfil för assembler**

4617425 4794748 4637179 4744990 4507265 4633806 4633811 4443261 4847658 4845902 4827482 4818485 4864216 4887745 4889181 4885970 4885966 4881918

■ **115159-05 – X11 6.6.1\_x86: Korrigeringsfil för xscreensaver**

4841343 4838390 4849641 4871833

■ **115166-03 – SunOS 5.9\_x86: Korrigeringsfil för usr/lib/libnisdb.so.2**

4655472 4674036 4687778 4688447 4724357 4806914 4823553

■ **115167-03 – SunOS 5.9\_x86: Korrigeringsfil för usr/bin/cpio**

4711504 4738687 4740813 4768749 4771017 4789757 4790357 4792482 4803461 4810827 4844489 4894077

■ **115168-03 – SunOS 5.9\_x86: Korrigeringsfil för usr/lib/security/pam\_krb5.so.1**

4430138 4516537 4526202 4630574 4711993 4727224 4743181 4744280 4794436 4830044 4836676 4841013 4846024 4847827 4881066 4882946

# ■ **115178-01 – SunOS 5.9\_x86: Efterinstallationskorrigering för SUNWjxmft/SUNWjxcft**

4851735

■ **115316-02 – SunOS 5.9\_x86: Korrigering av problem med dtlogin**

4854079

■ **115318-01 – SunOS 5.9\_x86: Korrigeringsfil för usr/bin/i86/gcore**

4832466

■ **115319-01 – SunOS 5.9\_x86: Korrigeringsfil för /usr/lib/acct/acctcms**

4701876

- **115320-07 – SunOS 5.9\_x86: Korrigeringsfil för /kernel/drv/e1000g**
- 4842659 4842664 4842697 4844546 4846753 4853683 4862529 4874857 4875743 4882541 4883298 4883302 4909863 4923658 4932422
	- **115321-01 – SunOS 5.9\_x86: Korrigeringsfil för isa.125/ata.bef**

4836662

■ **115331-01 – SunOS 5.9\_x86: Korrigeringsfil för /usr/lib/librcm.so.1**

4775771

- **115335-01 SunOS 5.9** x86: Korrigeringsfil för kernel/drv/elxl
- 4392116 4423264 4470581 4750553 4767680 4834346 4834353
	- **115337-01 – SunOS 5.9\_x86: Korrigeringsfil för /usr/bin/tar, /usr/sbin/static/tar**
- 4481801 4697540 4756186
	- **115351-01** SunOS 5.9 x86: Korrigeringsfil för ident\_udfs.so.1

4855145

■ **115353-01 – SunOS 5.9\_x86: Korrigeringsfil för elxl.bef**

4791458

■ **115355-01 – SunOS 5.9\_x86: Korrigeringsfil för slpd**

4471576 4767287 4837368

■ **115382-01 – SunOS 5.9\_x86: Korrigeringsfil för japansk xlibi18n**

■ **115427-01 – SunOS 5.9\_x86: UDC-stöd för språkversionerna zh.GBK och zh\_TW.BIG5**

4765005 4881642

■ **115489-01 – SunOS 5.9\_x86: Korrigeringsfil för /kernel/misc/busra**

4718370 4792953 4834066 4835953 4853539

- **115501-03 – SunOS 5.9: SPECIALKORRIGERINGSFIL: För REDIGERBARA filer**
- **115538-01 – SunOS 5.9\_x86: Korrigeringsfil för ptem**

4821833

■ **115540-02 – SunOS 5.9\_x86: Korrigeringsfil för /usr/kernel/drv/fssnap**

4769472 4905701

■ **115543-02 – SunOS 5.9\_x86: Korrigeringsfil för nss\_compat.so.1** 

4152876 4156580 4353836 4874895

■ **115546-02 – SunOS 5.9\_x86: Korrigeringsfil för nss\_files.so.1**

4152876 4353836 4874895

### ■ **115547-02 – SunOS 5.9\_x86: SPECIALKORRIGERINGSFIL: För skriptfiler**

4853683 4857098

■ **115551-02 – SunOS 5.9\_x86: Korrigeringsfil för nss\_user.so.1** 

4152876 4353836 4874895

## ■ **115554-07 – SunOS 5.9\_x86: Korrigeringsfil för USB-drivrutiner och ramverk**

4419540 4507408 4655789 4662300 4665811 4702501 4706244 4723993 4735031 4735465 4737194 4757590 4765718 4769577 4776340 4781283 4782292 4783855 4785916 4786786 4788315 4790678 4798619 4800029 4800123 4801046 4804860 4810230 4811758 4812935 4824054 4824763 4834143 4836298 4836606 4838235 4841489 4844296 4845179 4847936 4852863 4854629 4858443 4860534 4865592 4869166 4869362 4869396 4875818 4876234 4876900 4879738 4879741 4879799 4881576 4881577 4883138 4889441 4889499 4889600 4889606 4894475 4898174 4898176 4916009 4916848 4920655 4935335 4945141 4971869

> ■ **115560-01 – SunOS 5.9\_x86: Korrigeringsfil för /usr/lib/rcm/modules/SUNW\_svm\_rcm.so**

4813460 4822189

■ **115593-02 – SunOS 5.9\_x86: Uppdateringar av lokaliserade meddelanden och felkorrigeringar i Gnome för UR5**

4894688 4907339

■ **115595-02 – SunOS 5.9\_x86: Uppdateringar av lokaliserad hjälp och felkorrigeringar i Gnome för UR5**

4913386 4920961

■ **115604-01 – SunOS 5.9\_x86: yesstr, nostr är felaktiga i S9**

■ **115609-01 – SunOS 5.9\_x86: Korrigeringsfil för japanska teckensnitt** 4864476 4876428 ■ **115641-01 – SunOS 5.9\_x86: SPECIALKORRIGERINGSFIL Uppgraderingsfel UR** 4708858 ■ **115647-01 – SunOS 5.9\_x86: Korrigeringsfil för usr/lib/libtnfprobe.so.1** 4654232 4803469 ■ **115652-02 – SunOS 5.9** x86: Korrigeringsfil för usr/lib/acct/runacct 4383138 4853917 ■ **115655-01 – SunOS 5.9\_x86: Vissa skalbara grekiska ISO8859-7-teckensnitt saknar symboler** 4750555 ■ **115664-01 – SunOS 5.9\_x86: Korrigeringsfil för libpicldevtree.so.1** 4810029 ■ **115666-01 – SunOS 5.9\_x86: Korrigeringsfil för libcpc.so.1** 4810029 ■ **115672-01 – SunOS 5.9\_x86: Korrigeringsfil för usr/lib/adb/mntinfo** 4747261 ■ **115676-02 – SunOS 5.9\_x86: Korrigeringsfil för lgroup-bibliotek** 4845974 4863473 4880116 4912663 ■ **115678-01 – SunOS 5.9\_x86: Korrigeringsfil för /usr/lib/ldap/idsconfig** 4632409 4823553 ■ **115682-01 – SunOS 5.9\_x86: Korrigeringsfil för diagcode** 4864979 ■ **115684-01 – SunOS 5.9\_x86: Korrigeringsfil för rubrikfil för WAN-start** 4259149 4473583 4744248 4763631 ■ **115686-01 – SunOS 5.9\_x86: Korrigeringsfil för /sbin/netstrategy** 4259149 4473583 4744248 4763631 ■ **115688-02 – SunOS 5.9\_x86: Korrigeringsfil för /var/sadm/install/admin/default** 4850925 ■ **115690-01 – SunOS 5.9\_x86: Korrigeringsfil för /usr/lib/patch/patchutil** 4850925 ■ **115694-01 – SunOS 5.9\_x86: Korrigeringsfil för /usr/bin/last** 1260759 ■ **115696-01 – SunOS 5.9\_x86: Korrigeringsfil för /usr/lib/netsvc/yp/yppush 156** Till[00e4]ggsinformation f[00f6]r Solaris 9 4/04 • Maj 2004

4822978 4854241 4874752 4874757 4882029 4884927 4884929

■ **115698-01** − **SunOS** 5.9 x86: Korrigeringsfil för /usr/lib/libmtmalloc.so.1

```
4782401 4831968 4846231 4848368 4851334 4856955 4873146 4873154
```
■ **115707-01 – SunOS 5.9\_x86: init.wbem kan inte registrera CimomService och WBEMLogServiceBean i s9u4\_08.**

```
4878180
```
■ **115714-01 – CDE 1.5\_x86: Korrigeringsfil för dtfile**

```
4629782
```
■ **115735-02 – GNOME 2.0.2\_x86: Korrigeringsfil för virtuellt filsystem**

```
4858368 4871285
```
■ **115737-01 – GNOME 2.0.2\_x86: Korrigeringsfil för fönsterhanterare**

4839485

■ **115739-03 – GNOME 2.0.2\_x86: Korrigeringsfil för grundläggande GUI-bibliotek**

4884486 4858882 4861510 4871703 4875424

■ **115741-02 – GNOME 2.0.2\_x86: Korrigeringsfil för utskriftsteknik**

4909213 4879252 4901967

■ **115743-02 – GNOME 2.0.2\_x86: Korrigeringsfil för verktyg för filsökning**

4909213 4858420

■ **115745-01 – SunOS 5.9\_x86: SPECIALKORRIGERINGSFIL: Endast för redigerbara filer**

4733324

■ **115755-02 – SunOS 5.9\_x86: Korrigeringsfil för zlib-säkerhet**

4822658 4870078

■ **115794-01 – SunOS 5.9\_x86: Korrigeringsfil för CDE-lokaliseringsmeddelanden**

4869761

■ **115800-01 – SunOS 5.9\_x86: Korrigeringsfil för WBEM/WBEM SDK-lokaliseringspaket för pkginfo**

4760092

■ **115801-02 – SunOS 5.9\_x86: Felkorrigering för xscreensaver-meddelanden och dtlogin-språkversioner**

4898929

■ **115813-02 – GNOME 2.0.2\_x86: Korrigeringsfil för Dtlogin-integration**

4866734 4765131

■ **115836-01 – SunOS 5.9\_x86: Korrigeringsfil för Ghostscript**

4795491

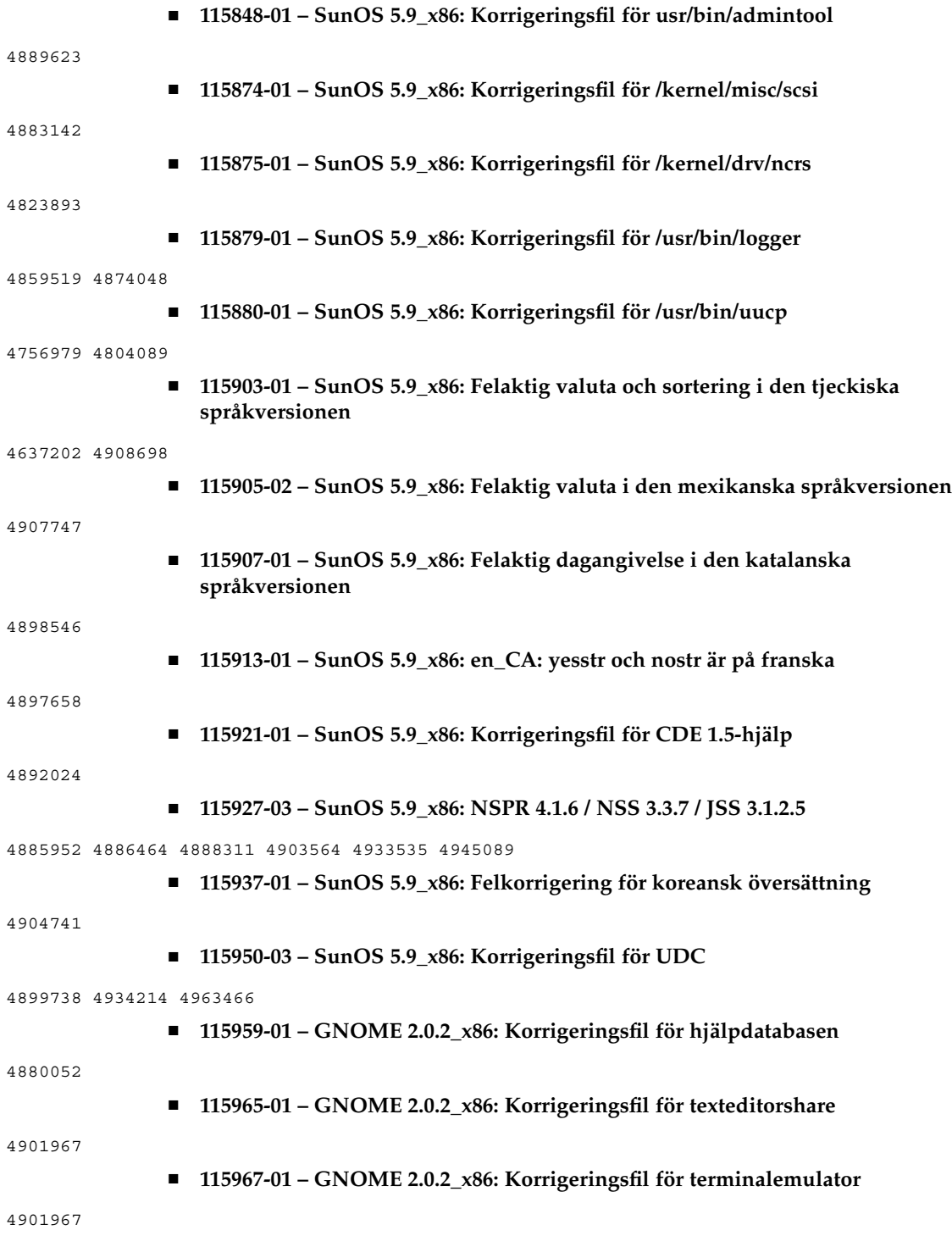

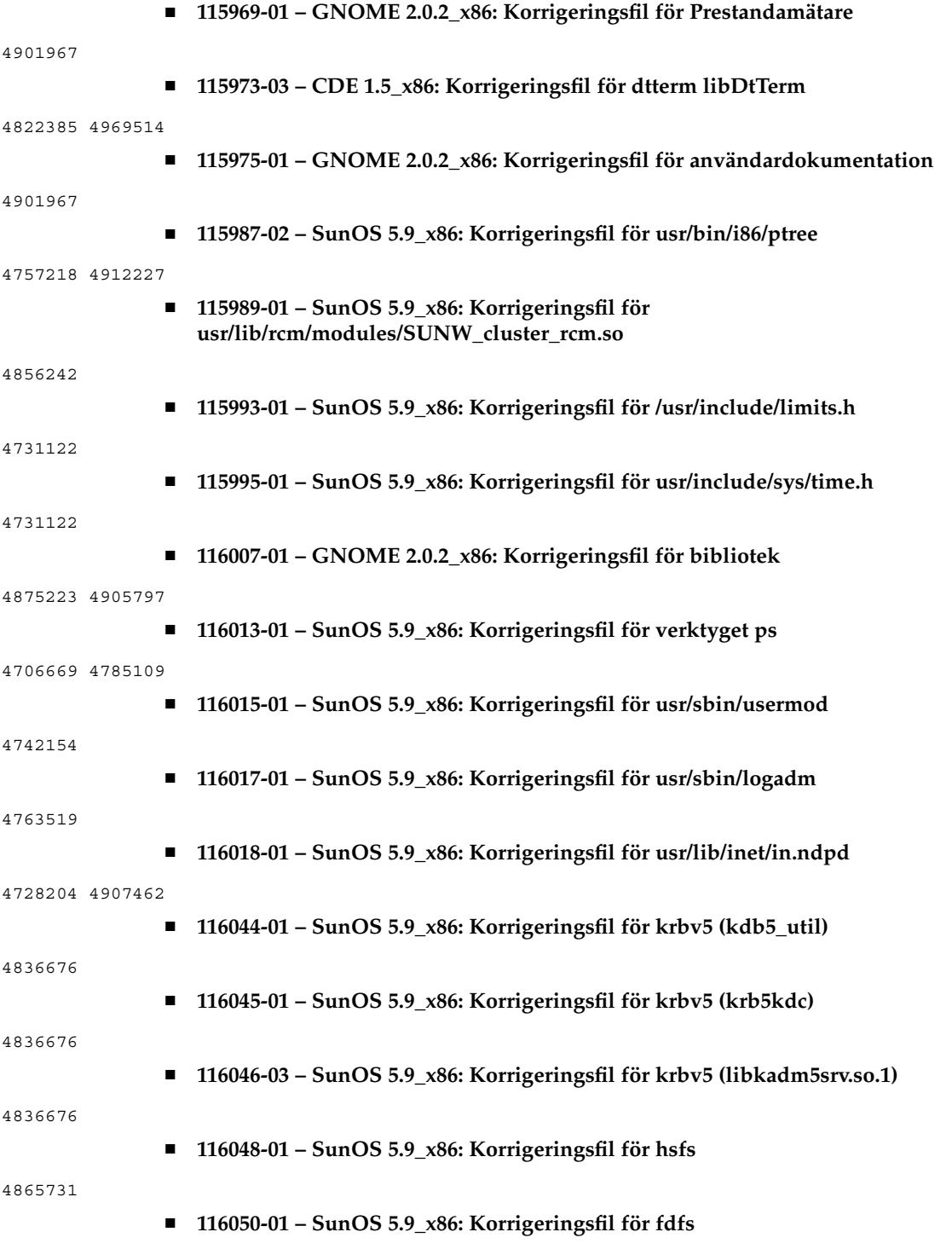

4865731 ■ **116052-01 – SunOS 5.9\_x86: Korrigeringsfil för fssnap** 4670300 ■ **116053-01 – SunOS 5.9\_x86: Korrigeringsfil för autofs** 4865731 ■ **116085-01 – X11 6.6.1\_x86: Korrigeringsfil för teckensnitt** 4857041 ■ **116091-12 – SunOS 5.9\_x86: SPECIALKORRIGERINGSFIL: För REDIGERBARA filer** 4503182 4650565 4686454 4845882 4865207 4929493 4963408 4904906 4989739 4994031 ■ **116093-06 – SunOS 5.9\_x86: SPECIALKORRIGERINGSFIL: För skriptfiler** ■ **116106-02 – X11 6.6.1\_x86: Korrigeringsfil för FreeType** 4795241 4939829 ■ **116120-01 – SunOS 5.9\_x86: Korrigeringsfil för CDE-lokaliseringsmeddelanden** 4866067 ■ **116158-01 – SunOS 5.9\_x86: SPECIALKORRIGERINGSFIL: För CDE-paketens CAS-skript** 4822385 ■ **116173-01 – SunOS 5.9\_x86: Korrigeringsfil för tar (arkiv)** 4864230 ■ **116175-02 – SunOS 5.9\_x86: Korrigeringsfil för pam\_krb5** 4727188 4831653 4838735 ■ **116179-01 – SunOS 5.9\_x86: Korrigeringsfil för libcrypt** 4751585 4840237 ■ **116181-01 – SunOS 5.9** x86: Korrigeringsfil för iconv 4908670 ■ **116182-02 – SunOS 5.9\_x86: Korrigeringsfil för nätverk** 4865207 4929493 ■ **116230-01 – SunOS 5.9\_x86: Korrigeringsfil för libgen** 4840237 ■ **116232-01 – SunOS 5.9\_x86: Korrigeringsfil för llc2** 4828919 4841523 ■ **116238-01 – SunOS 5.9\_x86: Korrigeringsfil för pfexec** 4925561

■ **116242-01 – SunOS 5.9\_x86: Korrigeringsfil för keysock** 4730920 ■ **116244-01 – SunOS 5.9** x86: Korrigeringsfil för umountall 4687955 4761847 4874083 ■ **116246-01 – SunOS 5.9\_x86: Korrigeringsfil för uncompress** 4668687 4914361 ■ **116248-01 – SunOS 5.9\_x86: Korrigeringsfil för audit\_warn** 4503182 4650565 4845882 ■ **116250-01 – SunOS 5.9\_x86: Korrigeringsfil för CDE-lokaliseringsmeddelanden** 4932022 ■ **116309-01 – CDE 1.5\_x86: Korrigeringsfil för libDtHelp** 4930117 ■ **116335-01 – SunOS 5.9\_x86: Korrigeringsfil för kommandot kanji** 4928656 ■ **116341-02 – SunOS 5.9\_x86: Korrigeringsfil för gzip** 4793452 ■ **116454-01 – SunOS 5.9\_x86: Sårbarhet för standardsäkerhetsnivån i sadmind** 4079984 ■ **116473-01 – SunOS 5.9\_x86: Korrigeringsfil för rmformat** 4362287 4776340 ■ **116475-01 – SunOS 5.9\_x86: Korrigeringsfil för libsmedia** 4776340 ■ **116477-01 – SunOS 5.9\_x86: Korrigeringsfil för pcic-drivrutin** 4776340 ■ **116479-01 – SunOS 5.9\_x86: Korrigeringsfil för vi** 4349324 ■ **116481-04 – SunOS 5.9\_x86: Korrigeringsfil för mpt** 4961578 4979731 4995744 5006842 5011103 ■ **116483-01 – SunOS 5.9\_x86: Korrigeringsfil för BSC comms-stöd** 4855020 4783538 4904300 4717667 ■ **116485-04 – SunOS 5.9\_x86: BGE-drivrutin (Broadcomm Gigabit Ethernet)** 4892667 4904300 4904906 4950181 4960780 4963408 ■ **116487-01 – SunOS 5.9\_x86: Korrigeringsfil för libdevice**

4945141

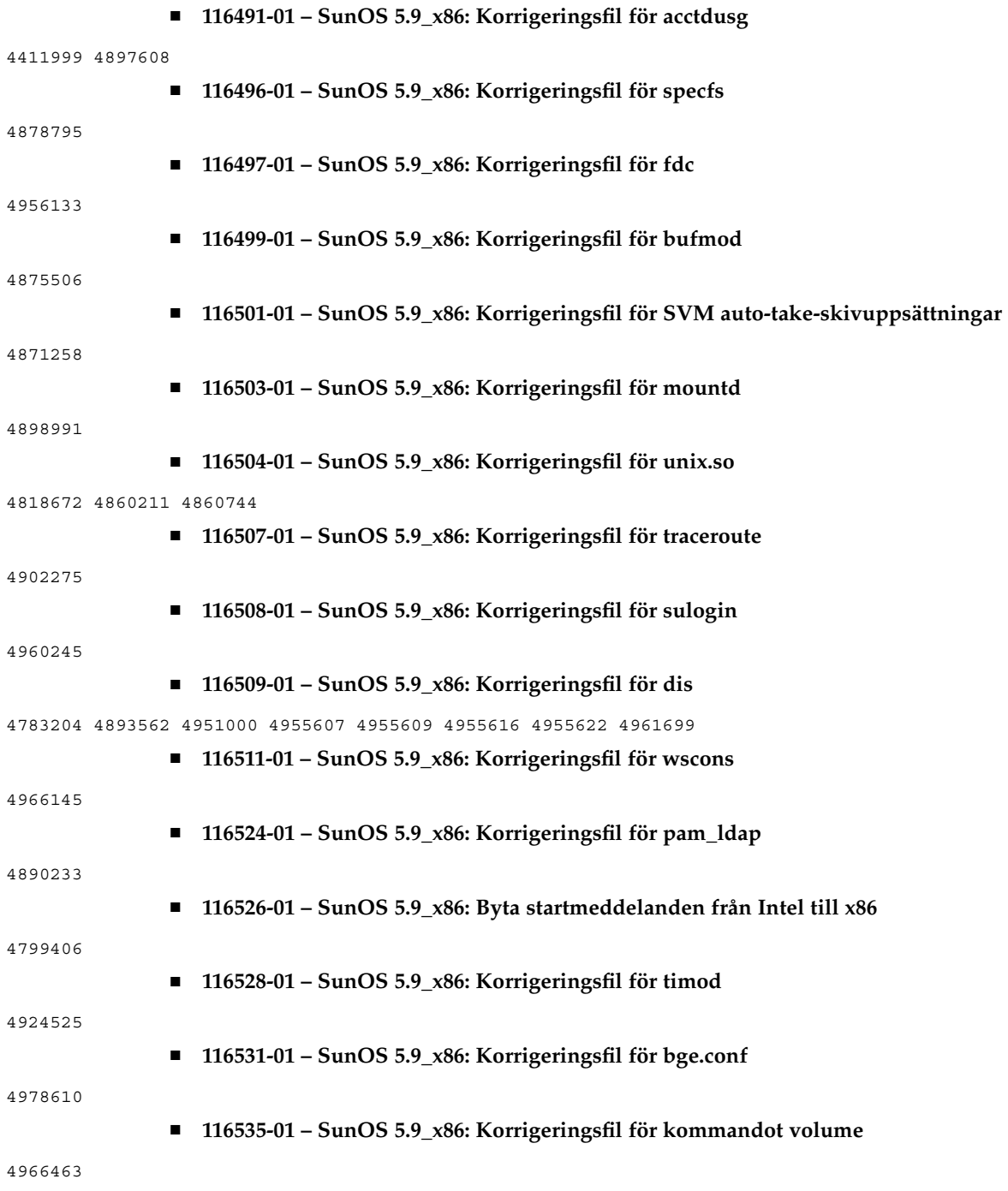

■ **116537-01 – SunOS 5.9\_x86: Korrigeringsfil för dlcosmk**

4984625

■ **116637-01 – SunOS 5.9\_x86: Symlinks för fr\_BE och stöd för es gnome l10n**

4921134

■ **116675-02 – GNOME 2.0.2\_x86: Korrigeringsfil för filhanteraren**

4860816 4955976

■ **116756-01 – SunOS 5.9\_x86: Korrigeringsfil för usr/snadm/lib/libadmutil.so.2**

4868757 4904083

■ **116769-01 – SUNOS 5.9\_x86: Decimalkorrigeringar för s9ur, EMEA europeisk språkversion**

4960935

■ **116808-01 – SunOS 5.9\_x86: Korrigeringsfil för usr/sadm/lib/smc/lib/preload/jsdk21.jar**

4947668

- **116847-02 – SunOS 5.9\_x86: Korrigeringsfil för SCRIPT**
- **116908-05 – SunOS 5.9\_x86: Korrigeringsfil för adpu320-drivrutin**

4894604 4920366 4929931 4933078 4937387 4939202 4947770 4950375 4950383 4959941 4992167